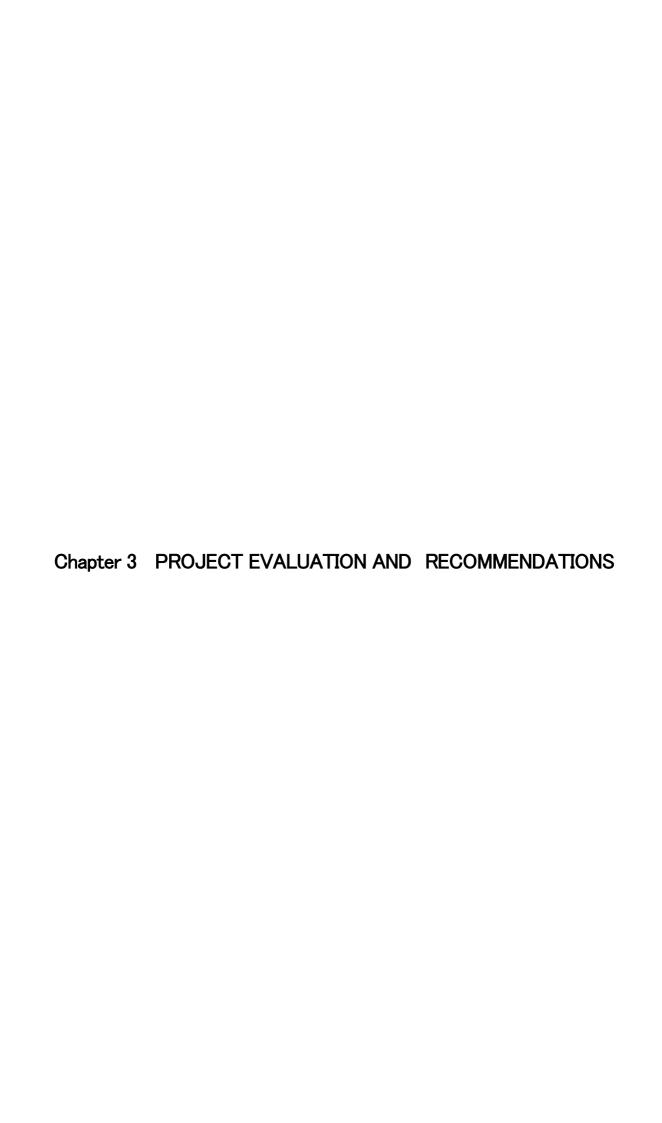

#### CHAPTER 3 PROJECT EVALUATION AND RECOMMENDATIONS

#### 3-1 Project Effect

As mentioned before, the USP is providing remote Pacific Ocean island countries with distant education activities through the USPNet, and hence providing assistance in the ICT field of the USP is deemed as a great contribution to alleviation of the digital divide, one of the objectives of this Project.

The number of applicants to enter the USP is constantly on the rise, and particularly ICT and accounting related courses attract these students. However, the Department of Computer Science is located in a wooden building, which was urgently constructed, where space and computers available for students are totally in shortfall and the environment for computer installation is really poor.

The implementation of this Project will benefit not only the students at the USP but also 12 Pacific Ocean island countries through improvement of the ICT environment.

The effects expected as outcomes of the Project are summarized as follows.

Table 3-1 Project Effects and Degree of Improvement over Current State

| Current state and problems                                                                                                    | Countermeasures through                                                                                                    | Effects from the project and degree of                                                                                                    |
|----------------------------------------------------------------------------------------------------|----------------------------------------------------------------------------------------------------|----------------------------------------------------------------------------------------------------|
|                                                                                                    | the project (project                                                                                                    | improvement                                                                                                    |
|                                                                                                    | component to be                                                                                                    |                                                                                                    |
|                                                                                                    | undertaken)                                                                                                    |                                                                                                    |
| The Pacific Ocean region is ruled by unique geographic conditions, with the islands being scattered over a broad expanse of ocean, and there is a significant information differential, or 'digital divide,' in the region. Moreover, the communication infrastructure itself is undeveloped, making human resources development difficult, and there has been no development to date of industries utilizing IT.  At the same time, the number of applicants entering the USP is constantly on the rise, and incoming students are particularly interested in ICT and Accounting. However, the Department of Computer Science is located in pre-fabricated wooden buildings with insufficient space, and the number of computers for student use is also insufficient, while the facilities and equipment are in a state of deterioration and disrepair. | An 'ICT Centre' will be built on the Laucala Campus of the University of the South Pacific, consisting of a Common Area that includes a Multi-purpose Lecture Theatre large enough to accommodate 300 people, a Department of Computer Science, an IT Services Division, a Research and Development Department, and a Department of Engineering, and equipment and materials for the Centre will be procured. | <ul> <li>The computer learning environment at the University of the South Pacific will be refurbished, and the number of incoming students in the ICT field will increase, as well the number of students graduating and the number of students who find employment after graduating.</li> <li>The information differential in Fiji (population approximately 848,000) and the South Pacific island nations (population approximately 1.1 million) will be mitigated.</li> <li>The number of USP students who will directly benefit is a combined 16,444 students (2004) from the campuses on the 12 South Pacific island nations, including Fiji, but it is also expected that implementing the Project will promote socio-economic development as a result of the development of information communication technology in the South Pacific island nations.</li> </ul> |

It is thought that the effects of the Project should appropriately be evaluated at some point after 2008, when the final transfer of the facilities and equipment takes place.

Table 3-2 Indicators of Project Achievements

| Success indicator                                                | 2004            | After the opening of the ICT centre |
|------------------------------------------------------------------|-----------------|-------------------------------------|
| Number of the ICT relation curriculum                            | 49 courses/year | 88 courses/year                     |
| Possibility opening hours of the ICT education courses for adult | 24 hours/week   | 48 hours/week                       |

#### ① No. of ICT related curricula

The number of ICT-related curricula will be increased as a result of developing the ICT Centre and securing a necessary number of laboratories.

② Hours for ICT-related courses designed for adults

The number of hours of courses for adults will be increased by developing the ICT Centre and increasing the number of dedicated laboratories.

In addition to the above, implementing the Project is expected to provide the following direct and indirect effects to the USP.

#### (1) Direct effects

- The ICT educational environment will be improved by increasing the number of computers to be used by the growing number of new students, particularly in ICT and Accounting courses, from 402 to 742 (including 446 units to be installed in the ICT Centre (285 of which are to be procured by Japan) and 296 units in the existing facilities).
- The environment for the computers in the Department of Computer Science will be improved from the poor conditions in the wooden building which uses dangerous insulation materials for the sake of air-conditioning efficiency.
- The computer laboratories will be improved so that the number of curricula at the Department of Computer Science can be increased from 49 courses in 2004 to 88 courses per year.
- By constructing the Multi-purpose Lecture Theatre with an accommodation capacity of 300 persons, one of the three existing lecture halls, which constantly has a population density double its capacity of 242, will be improved.
- The capacity for ICT-related training courses designed for adults will be increased from 24 hours/week to 48 hours/week.

- The liability of the internal network environment in the University will be enhanced through improving the equipment and setting environment for the server of the IT Services Division.
- The internal telecommunications within the University will be strengthened by improving the operational environment through facilitating the speeding-up of the USPNet.
- The R&D segment will be reinforced by developing the Department of Research and Development, which can carry out joint researches and developments with external institutions.

#### (2) Indirect effects

- Setting up a central educational and research centre for information and communications technology within the USP will encourage the Pacific Ocean island nations to fully participate in the global information society.
- Fiji and other Pacific island countries will lead the research and development in the ICT field
  by leveraging the Centre, and hence will be able to develop ICT potential to contribute to
  human resources development, education, environmental preservation, and development of
  society and culture in the field of media.
- The Department of Engineering to be newly established will resolve the lack of engineers in this field on the islands.
- The ICT educational environment will be strengthened thereby increasing the number of workers in the ICT-related fields.

#### 3-2 Recommendations

#### (1) Issues and proposals

In order to utilize the facilities built and the equipment and materials procured as a result of implementing the Project to the maximum limit, and to realize and sustain the results of the Project implementation, the following issues have been identified as those that must be addressed by the Government of Fiji and by the USP.

#### 1) Maintenance of the facilities and equipment

Financially, the university is not encumbered by deficits, and is maintaining a sound financial situation. In addition to the total amount required for heating and lighting expenses, communication expenses, maintenance control and building repair expenses being assured at approximately 10% of annual expenditures, the Department of Planning & Facilities oversees maintenance of the various facilities, with an organizational structure that involves around 70 persons in all. Thus, the management and maintenance control capability is regarded as being fully adequate.

With respect to IT equipment and materials, all IT equipment and materials are handled by

the IT Services Division, and no problems are foreseen in terms of the ability to carry out management and maintenance control capability of facilities and equipment in the ICT Centre.

However, because the computer laboratory is at the core of this facility, it was found that the floor space devoted to air conditioning amounts to just under 60% of the overall facility. Taking the service life of the equipment into consideration, it is suggested that sufficient maintenance of the air-conditioning equipment will need to be carried out, and sufficient funds will need to be assured to cover the cost of electricity usage.

#### 2) Upgrading of the USPNet

The current system uses digital technology dating back to around 1995, so the frequency bandwidth is such that the channels for all of the USP branch schools are fixed. Consequently, the channels of countries with high demand do not provide sufficient speed and efficiency is poor. The USP is planning to upgrade the current USPNet to a system in which Internet technology can be used (higher speeds can be accommodated). Because the Project was designed on the assumption that this upgrade will be implemented, it is hoped that the upgrade of the USPNet can be completed by the time that the ICT Centre is completed, with cooperation from the USP.

#### 3) Internet environment

As a result of cooperation from the Government of Australia in 2005, connections were made to the AARNET (Australian Academic Research Network) through Southern Cross Cable on March 4, 2005, and the Internet connection environment was significantly improved, from 1 Mbps to 155 Mbps.

At the same time, however, in view of future advances in Internet technology, it is hoped that the Internet connection environment will continue to be augmented and strengthened following the opening of the ICT Centre.

## (APPENDICES)

- 1. Member List of the Study Team
- 2. Study Schedule
- 3. List of Parties Concerned in the Recipient Country
- 4. Minutes of Discussions of Basic Design Study
- 5. Memorandum of Basic Design Study
- 6. Minutes of Discussions of Draft Report

  Explanation
- 7. Memorandum of Draft Report Explanation
- 8. List of References / Documents Obtained
- 9. Results of the questionnaire targeting students
- 10. List of Requested Equipments/Planed Equipments
- 11. Result of Topographical and Geological Survey on the Project Site

## 1. Member List of the Study Team

## 1-1 Basic Design Study

|   | Position                                             | Name                     | Period                   | Organization                                                                                                    |
|---|------------------------------------------------------|--------------------------|--------------------------|----------------------------------------------------------------------------------------------------|
| 1 | Leader                                               | Mr. MAKINO<br>Osamu      | February 7  ~February 17 | Institute for International Cooperation, Japan International Cooperation Agency                                     |
| 2 | Planning Management                                  | Mr. TAKENAKA<br>Narufumi | February 7  ~February 17 | Education Team, Project Management Group I, Grant Aid Management Department, Japan International Cooperation Agency |
| 3 | Chief Consultant / ICT Education • Training planning | Mr. KOIKE<br>Hiroyuki    | February 7  ~March 12    | Azusa Sekkei Co., Ltd                                                                                               |
| 4 | ICT equipment • Planner / Cost estimation            | Mr. DOI Yasumichi        | February 8  ~March 9     | Azusa Sekkei Co., Ltd                                                                                               |
| 5 | Architectural Design                                 | Mr. YAMAMOTO<br>Masaichi | February 7  ~March 12    | Azusa Sekkei Co., Ltd                                                                                               |
| 6 | Construction Planner • Procurement / Cost estimation | Mr. HOSHIAI<br>Yoshifumi | February 7  ~March 8     | Azusa Sekkei Co., Ltd                                                                                               |

## 1-2 Draft report explanation

|   | Position                                             | Name                     | Period                 | Organization                                                                    |
|---|------------------------------------------------------|--------------------------|------------------------|---------------------------------------------------------------------------------|
| 1 | Leader                                               | Mr. MAKINO<br>Osamu      | August 17  ~August 26  | Institute for International Cooperation, Japan International Cooperation Agency |
| 2 | Chief Consultant / ICT Education • Training planning | Mr. KOIKE<br>Hiroyuki    | August 15 ~September 1 | Azusa Sekkei Co., Ltd                                                           |
| 3 | ICT equipment • Planner / Cost estimation            | Mr. DOI Yasumichi        | August 15  ~August 27  | Azusa Sekkei Co., Ltd                                                           |
| 4 | Architectural Design                                 | Mr. YAMAMOTO<br>Masaichi | August 19  ~August 27  | Azusa Sekkei Co., Ltd                                                           |
| 5 | Construction Planner • Procurement / Cost estimation | Mr. HOSHIAI<br>Yoshifumi | August 15 ~September 1 | Azusa Sekkei Co., Ltd                                                           |

## 2. Study schedule

## 2-1 Basic design study

From 7 February 2005 to 12 March 2005 (34days)

| February   February   | 7.51         |          | I                     |                                                          |
|----------------------------------------------------------------------------------------------------|--------------|----------|-----------------------|----------------------------------------------------------|
| 8 February   Tebruary   Tebruar  | 7 February   | Mon      | 19:00                 |                                                          |
| 10   February   10   February   10   February   10   February   10   February   10   February   10   February   10   February   10   February   11   February   11   February   11   February   12   February   12   February   13   February   14   February   15   February   15   February   16   February   16   February   16   February   17   February   18   February   18   February   18   February   19   February   19   February   19   February   19   February   18   February   18   February   19   February   19   February   19   February   18   February   18   February   19   February   19   Februar  |              |          |                       |                                                          |
| 15.00.15.00   16.00.17.00   16.00.17.00   16.00.17.00   16.00.17.00   16.00.17.00   16.00.17.00   16.00.17.00   16.00.17.00   16.00.17.00   16.00.17.00   16.00.17.00   16.00.17.00   16.00.17.00   16.00.17.00   16.00.17.00   16.00.17.00   16.00.17.00   16.00.17.00   16.00.17.00   16.00.17.00   16.00.17.00   16.00.17.00   16.00.17.00   16.00.17.00   16.00.17.00   16.00.17.00   16.00.17.00   16.00.17.00   16.00.17.00   16.00.17.00   16.00.17.00   16.00.17.00   16.00.17.00   16.00.17.00   16.00.17.00   16.00.17.00   16.00.17.00   16.00.17.00   16.00.17.00   16.00.17.00   16.00.17.00   16.00.17.00   16.00.17.00   16.00.17.00   16.00.17.00   16.00.17.00   16.00.17.00   16.00.17.00   16.00.17.00   16.00.17.00   16.00.17.00   16.00.17.00   16.00.17.00   16.00.17.00   16.00.17.00   16.00.17.00   16.00.17.00   16.00.17.00   16.00.17.00   16.00.17.00   16.00.17.00   16.00.17.00   16.00.17.00   16.00.17.00   16.00.17.00   16.00.17.00   16.00.17.00   16.00.17.00   16.00.17.00   16.00.17.00   16.00.17.00   16.00.17.00   16.00.17.00   16.00.17.00   16.00.17.00   16.00.17.00   16.00.17.00   16.00.17.00   16.00.17.00   16.00.17.00   16.00.17.00   16.00.17.00   16.00.17.00   16.00.17.00   16.00.17.00   16.00.17.00   16.00.17.00   16.00.17.00   16.00.17.00   16.00.17.00   16.00.17.00   16.00.17.00   16.00.17.00   16.00.17.00   16.00.17.00   16.00.17.00   16.00.17.00   16.00.17.00   16.00.17.00   16.00.17.00   16.00.17.00   16.00.17.00   16.00.17.00   16.00.17.00   16.00.17.00   16.00.17.00   16.00.17.00   16.00.17.00   16.00.17.00   16.00.17.00   16.00.17.00   16.00.17.00   16.00.17.00   16.00.17.00   16.00.17.00   16.00.17.00   16.00.17.00   16.00.17.00   16.00.17.00   16.00.17.00   16.00.17.00   16.00.17.00   16.00.17.00   16.00.17.00   16.00.17.00   16.00.17.00   16.00.17.00   16.00.17.00   16.00.17.00   16.00.17.00   16.00.17.00   16.00.17.00   16.00.17.00   16.00.17.00   16.00.17.00   16.00.17.00   16.00.17.00   16.00.17.00   16.00.17.00   16.00.17.00   16.00.17.00   16.00.17.00   16.00.17.00   16.00.17.00   16.00.17.00     | 8 February   | Tue      |                       | 1                                                        |
| Pebruary   Wed   14:00-11-45   14:00-11-45   14:00-11-45   15:00-17-00   15:00-17-30   16:00-17-30   17:00-17-30   17:00-17-30   17:00-17-30   17:00-17-30   17:00-17-30   17:00-17-30   17:00-17-30   17:00-17-30   17:00-17-30   17:00-17-30   17:00-17-30   17:00-17-30   17:00-17-30   17:00-17-30   17:00-17-30   17:00-17-30   18:00-17-30   18:00-17-30   18:00-17-30   18:00-17-30   18:00-17-30   18:00-17-30   18:00-17-30   18:00-17-30   18:00-17-30   18:00-17-30   18:00-17-30   18:00-17-30   18:00-17-30   18:00-17-30   18:00-17-30   18:00-17-30   18:00-17-30   18:00-17-30   18:00-17-30   18:00-17-30   18:00-17-30   18:00-17-30   18:00-17-30   18:00-17-30   18:00-17-30   18:00-17-30   18:00-17-30   18:00-17-30   18:00-17-30   18:00-17-30   18:00-17-30   18:00-17-30   18:00-17-30   18:00-17-30   18:00-17-30   18:00-17-30   18:00-17-30   18:00-17-30   18:00-17-30   18:00-17-30   18:00-17-30   18:00-17-30   18:00-17-30   18:00-17-30   18:00-17-30   18:00-17-30   18:00-17-30   18:00-17-30   18:00-17-30   18:00-17-30   18:00-17-30   18:00-17-30   18:00-17-30   18:00-17-30   18:00-17-30   18:00-17-30   18:00-17-30   18:00-17-30   18:00-17-30   18:00-17-30   18:00-17-30   18:00-17-30   18:00-17-30   18:00-17-30   18:00-17-30   18:00-17-30   18:00-17-30   18:00-17-30   18:00-17-30   18:00-17-30   18:00-17-30   18:00-17-30   18:00-17-30   18:00-17-30   18:00-17-30   18:00-17-30   18:00-17-30   18:00-17-30   18:00-17-30   18:00-17-30   18:00-17-30   18:00-17-30   18:00-17-30   18:00-17-30   18:00-17-30   18:00-17-30   18:00-17-30   18:00-17-30   18:00-17-30   18:00-17-30   18:00-17-30   18:00-17-30   18:00-17-30   18:00-17-30   18:00-17-30   18:00-17-30   18:00-17-30   18:00-17-30   18:00-17-30   18:00-17-30   18:00-17-30   18:00-17-30   18:00-17-30   18:00-17-30   18:00-17-30   18:00-17-30   18:00-17-30   18:00-17-30   18:00-17-30   18:00-17-30   18:00-17-30   18:00-17-30   18:00-17-30   18:00-17-30   18:00-17-30   18:00-17-30   18:00-17-30   18:00-17-30   18:00-17-30   18:00-17-30   18:00-17-30   18:00-17-30   18:00-17-30  | o recruity   | 140      |                       |                                                          |
| 9   February   Wed   14:00-15:00   5:00-17:00   5:00-17:00   5:00-17:00   5:00-17:00   5:00-17:00   5:00-17:00   5:00-17:00   5:00-17:00   5:00-17:00   5:00-17:00   5:00-17:00   5:00-17:00   5:00-17:00   5:00-17:00   5:00-17:00   5:00-17:00   5:00-17:00   5:00-17:00   5:00-17:00   5:00-17:00   5:00-17:00   5:00-17:00   5:00-17:00   5:00-17:00   5:00-17:00   5:00-17:00   5:00-17:00   5:00-17:00   5:00-17:00   5:00-17:00   5:00-17:00   5:00-17:00   5:00-17:00   5:00-17:00   5:00-17:00   5:00-17:00   5:00-17:00   5:00-17:00   5:00-17:00   5:00-17:00   5:00-17:00   5:00-17:00   5:00-17:00   5:00-17:00   5:00-17:00   5:00-17:00   5:00-17:00   5:00-17:00   5:00-17:00   5:00-17:00   5:00-17:00   5:00-17:00   5:00-17:00   5:00-17:00   5:00-17:00   5:00-17:00   5:00-17:00   5:00-17:00   5:00-17:00   5:00-17:00   5:00-17:00   5:00-17:00   5:00-17:00   5:00-17:00   5:00-17:00   5:00-17:00   5:00-17:00   5:00-17:00   5:00-17:00   5:00-17:00   5:00-17:00   5:00-17:00   5:00-17:00   5:00-17:00   5:00-17:00   5:00-17:00   5:00-17:00   5:00-17:00   5:00-17:00   5:00-17:00   5:00-17:00   5:00-17:00   5:00-17:00   5:00-17:00   5:00-17:00   5:00-17:00   5:00-17:00   5:00-17:00   5:00-17:00   5:00-17:00   5:00-17:00   5:00-17:00   5:00-17:00   5:00-17:00   5:00-17:00   5:00-17:00   5:00-17:00   5:00-17:00   5:00-17:00   5:00-17:00   5:00-17:00   5:00-17:00   5:00-17:00   5:00-17:00   5:00-17:00   5:00-17:00   5:00-17:00   5:00-17:00   5:00-17:00   5:00-17:00   5:00-17:00   5:00-17:00   5:00-17:00   5:00-17:00   5:00-17:00   5:00-17:00   5:00-17:00   5:00-17:00   5:00-17:00   5:00-17:00   5:00-17:00   5:00-17:00   5:00-17:00   5:00-17:00   5:00-17:00   5:00-17:00   5:00-17:00   5:00-17:00   5:00-17:00   5:00-17:00   5:00-17:00   5:00-17:00   5:00-17:00   5:00-17:00   5:00-17:00   5:00-17:00   5:00-17:00   5:00-17:00   5:00-17:00   5:00-17:00   5:00-17:00   5:00-17:00   5:00-17:00   5:00-17:00   5:00-17:00   5:00-17:00   5:00-17:00   5:00-17:00   5:00-17:00   5:00-17:00   5:00-17:00   5:00-17:00   5:00-17:00   5:00-17:00   5:00-17  |              |          |                       | ·                                                        |
| 10 February   New   15:00-17:00   Courtesy call to USP. General Meeting   21:00   Mr. Dot arrived at Suva.                                                                                                    |              |          |                       |                                                          |
| 10 February   10 February   10 February   10 February   10 February   10 February   10 February   10 February   10 February   10 February   11 February   11 February   11 February   11 February   12 February   12 February   12 February   12 February   13 February   14 February   15 February   15 February   15 February   15 February   16 February   16 February   16 February   17 February   17 February   17 February   17 February   18 February   18 February   19 February   19 February   19 February   19 February   19 February   19 February   19 February   19 February   19 February   10 February   10 February     | 9 February   | Wed      |                       |                                                          |
| 10 February                                                                                                    | > 1 cordary  | ,,,,,    |                       |                                                          |
| Thu                                                                                                    |              |          |                       |                                                          |
| 11   13   Meeting with the people from Remote Education, Computer Science, Faculty of Arts.                                                                                                    |              |          |                       |                                                          |
| 14:30   Meeting with the people from Remote Education, Computer Science, Faculty of Arts.                                                                                                    | 10 February  | Thu      |                       |                                                          |
| February   Fri   11:00   Meeting with Mr. Terence Broad and Ms. Mary Pat Lawlor from facility section. Meetin with Mr. Keith Moala from USP-net section.   Re-submitted the curriculum and list of equipments to Dr.Kan Kiu Hing from Engineering section.   Meeting with Tile Service section   Meeting with Tile Service section   Meeting with Tile Service section   Meeting with Tile Service section   Meeting with Tile Service section   Meeting with Tile Service section   Meeting with Tile Service section   Meeting with people from Performing arts.   Meeting with people from Performing arts.   Meeting with people from Performing arts.   Meeting with people from Performing arts.   Meeting with people from Performing arts.   Meeting with people from People from People fro  | 10 Teordary  | 1110     |                       |                                                          |
| with Mr.Keith Moala from USP-net section.  Resubmitted the curriculum and list of equipments to Dr.Kan Kiu Hing from Engineering section.  Meeting with IT service section Meeting with IT service section Meeting with Gross Site survey.  12 February Sat 11:00 Meeting with people from Computer Science.  13 February Tue 9:00 Internal Meeting 15 February Tue 9:00 Internal Meeting 16 February Tue 9:00 Internal Meeting 17:00 Site survey.  Report to JICA Fiji Office. Report to JICA Fiji Office. Report to Enbassy of Japan. Meeting with USP. Schedule arrangement with USP. Schedule arrangement.  17 February Tue 10:00 Site survey. Meeting with people from Computer Science.  18 February Tue 10:00 Site survey.  19 February Sat 9:00—17:00 Internal Meeting. Site survey.  19 February Sat 9:00—17:00 Internal Meeting with people from Computer Science.  10 February Sat 9:00—17:00 Internal Meeting. Site survey.  19 February Sat 9:00—17:00 Internal Meeting with people from Computer Science.  10 February Sat 9:00—17:00 Internal Meeting with people from Computer Science.  10 February Sat 9:00—17:00 Internal Meeting.  10 February Sat 9:00—17:00 Internal Meeting with people from Computer Science.  10 February Sat 9:00—17:00 Internal Meeting with people from T service.  11 February Sat 9:00—17:00 Internal Meeting with people from IT service.  12 February Sat 9:00—16:00 Cost survey (Mr. Hoshiai)  13 February Thu 14:00 Report to JICA Fiji Office (Mr. Koike and Mr. Yamaguchi)  14:00 Report to JICA Fiji Office (Mr. Koike and Mr. Yamaguchi)  15 February Thu 16:00 Meeting with GIS section.  16:00 Discuss on facility standard with facility section Manager of USP.  16:00 Og:00—16:00 Cost survey (Mr. Hoshiai)  17 February Fri 9:00 Meeting with GIS section.  17 February Fri 9:00 Meeting with Fiji Investment.  18 February Fri 9:00 Meeting with Fiji Investment.  19 February Fri 9:00 Meeting with people from TS section.  10:00 Meeting with GIS section.  10:00 Meeting with GIS section.  10:00 Meeting with GIS section.  10:00 Meeting with GIS section. |              |          |                       |                                                          |
| Re-submitted the curriculum and list of equipments to Dr.Kan Kiu Hing from Engineering section.   H-00   Meeting with IT service section   Meeting with IT service section   Meeting with IT service section   Meeting with IT service section   Meeting with people from Performing arts.   H-00   Meeting with people from Performing arts.   H-00   Meeting with people from Performing arts.   H-00   Meeting with people from Performing arts.   H-00   Meeting with people from Performing arts.   H-00   Meeting with people from Performing arts.   H-00   Meeting with people from Computer Science.   H-00   Meeting with USP.   H-00   Meeting with USP.   H-00   Meeting with USP.   H-00   Meeting with USP.   M-00   Meeting with people from Computer Science.   H-00   Meeting with people from Computer Science.   H-00   Meeting with people from Computer Science.   H-00   Meeting with people from Computer Science.   H-00   Meeting with people from Tomputer Science.   H-00   Meeting with people from Tomputer Sci  |              |          | 9:00                  |                                                          |
| Engineering section                                                                                                    |              |          |                       |                                                          |
| 14:00   Meeting with IT service section     16:00   Meeting with GIS section     17   February   Sat   11:00   Meeting with people from Computer Science.     18   February   Sat   11:00   Meeting with people from Computer Science.     14   February   Mon   9:00 - 17:00   Internal Meeting     15   February   Tue   17:00   Signing on Minutes.     16   February   Tue   17:00   Signing on Minutes.     17   February   Tue   10:00   Site survey.     18   February   Fri   9:00   Meeting with people from Computer Science.     19   February   Fri   9:00   Meeting with USP.   Meeting with USP.   Meeting with USP.   Meeting with USP.   Meeting with USP.   Meeting with people from Computer Science.     19   February   Fri   9:00   Meeting with people from Computer Science.     19   February   Sat   9:00 - 17:00   Internal Meeting.     20   February   Sun   06:45   Mr. Hoshial arrived at Suva     21   February   Sun   06:45   Mr. Yamaguchi arrived at Suva     22   February   Sun   06:45   Mr. Yamaguchi arrived at Suva     23   February   Sun   06:45   Mr. Yamaguchi arrived at Suva     24   February   Tue   16:00   Meeting with people from IT service.     14:00   Meeting with people from Fiji Electricity Authority.     24   February   Wed   16:00   Discuss on facility standard with facility section Manager of USP.     19   19   19   10   Meeting with GIS section.     10   10   Meeting with GIS section.     10   Meeting with GIS section.     10   Meeting with GIS section.     10   Meeting with Hopole from RDI section.     15   February   Fri   9:00   Meeting with people from RDI section.     16   Meeting with Deople from IT service.     17   Meeting with GIS section.     18   February   Tue   18   Mr. All Meeting with Fiji Investment.     18   Mr. Hoshial   Mr. Hoshial   Meeting with GIS section.     18   February   Fri   9:00   Meeting with Fiji Investment.     18   February   Fri   9:00   Meeting with Fiji Investment.     18   February   Fri   9:00   Meeting with People from RDI section.     19   February   Fri   9:00   M  | 11 February  | Fri      | 11:00                 |                                                          |
| 12   February   Sat   16:00   Meeting with GIS section   Meeting with people from Performing arts.   11:00   Meeting with people from Computer Science.   14:00   Internal Meeting   14:00   Internal Meeting   15   February   Mon   9:00 - 17:00   Internal Meeting   17:00   Signing on Minutes.   Report to JICA Fiji Office.   Report to JICA Fiji Office.   Report form Fiji Electricity Authority.   Report form Fiji Electricity Authority.   Report form Fiji Electricity Authority.   Report form Fiji Electricity Authority.   Report form Fiji Electricity Authority.   Report to JICA Fiji Office (Mr. Koike and Mr. Yamaguchi)   Visit MOC   Site survey.   Report to JICA Fiji Office (Mr. Koike and Mr. Yamaguchi)   Report form Fiji Office (Mr. Koike and Mr. Yamaguchi)   Report form Fiji Office (Mr. Koike and Mr. Yamaguchi)   Report form Fiji Office (Mr. Koike and Mr. Yamaguchi)   Report form Fiji Office (Mr. Koike and Mr. Yamaguchi)   Report form Fiji Office (Mr. Koike and Mr. Yamaguchi)   Report form Fiji Office (Mr. Koike and Mr. Yamaguchi)   Report form Fiji Office (Mr. Koike and Mr. Yamaguchi)   Report form Fiji Office (Mr. Koike and Mr. Yamaguchi)   Report form Fiji Office (Mr. Koike and Mr. Yama  | 11 1 cordary |          |                       |                                                          |
| 12 February   Sat   11:00   Meeting with people from Performing arts.   Meeting with people from Computer Science.   Meeting with people from Computer Science.   Meeting with people from Computer Science.   Meeting with people from Computer Science.   Meeting with People from Computer Science.   Meeting with Signing on Minutes.   Meeting with USP.   Meeting with USP.   Meeting with USP.   Meeting with USP.   Meeting with people from Computer Science.   Meeting with people from Computer Science.   Meeting with people from Computer Science.   Meeting with people from Computer Science.   Meeting with people from Computer Science.   Meeting with people from Computer Science.   Meeting with people from Computer Science.   Meeting with people from Computer Science.   Meeting with people from Computer Science.   Meeting with people from Computer Science.   Meeting with people from Computer Science.   Meeting with people from Computer Science.   Meeting with people from Computer Science.   Meeting with people from Travice.   Meeting with people from Travice.   Meeting with people from Travice.   Meeting with people from Travice.   Meeting with people from Travice.   Meeting with people from Travice.   Meeting with people from Computer Science.   Meeting with people from Computer Science.   Meeting with people from Computer Science.   Meeting with people from Computer Science.   Meeting with people from Computer Science.   Meeting with people from Computer Science.   Meeting with people from Computer Science.   Meeting with people from Computer Science.   Meeting with people from Computer Science.   Meeting with Meeting with Meeting with facility section Manager of USP.   Meeting with GIS section.   Meeting with ATH.   Meeting with Multi-Media section.   Meeting with Multi-Media section.   Meeting with people from RDI section.   Meeting with people from RDI section.   Meeting with people from RDI section.   Meeting with people from RDI section.   Meeting with people from RDI section.   Meeting with people from RDI sec  |              |          |                       |                                                          |
| 12   February   Sat   11:00   Internal Meeting   Internal Meeting     |              |          |                       |                                                          |
| 13 February   Sun   Document study.                                                                                                    | 10 5         |          |                       |                                                          |
| 13 February   Sun   Document study.                                                                                                    | 12 February  | Sat      |                       |                                                          |
| 14 February                                                                                                    |              |          | 14:00                 | Internal Meeting                                         |
| Tue                                                                                                    | 13 February  | Sun      |                       | Document study.                                          |
| Tue                                                                                                    | 14 February  | Mon      | 9:00-17:00            | Internal Meeting                                         |
| 15   February   100   Signing on Minutes.   Report to JICA Fiji Office.   Report to JICA Fiji Office.   Report to JICA Fiji   |              |          |                       | -                                                        |
| Report to JICA Fiji Office.   Report to Embassy of Japan.   Neeting with USP. Internal Meeting. Schedule arrangement.                                                                                                    | 15 February  | Tue      |                       |                                                          |
| 10   February   Wed   Report to Embassy of Japan.   Meeting with USP. Internal Meeting. Schedule arrangement.     11   February   Thu   11:00   Site survey.     12   February   Fri   9:00   Meeting with people from Computer Science.     18   February   Fri   9:00   Meeting with people from Computer Science.     19   February   Fri   9:00   Meeting with people from Computer Science.     19   February   Sat   9:00-17:00   Internal Meeting.     20   February   Mon   14:00   Site survey.     21   February   Mon   14:00   Wisit Fiji telecom.     22   February   Mon   14:00   Meeting with people from IT service.     22   February   Meeting with people from IT service.     24   February   Fri   9:00   Meeting with people from Computer Science.     24   February   Fri   9:00   Meeting with GIS section.     25   February   Fri   9:00   Meeting with GIS section.     26   February   Meeting with GIS section.     15:00   Meeting with GIS section.     15:00   Meeting with Multi-Media section.     16:00   Meeting with Multi-Media section.     16:00   Meeting with Multi-Media section.     17   February   Fri   9:00   Meeting with people from RDI section.     16:00   Meeting with Multi-Media section.     17   February   Fri   9:00   Meeting with people from RDI section.     18   February   Fri   9:00   Meeting with people from RDI section.     18   February   Fri   9:00   Meeting with people from RDI section.     18   February   Fri   9:00   Meeting with people from RDI section.     18   February   Fri   9:00   Meeting with people from RDI section.     19   February   Fri   9:00   Meeting with people from RDI section.     19   February   Fri   9:00   Meeting with people from RDI section.     19   February   Fri   9:00   Meeting with people from RDI section.     19   February   Fri   9:00   Meeting with people from RDI section.     19   February   Fri   9:00   Meeting with people from RDI section.                                                                                                    |              |          | 17.00                 |                                                          |
| 17 February   Thu   10:00   Site survey.                                                                                                    | 16 February  | Wed      |                       |                                                          |
| 17   February   Thu   10:00   Site survey.   11:00   Schedule arrangement with USP.   14:30   Meeting with people from Computer Science.   14:30   Meeting with people from Computer Science.   18   February   Fri   9:00   Meeting with people from Computer Science.   14:00   Site survey.   19   February   Sat   9:00   17:00   Internal Meeting.   14:00   Internal Meeting   16:00   Meeting with people from IT service.   14:00   Meeting with people from Fiji Electricity Authority.   16:00   Meeting with people from Fiji Electricity Authority.   16:00   Meeting with people from Computer Science.   16:00   Meeting with people from Computer Science.   16:00   Meeting with people from Computer Science.   16:00   Site survey.   16:00   Site survey.   16:00   Meeting with GIS section.   16:00   Meeting with GIS section.   16:00   Meeting with GIS section.   16:00   Meeting with GIS section.   16:00   Meeting with Multi-Media section.   16:00   Meeting with Multi-Media section.   16:00   Meeting with Multi-Media section.   16:00   Meeting with Multi-Media section.   16:00   Meeting with Multi-Media section.   16:00   Meeting with Multi-Media section.   16:00   Meeting with Multi-Media section.   16:00   Meeting with Multi-Media section.   16:00   Meeting with people from RDI section.   16:00   Meeting with people from RDI section.   16:00   Meeting with people from RDI section.   16:00   Meeting with people from RDI section.   16:00   Meeting with people from RDI section.   16:00   Meeting with people from RDI section.   16:00   16:00   Meeting with people from RDI section.   16:00   16:00   Meeting with people from RDI section.   16:00   16:00   16:00   16:00   16:00   16:00   16:00   16:00   16:00   16:  | 10 Teordary  | · · · ca |                       |                                                          |
| 17   February   Thu   11:00   Schedule arrangement with USP.   Meeting with people from Computer Science.                                                                                                    |              |          | 10:00                 |                                                          |
| 14:30   Meeting with people from Computer Science.                                                                                                    | 17 February  | Thu      |                       |                                                          |
| 18 February                                                                                                    | 1, 1001001   | 1114     |                       |                                                          |
| 14:00   Site survey.                                                                                                    |              |          |                       |                                                          |
| 14:00   Site survey.                                                                                                    | 18 February  | Fri      | 9:00                  | Meeting with people from Computer Science.               |
| 20 February   Sun   06:45   Mr. Yamaguchi arrived at Suva   09:00   Meeting with people from IT service.                                                                                                    | J            |          |                       |                                                          |
| 20 February   Sun   06:45   Mr. Yamaguchi arrived at Suva   09:00   Meeting with people from IT service.   14:00   Visit Fiji telecom.   Meeting with people from Fiji Electricity Authority.   09:00   Meeting with people from IT service.   14:00   Meeting with people from Computer Science.   16:00   Site survey.   09:00   16:00   Site survey.   09:00   16:00   Site survey.   09:00   16:00   Site survey.   09:00   16:00   Site survey.   09:00   16:00   Site survey.   09:00   16:00   Site survey.   09:00   16:00   Site survey.   09:00   16:00   Site survey.   09:00   16:00   Site survey.   09:00   16:00   Site survey.   09:00   16:00   Site survey.   09:00   16:00   Site survey.   09:00   16:00   Site survey.   09:00   Meeting with GIS section.   11:00   Site survey.   14:00   Meeting with Fiji Investment.   15:00   Meeting with ATH.   Meeting with Multi-Media section.   09:00   16:00   Cost survey (Mr. Hoshiai)   09:00   16:00   Cost survey (Mr. Hoshiai)   09:00   16:00   Cost survey (Mr. Hoshiai)   09:00   16:00   Meeting with Multi-Media section.   09:00   16:00   Cost survey (Mr. Hoshiai)   09:00   Meeting with people from RDI section.   09:00   Meeting with people from RDI section.   09:00   Meeting with people from RDI section.   09:00   Meeting with people from RDI section.   09:00   Meeting with people from RDI section.   09:00   Meeting with people from RDI section.   09:00   09:00   09:00   09:00   09:00   09:00   09:00   09:00   09:00   09:00   09:00   09:00   09:00   09:00   09:00   09:00   09:00   09:00   09:00   09:00   09:00   09:00   09:00   09:00   09:00   09:00   09:00   09:00   09:00   09:00   09:00   09:00   09:00   09:00   09:00   09:00   09:00   09:00   09:00   09:00   09:00   09:00   09:00   09:00   09:00   09:00   09:00   09:00   09:00   09:00   09:00   09:00   09:00   09:00   09:00   09:00   09:00   09:00   09:00   09:00   09:00   09:00   09:00   09:00   09:00   09:00   09:00   09:00   09:00   09:00   09:00   09:00   09:00   09:00   09:00   09:00   09:00   09:00   09:00   09:00   09:00    | 19 February  | Sat      | 9:00-17:00            | Internal Meeting.                                        |
| 21 February Mon   09:00   Meeting with people from IT service.   Visit Fiji telecom.   Meeting with people from Fiji Electricity Authority.                                                                                                    |              | Sun      | 06:45                 |                                                          |
| 21 February   Mon   14:00                                                                                                    | 20 1001441)  | 2411     |                       | · ·                                                      |
| 16:00   Meeting with people from Fiji Electricity Authority.                                                                                                    | 21 5 1       | 3.6      |                       |                                                          |
| 22 February   Tue                                                                                                    | 21 February  | Mon      |                       |                                                          |
| 22 February         Tue         14:00   16:00   Site survey.           09:00—16:00   Cost survey (Mr. Hoshiai)         14:00   Report to JICA Fiji   Office (Mr. Koike and Mr. Yamaguchi)           23 February         Wed         10:00   Visit MOC   15:00   Discuss on facility standard with facility section Manager of USP.           09:00—16:00   Cost survey (Mr. Hoshiai)         9:00   Meeting with GIS section.           11:00   Site survey.         14:00   Meeting with Fiji Investment.           15:00   Meeting with ATH.   Meeting with Multi-Media section.         Meeting with Multi-Media section.           25 February         Fri         9:00   Meeting with people from RDI section.                                                                                                    |              |          |                       |                                                          |
| Tue February         16:00 Site survey.           99:00—16:00 Cost survey (Mr. Hoshiai)           14:00 Report to JICA Fiji Office (Mr. Koike and Mr. Yamaguchi)           23 February         Wed         10:00 Visit MOC Discuss on facility standard with facility section Manager of USP.           09:00—16:00 Cost survey (Mr. Hoshiai)         9:00 Meeting with GIS section.           11:00 Site survey.         14:00 Meeting with Fiji Investment.           15:00 Meeting with ATH. Meeting with Multi-Media section.         16:00 Meeting with Multi-Media section.           09:00—16:00 Cost survey (Mr. Hoshiai)         Meeting with people from RDI section.                                                                                                    |              |          |                       |                                                          |
| 23 February  Wed  10:00   Neport to JICA Fiji   Office (Mr. Koike and Mr. Yamaguchi)  10:00   Nisit MOC   15:00   Discuss on facility standard with facility section Manager of USP.  09:00—16:00   Cost survey (Mr. Hoshiai)  24 February  Thu  P:00   Meeting with GIS section.  11:00   Site survey.  14:00   Meeting with Fiji Investment.  15:00   Meeting with ATH.  16:00   Meeting with Multi-Media section.  09:00—16:00   Cost survey (Mr. Hoshiai)  25 February  Fri   9:00   Meeting with people from RDI section.                                                                                                    |              |          |                       |                                                          |
| 09:00 - 16:00   Cost survey (Mr. Hoshiai)                                                                                                    | 22 February  | Tue      |                       | <u> </u>                                                 |
| 23 February         Wed         10:00                                                                                                    |              |          | 09:00 - 16:00         | Cost survey (Mr. Hoshiai)                                |
| 23 February         Wed         10:00                                                                                                    |              |          | 14:00                 | Report to JICA Fiji Office (Mr. Koike and Mr. Yamaguchi) |
| 23 February         Wed 09:00—16:00         Discuss on facility standard with facility section Manager of USP.           24 February         9:00 Meeting with GIS section.           11:00 Site survey.         14:00 Meeting with Fiji Investment.           15:00 Meeting with ATH.         Meeting with Multi-Media section.           16:00 Meeting with Multi-Media section.         09:00—16:00 Cost survey (Mr. Hoshiai)           25 February         Fri         9:00    Meeting with people from RDI section.                                                                                                    |              |          | 10.00                 |                                                          |
| 24 February                                                                                                    | 23 Fahmiami  | Wad      |                       |                                                          |
| 24 February Thu 9:00 Meeting with GIS section.  11:00 Site survey.  14:00 Meeting with Fiji Investment.  15:00 Meeting with ATH.  16:00 Meeting with Multi-Media section.  09:00—16:00 Cost survey (Mr. Hoshiai)  25 February Fri 9:00 Meeting with people from RDI section.                                                                                                    | 23 reducity  | weu      |                       | ·                                                        |
| 24 February       Thu       11:00   Site survey. Meeting with Fiji Investment. Meeting with ATH. Meeting with ATH. Meeting with Multi-Media section.         25 February       Fri       9:00   Meeting with people from RDI section.     Meeting with people from RDI section.                                                                                                    |              |          | 09:0 <b>0 –</b> 16:00 | Cost survey (Mr. Hoshiai)                                |
| 24 February       Thu       11:00   Site survey. Meeting with Fiji Investment. Meeting with ATH. Meeting with ATH. Meeting with Multi-Media section.         25 February       Fri       9:00   Meeting with people from RDI section.     Meeting with people from RDI section.                                                                                                    |              |          | 9:00                  | Meeting with GIS section.                                |
| 24 February Thu 14:00 15:00 Meeting with Fiji Investment. Meeting with ATH. Meeting with Multi-Media section.  09:00—16:00 Cost survey (Mr. Hoshiai)  25 February Fri 9:00 Meeting with people from RDI section.                                                                                                    |              |          |                       |                                                          |
| 24 February Inu 15:00 Meeting with ATH. 16:00 Meeting with Multi-Media section. 09:00—16:00 Cost survey (Mr. Hoshiai)  25 February Fri 9:00 Meeting with people from RDI section.                                                                                                    | 04.5         | ant.     |                       |                                                          |
| 16:00 Meeting with Multi-Media section. 09:00—16:00 Cost survey (Mr. Hoshiai)  25 February Fri 9:00 Meeting with people from RDI section.                                                                                                    | 24 February  | Thu      |                       |                                                          |
| 09:00 – 16:00 Cost survey (Mr. Hoshiai)  25 February Fri 9:00 Meeting with people from RDI section.                                                                                                    |              |          | 16:00                 |                                                          |
| 25 February Fri 9:00 Meeting with people from RDI section.                                                                                                    |              |          |                       |                                                          |
| 25 reducity rii p.00                                                                                                    |              |          |                       | -                                                        |
| Visit Fiji Institute of Technology.                                                                                                    | 25 February  | Fri      |                       |                                                          |
|                                                                                                    |              |          | 14;00                 | Visit Fiji Institute of Technology.                      |

|             |       | AM                   | Internal meeting                                                          |
|-------------|-------|----------------------|---------------------------------------------------------------------------|
| 26 February |       | 10:00                | Mr. Yamaguchi left Nadi.                                                  |
| 27 February | Sun   | AM                   | Study on site planning.                                                   |
|             |       | 9:00                 | Meeting with Topological survey contractor.                               |
|             |       | 10:00                | Internal Meeting.                                                         |
| 28 February | Mon   | 14:30                | Visit Civic Hall.                                                         |
|             |       | 16:00                | Visit CONNECT, ISP.                                                       |
|             |       | 9:00                 | Meeting with people from Computer Science.(Mr. Doi)                       |
|             |       | 9:00                 | Meeting with Topological survey contractor.                               |
|             |       | 10:00                | Meeting on the engineering section.                                       |
| 1 March     | Tue   | 14:00<br>16:00       | Meeting on the RDI section.  Meeting on the facility volume and contents. |
|             |       | 09:00-16:00          | Cost survey (Mr. Hoshiai)                                                 |
|             |       | 09:00                | Internal Meeting.                                                         |
|             |       | 10:00                | Meeting with people from Computer Science.                                |
|             |       | 11:00                | Meeting with people from Library.                                         |
| 2 March     | Wed   | 13:00                | Meeting with people from engineering section.                             |
|             |       | 14:15                | Visit Meteorological office.                                              |
|             |       | 16:00                | Visit Seismic laboratory.                                                 |
|             |       | 09:00-12:00          | Cost survey (Mr. Hoshiai)                                                 |
|             |       | 9:00                 | Meeting with GIS section.                                                 |
|             |       | 10:00                | Meeting with IT service.  Meeting with people from Performing arts.       |
| 2.36        | TD1   | 11:00<br>14:00       | Study on the facility volume and contents.                                |
| 3 March     | Thu   | 16:00                | Meeting with people from engineering section.                             |
|             |       | 09:00-16:00          | Materials survey (Mr. Hoshiai)                                            |
|             |       | 14:00                | Hearing from Students.(Mr. Yamamoto and Hoshiai)                          |
|             |       | 9:00                 | Meeting with people from Library.                                         |
|             | Fri   | 11:00-13:00          | Opening ceremony of AARNET.                                               |
|             |       | 14:00                | Meeting with people from RDI.                                             |
| 4 March     |       | 15:00                | Meeting with people from engineering section.                             |
| 4 March     |       | 16:00                | Study on the facility volume and contents.                                |
|             |       | 10:00                | Meeting with GIS section. (Mr. Doi)                                       |
|             |       | 11:00<br>09:00-16:00 | Meeting with IT service. (Mr. Doi) Study on Site Plan (Mr. Yamamoto)      |
|             | _     | 9:00                 | Internal Meeting.                                                         |
| 5 March     | Sat   | 14:00                | Study on Site Plan (Mr. Yamamoto)                                         |
| 6 March     | Sun   | AM•PM                | Document study                                                            |
|             |       | AM                   | Draft on the Technical Note.                                              |
|             |       | 15:00                | Meeting with people from RDI.                                             |
| 7 March     | Mon   | 16:00                | Discuss on the common Area.                                               |
|             |       | PM                   | Survey on the equipment agents. (Mr. Doi )                                |
|             |       | 07:00                | Mr. Hoshiai left Suv.                                                     |
|             |       | 8:30                 | Courtesy to new vice-chancellor. Discuss on the technical note.           |
| 0 Mag-1-    | Tue   | 14:15                | Meeting with people from Computer Science.                                |
| 8 March     | Tue   | 15:00<br>16:00       | I Meeting with IT service. Internal meeting.                              |
|             |       | 07:00                | Mr. Doi left Suva.                                                        |
|             |       | 9:00                 | Meeting with people from engineering section.                             |
| 0.35        |       | 11:00                | Meeting with GIS section.                                                 |
| 9 March     | Wed   | 14:15                | Meeting with RDI section.                                                 |
|             |       |                      | Analyze the collected information.                                        |
|             |       | 9:00                 | Meeting with people from Computer Science.                                |
| 10 March    | Thu   | 11:00                | Meeting with people from engineering section.                             |
| 10 1/141011 | - 114 | 14:00                | Meeting with GIS section.                                                 |
|             |       | 16:00                | Signing the technical Note.                                               |
| 11 March    | Hri   | AM<br>DM             | Meeting with people from Computer Science., Document study.               |
|             |       | PM<br>10:00          | Visit JICA Fiji office and embassy of Japan.  Left Nadi by FJ302.         |
| 12 March    | Sat   | 17:00                | Arrived Narita.                                                           |
|             |       |                      |                                                                           |

## 2-2 Draft report Explanation

From 15 August 2005 to 1 September 2005 (18days)

|           |              | _    |                |                                                                                                    |
|-----------|--------------|------|----------------|----------------------------------------------------------------------------------------------------|
| 15 Au     | ıgust l      | Mon  | 19:00          | Departure Narita by NZ90(Mr. Koike. Mr. Doi and Mr. Hoshiai                                                     |
| 16.4      |              | т.   | 16:00          | Arrive Nadi                                                                                                    |
| 16 Au     | 16 August Tu |      | 19:00          | Arrive Suva                                                                                                    |
|           |              |      | 09:00-10:00    | Courtesy to JICA Fiji office.                                                                                   |
|           |              |      | 10:00-10:30    | Courtesy to Embassy of Japan.                                                                                   |
| 17 Au     | igust \      | Wed  | 14:00-14:30    | Visit ADB Fiji office.                                                                                          |
|           |              |      | 16:00-17:00    | Courtesy to USP. (Vice-Chancellor Anthony Tarr, Acting vice-chancellor; Ether Williams.                         |
|           |              |      | 09:00-15:00    | Scheme presentation to USP                                                                                      |
| 18 Au     | igust '      | Thu  | 16:00          | Visit EU office.                                                                                                |
|           |              |      |                |                                                                                                    |
| 19 Au     | igust        | Fri  | 09:00-17:00    | Discussion on the planning with USP people.                                                                     |
|           |              |      |                |                                                                                                    |
| 20 Au     | igust        | Sat  | 09:00-17:00    | Discussion on the planning with USP people.                                                                     |
|           |              | _    | 09:00-12:00    | Internal meeting.                                                                                               |
| 21 Au     | igust i      |      | 14:00-17:00    | Discussion on the planning with USP people.                                                                     |
| 22. Au    | ıonst N      |      | 09:00-17:00    | Discussion on the draft of the Minutes.                                                                         |
| 22 710    | igusti.      |      | 09:00          | Discussion on the planning with Computer Science section; professor Chris and professorJito                     |
|           |              |      | 09:00          | Discussion on the planning with Computer Science section; professor Chris and professor Holding.                |
|           |              |      | 10:30          | Discussion with bursar.                                                                                         |
| 23 Au     | ıonst '      |      |                | Discussion with bursar.  Discussion on the draft of the Minutes; with Mr. Mark Lewis; Planning Department and M |
| 23 710    | igust        |      | 14:30          | Ether Williams; acting vice-chancellor.                                                                         |
|           |              |      | 11.50          | Meeting with Mr. Kisione form IT service.                                                                       |
|           |              |      | 16:00          |                                                                                                    |
|           |              |      | 09:00          | Meeting with National Fire Authority.                                                                           |
|           |              |      | 10:30          | Visit Pharmaceutical warehouse and Medical school.                                                              |
| 24 Au     | igust V      |      |                |                                                                                                    |
|           |              |      | 14:00          | Signing Minutes.                                                                                                |
|           |              |      | 15:30          | Meeting with FEA.                                                                                               |
|           |              |      | 09:00          | Report to JICA Fiji office.                                                                                     |
| 25 111    | ouet'        | Thu  | 10:00          | Report to Embassy of Japan.                                                                                     |
| 25 Au     | igusi        |      | 14:00          | Meeting on OHS (Occupational Health and Safety) with people of Ministry of Labour.                              |
|           |              |      | 16:00          | Materials survey.                                                                                               |
|           |              |      | 08:30          | Meeting with elevator contractor.                                                                               |
| 26 Au     | igust        | Fri  | 09:30          | Discuss on the general issue with Mr. Terrence Broad and Dr. Esther Williams.                                   |
|           |              |      |                | <mr. and="" doi="" moved="" mr.="" nadi="" to="" yamamoto=""></mr.>                                             |
|           |              |      | 08:30          | Materials and cost survey.                                                                                      |
| 27 Au     | igust        | Sat  | 15:00          | Meeting on Techinical note.                                                                                     |
|           |              |      |                | <mr, and="" arrived="" at="" doi="" mr.="" narita.="" yamamoto,=""></mr,>                                       |
| 28 Au     | igust        | Sun  |                | Internal meeting, Document study.                                                                               |
|           |              |      | 09:00          | Meeting on Radio pacific with Ms Linda Austin.                                                                  |
| 20. 4     |              |      | 14.00          | Meeting with FEA.                                                                                               |
| 29 August | igustI       | vion | 15:00          | Meeting on architectural issue with Mr. Terence Broad.                                                          |
|           |              |      | 17:00          | Visit Lami-Port site.                                                                                           |
|           |              |      | 09:00-14:00    | Meeting on technical note with Mr. Mark Lewis.                                                                  |
| 30 Au     | igust '      | Tue  |                | Meeting on the construction permit at Suva city council                                                         |
|           |              |      | 18:00          | Report to JICA Fiji office.                                                                                     |
| 21 .      | J.           | · ·  | 09:00          | Signing technical note.                                                                                         |
| 31 Au     | igust \      | wed  | 12:00          | Mr. Koike and Mr. Hoshiai left Suva.                                                                            |
|           | $\dashv$     |      | 10:00          | Depart Nadi by FJ302                                                                                            |
| 1 Au      | igust '      | Thu  | 10:00<br>17:00 | Arrive Narita                                                                                                   |
|           |              |      | - ,            | * **** * * * *************************                                                                          |

## 3. List of Parties Concerned in the Recipient Country

| Ministry of Education Mrs. Alumita Taganesia Mrs. Alumita Taganesia Mrs. Salore Rabuka Mrs. Josefa Natau Mr. Josefa Natau Mr. Josefa Natau Mr. Vilimone Dranivesi Pernamente Secretary Mrs. Unisino Dranivesi Pernamente Secretary Mrs. Unisis Lekenaua Pernament Secretary Mrs. Unisis Lekenaua Pernament Secretary in computer  University of South Pasific (USP) Prof. Anthony Tarr Vice- Chancellor Prof. Rajesh Chandra Vice- Chancellor Prof. Rajesh Chandra Vice- Chancellor Prof. Rajesh Chandra Vice- Chancellor Prof. Rajesh Chandra Vice- Chancellor Prof. Rajesh Chandra Vice- Chancellor Prof. Rajesh Chandra Vice- Chancellor Prof. Rajesh Chandra Vice- Chancellor Prof. Rajesh Chandra Vice- Chancellor Prof. Rajesh Chandra Vice- Chancellor Prof. Rajesh Chandra Vice- Chancellor Prof. Rajesh Chandra Vice- Chancellor Vice- Chancellor Vice- Chancellor Prof. Rajesh Chandra Vice- Chancellor Vice- Chancellor Vice Chancellor Vice Chancellor Vi | List of Tarties Concerned in the N | ecipient Country                                    |
|----------------------------------------------------------------------------------------------------|------------------------------------|-----------------------------------------------------|
| Mr. Salote Rabuka Mr. Josefa Natau Mr. Vilimone Graves Mr. Namani Drova Mr. Valimone Steventary in Computer Mr. Namani Drova Mrs. Unissi Lekenaua Permanent Secretary in Computer Mrs. Unissi Lekenaua Permanent Secretary Mrs. Unissi Lekenaua Permanent Secretary in education  University of South Pasific (USP) Prof. Anthony Tarr Prof. Rajesh Chandra Vice- Chancellor Prof. Rajesh Chandra Vice- Chancellor Prof. Rajesh Chandra Vice- Chancellor Mr. Walter Tasser Registrar Mr. Graeme Latham Mr. Graeme Latham Mrs. Ilaisane Pongi Mrs. Ilaisane Pongi Mrs. Ilaisane Pongi Mr. John Bonato Director, properties and facilities Mrs. Mary Pat Lawlor Director, properties and facilities Mrs. Mary Pat Lawlor Mr. John Bonato Manager Remote education Dr. Anjeela Jokham Acting Head school of Science. Dr. Jito Vanualalia Head of Department & senio lecturer in mathematics Prof. Christian Duibli Senior lecturer in Computing Science Mr. Issiano Greaves Mr. John Botes Mr. Sawa Pona Mr. Sawa Pona Mr | Ministry of Education              |                                                     |
| Mr. Vilimone Dranivesi Mr. Namani Drova Mr. Namani Drova CDU Permanent Secretary in Computer Mr. Namani Drova Mr. Lonaisi Lekenaua Permanent Secretary in education  University of South Pasific (USP) Prof. Anthony Tarr Prof. Rajesh Chandra Dr. Esther Williams Acting vice-chancellor Mr. Walter Fraser Registrar Mr. Graeme Latham Mr. Blaisanne Pongi Mr. Blaisanne Pongi Mr. Branene Broad Mr. Jaisanne Pongi Mr. Branene Broad Mr. Jaisanne Pongi Mr. Jaisanne Pongi Planning Office Mr. John Bonato Director, properties and facilities Mrs. Mary Pat Lawlor Mr. John Bonato Manuger Remote education Dr. Hill Vanualailai Head of Department & senior lecturer in mathematics Prof. Christian Duibli Senior lecturer in Computing Science Mr. John Sese Ravuvu Mr. Sam Fonua Hr. Sam Fonua Hr. Sarvice Mr. Sam Fonua Hr. Service Mr. John Isles Hr. Simon Greaves Hr. Service Mr. John Isles Hr. Service Mr. John Isles Hr. Service Mr. John Isles Hr. Service Mr. John Isles Hr. Service Mr. John Isles Hr. Service Mr. San Honua Hr. Service Mr. Sank Honua Hr. Service Mr. Sank Honua Hr. Service Mr. Sank Honua Hr. Service Mr. Sank Honua Hr. Service Mr. Service Mr. Servi | Mrs. Alumita Taganesia             | Permanent Secretary                                 |
| Mr. Namani Drova CDU Permanent Secretary in Computer Mr. Namani Drova CDU Permanent Secretary Mrs. Unasis Lekenaua Permanent Secretary in education  University of South Pasific (USP) Prof. Anthony Tarr Vice- Chancellor Prof. Rajesh Chandra Vice- Chancellor Prof. Rajesh Chandra Vice- Chancellor Mr. Walter Fraser Registrar Mr. Graeme Lutham Bursar Mrs. Inisiana Pongi Planning Office Mr. Terence Broad Director, properties and facilities Mrs. Inisiana Pongi Planning Office Mr. John Bonato Director, properties and facilities Mrs. John Bonato Manager Remote education Dr. Anjeela Jokhan Acting Head school of Science. Dr. Jito Vanualailai Head of Department & senior lecturer in mathematics Prof. Christian Duibli Senior lecturer in Computing Science Mr. Kisione Wesley Finau Director IT service Mr. Johns Bravuvu IT service Mr. Johns Bravuvu IT service Mr. John Bloss Havuvu IT service Mr. John Bloss Havuvu IT service Mr. Sam Fonua IT service Mr. John Isles Mr. John Isles Mr. John Isles Mr. John Isles Mr. John Lifton Director Mr. Alan Lifton Director Mr. Alan Lifton Director Mr. Rain Gaskell Professor theater arts Mr. Geoffrey Cleave System Manager in Library Mr. Geoffrey Cleave System Manager in Library Mr. Geoffrey Cleave System Manager in Library Mr. John Selizabeth Fong Labrarian Mr. John Selizabeth Fong Labrarian Mr. John Selizabeth Fong Selizabeth Fong Selizabeth Fong Selizabeth Fong Selizabeth Fong Selizabeth Fong Selizabeth Fong Selizabeth Fong Selizabeth Fong Selizabeth Fong Selizabeth Fong Selizabe | Mrs. Salote Rabuka                 |                                                     |
| Mr. Namani Drova Mrs. Uniasi Lekenaua Permanent Secretary in education  University of South Pasific (USP)  Prof. Anthony Tarr Vice- Chancellor Prof. Rajesh Chandra Vice- Chancellor Prof. Rajesh Chandra Vice- Chancellor Prof. Rajesh Chandra Vice- Chancellor Prof. Rajesh Chandra Vice- Chancellor Prof. Rajesh Chandra Vice- Chancellor Prof. Rajesh Chandra Vice- Chancellor Mr. Walter Fraser Registrar Mr. Greene Latham Bursar Mrs. Ilaisaane Pongi Mr. Greene Latham Bursar Mrs. Ilaisaane Pongi Planning Office Mr. Terence Broad Director, properties and facilities Mrs. Mary Pat Lawlor Director, properties and facilities Mrs. Mary Pat Lawlor Mrs. Mary Pat Lawlor Mrs. Mary Pat Lawlor Mrs. Manger Remore education Dr. Anjeela Jokhan Actting Head school of Science. Dr. Anjeela Jokhan Actting Head school of Science. Dr. Jito Vanualailai Head of Department & senior lecturer in mathematics Prof. Christian Duibli Senior lecturer in Computing Science Mr. Kisione Wesley Finau Director IT service Mr. Simon Greave IT service Mr. Simon Greave IT service Mr. Simon Greave IT service Mr. John Isles IIT service network analyst Mr. Keith Moala Manager USP-Net Mr. Alan Lifton Director Mr. Alan Lifton Mr. Alan Lifton Mr. Alan Lifton Mr. Alan Lifton Mr. Alan Lifton Mr. Geoffrey Cleave System Manager in Library Mr. Geoffrey Cleave System Manager in Library Mr. John Yee Vice Librarian Mr. Geoffrey Cleave System Manager in Library Mr. Alan Librarian Mr. Geoffrey Cleave Vice Librarian Mr. Alan Librarian Mr. Alan Librarian Mr. Alan Librarian Mr. Alan Librarian Mr. Alan Librarian Mr. Geoffrey Cleave Nos Pittarian Mr. Geoffrey Cleave Nos Pittarian Mr. Alan Librarian Mr. Geoffrey Cleave Nos Pittarian Mr. Geoffrey Cleave Nos Pittarian Mr. Alan Librarian Mr. Geoffrey Cleave Nos Pittarian Mr. Alan Librarian Mr. Geoffrey Cleave Nos Pittarian Mr. Alan Librarian Mr. Geoffrey Cleave Nos Pittarian Mr. Alan Librarian Mr. Alan Librarian Mr. Alan Librarian Mr. Alan Librarian Mr. Alan Librarian Mr. Alan Librarian Mr. Alan Librarian Mr. Alan Librarian Mr. Alan Li | -                                  |                                                     |
| Mrs. Unaisi Lekenaua Permanent Secretary in education  University of South Pasific (USP)  Prof. Anthony Tarr Vice- Chancellor  Prof. Rajesh Chandra Vice- Chancellor  Prof. Rajesh Chandra Vice- Chancellor  Dr. Esther Williams Acting vice-chansellor  Mr. Walter Fraser Registrar  Mr. Graeme Latham Bursar  Mrs. Ilaisaane Pongi Planning Office  Mrs. Haissane Pongi Planning Office  Mrs. Hary Pat Lawlor Director, properties and facilities  Mrs. Mary Pat Lawlor Director, properties and facilities  Mrs. Mary Pat Lawlor Director, properties and facilities  Mrs. Mary Pat Lawlor Director, properties and facilities  Mrs. Mary Pat Lawlor Director, properties and facilities  Mrs. Mary Pat Lawlor Director, properties and facilities  Mrs. Mary Pat Lawlor Director, properties and facilities  Mrs. Mary Pat Lawlor Director, properties and facilities  Mrs. Mary Pat Lawlor Director, properties and facilities  Mrs. Mary Pat Lawlor Director, properties and facilities  Mrs. Manager Acting Head school of Science.  Mrs. Mrs. Mary Pat Lawlor Director IT service  Mrs. Simon Director IT service  Mrs. Joses Ravuvu Director IT service  Mrs. Joses Ravuvu Director IT service  Mrs. Joses Ravuvu IT service  Mrs. Simon Greaves IT service  Mrs. Simon Greaves IT service  Mrs. Simon Greaves IT service  Mrs. Alan Lifton Director  Mrs. Linda Austin Manager USP-Net Mrs. Alan Lifton Director  Mrs. Linda Austin Media Centre, Resource co-ordinator.  Dr. Ian Gaskell Professor theater arts  Mrs. Geoffrey Cleave System Manager in Library  Mrs. Elizabeth Fong Librarian  Mrs. John Yee Vice Librarian  Mrs. John Yee Vice Librarian  Mrs. Geoffrey Cleave System Manager in Library  Mrs. Elizabeth Fong Librarian  Mrs. John Yee Vice Librarian  Dr. Ropate R. Qalo Head of School of Humanities  Prof. Godfrey Onwubolu Head of School of Humanities  Prof. Patrick D. Nunn Professor Geology  Dr. Alanisi Kedrayate Head of Engineering  Dr. Nick Rollings Senior lecturer in Engineering  Dr. Nick Rollings Senior Security in Engineering  Prof. Patrick D. Nunn Professor Geology  Dr. | Mr. Vilimone Dranivesi             | Permanenet Secretary in Computer                    |
| University of South Pasific (USP) Prof. Anthony Tarr Vice- Chancellor Prof. Rajesh Chandra Vice- Chancellor Dr. Esher Williams Acting vice-chansellor Mr. Walter Fraser Mr. Graeme Latham Bursar Mr. Graeme Latham Bursar Mr. Terence Broad Director, properties and facilities Mr. Mare Frosca Director, properties and facilities Mr. John Bonato Manager Remote education Dr. Anjeela Jokhan Acting Head school of Science. Dr. Jito Vanualailai Head of Department & senior lecturer in mathematics Prof. Christian Duibli Senior lecturer in Computing Science Mr. Ishne Wesley Finau Director IT service Mr. Sam Fonua IT service Mr. Sam Fonua IT service Mr. Simon Greaves IT service Mr. John Isles IIT service network analyst Mr. Alan Lifton Director Mr. Alan Lifton Director Mr. Alan Lifton Mr. Alan Lifton Mr. Alan Lifton Mr. Alan Lifton Mr. Geoffrey Cleave Mr. Simon Greave Mr. Sam Fonua Mr. Geoffrey Cleave Mr. Sam Fonua Mr. Geoffrey Cleave Mr. Sam Media Centre, Resource co-ordinator. Dr. Ian Gaskell Professor theater arts Mr. Geoffrey Cleave Mr. John Wr. John Mr. John Mr. John Wr. John Mr. John Wr. John Mr. John Wr. John Mr. John Wr. John Mr. John Wr. John Mr. John Wr. John Mr. John Wr. John Mr. John Mr | Mr. Namani Drova                   | CDU Permanent Secretary                             |
| Prof. Anthony Tarr Prof. Anglesh Chandra Prof. Rajesh Chandra Vice- Chancellor Prof. Rajesh Chandra Vice- Chancellor Mr. Walter Fraser Mr. Graeme Latharn Bursar Mr. Graeme Latharn Bursar Mr. Graeme Latharn Bursar Mr. Terence Broad Director, properties and facilities Mrs. Ilaisanae Pongi Mr. John Bonato Director, properties and facilities Mrs. John Bonato Mr. John Bonato Mr. John Bonato Mr. John Bonato Dr. Anjeela Jokhan Acting Head school of Science. Dr. Jito Vanualailai Head of Department & senior lecturer in mathematics Prof. Christian Duibli Senior lecturer in Computing Science Mr. John See Ravuru IT service Mr. John See Ravuru IT service Mr. Sam Fonua IT service Mr. John Isles IT service Mr. John Isles IT service Mr. John Isles IT service Mr. Keith Moala Manager USP-Net Mr. Alan Lifton Director Ms. Linda Austin Media Centre, Resource co-ordinator, Dr. Ian Gaskell Professor theater ars Mr. Geoffrey Cleave System Manager in Library Ms. John See Vice Librarian Dr. Ropate R. Qalo Head of Social & Economic Development Dr. Akanisi Kedrayate Head of Social of Head of School of Humanities Prof. Geoffrey Onwubolu Head of Engineering Mr. Alokanand Sharma Lecturer in Engineering Prof. Patrick D. Nunn Prof. Bessor Geology Dr. Nick Rollings Senior lecturer in GIS Dr. Gennady Gienko Lecturer in GIS Embassy of Japan Hins Kendin Hershi Second secretary Watanabe Hiroshi Second secretary Watanabe Hiroshi Resident representative  Embassy of Australia                                                                                                    | Mrs. Unaisi Lekenaua               | Permanent Secretary in education                    |
| Prof. Anthony Tarr Prof. Anglesh Chandra Prof. Rajesh Chandra Vice- Chancellor Prof. Rajesh Chandra Vice- Chancellor Mr. Walter Fraser Mr. Graeme Latharn Bursar Mr. Graeme Latharn Bursar Mr. Graeme Latharn Bursar Mr. Terence Broad Director, properties and facilities Mrs. Ilaisanae Pongi Mr. John Bonato Director, properties and facilities Mrs. John Bonato Mr. John Bonato Mr. John Bonato Mr. John Bonato Dr. Anjeela Jokhan Acting Head school of Science. Dr. Jito Vanualailai Head of Department & senior lecturer in mathematics Prof. Christian Duibli Senior lecturer in Computing Science Mr. John See Ravuru IT service Mr. John See Ravuru IT service Mr. Sam Fonua IT service Mr. John Isles IT service Mr. John Isles IT service Mr. John Isles IT service Mr. Keith Moala Manager USP-Net Mr. Alan Lifton Director Ms. Linda Austin Media Centre, Resource co-ordinator, Dr. Ian Gaskell Professor theater ars Mr. Geoffrey Cleave System Manager in Library Ms. John See Vice Librarian Dr. Ropate R. Qalo Head of Social & Economic Development Dr. Akanisi Kedrayate Head of Social of Head of School of Humanities Prof. Geoffrey Onwubolu Head of Engineering Mr. Alokanand Sharma Lecturer in Engineering Prof. Patrick D. Nunn Prof. Bessor Geology Dr. Nick Rollings Senior lecturer in GIS Dr. Gennady Gienko Lecturer in GIS Embassy of Japan Hins Kendin Hershi Second secretary Watanabe Hiroshi Second secretary Watanabe Hiroshi Resident representative  Embassy of Australia                                                                                                    |                                    |                                                     |
| Prof. Rajesh Chandra Dr. Esther Williams Acting vice-chansellor Mr. Walter Fraser Mr. Graeme Latham Bursar Mr. Graeme Latham Mrs. Haissane Pongi Planning Office Mr. Terence Broad Director, properties and facilities Mrs. Mary Pat Lawlor Director, properties and facilities Mrs. Mary Pat Lawlor Mr. John Bonato Manager Remote education Dr. Anjeela Jokhan Acting Head school of Science. Dr. Jito Vanualailai Head of Department & senior lecturer in mathematics Prof. Christian Duibli Senior lecturer in Computing Science Mr. Kisione Wesley Finau Director IT service Mr. Josee Ravuvu IT service Mr. Sam Fonua IT service Mr. Sam Fonua IT service Mr. John Isles IIT service network analyst Mr. Keith Moala Manager USP-Net Mr. Alan Lifton Director Mr. Alan Lifton Director Mr. Linda Austin Media Centre, Resource co-ordinator. Dr. Ian Gaskell Professor theater arts Mr. Geoffrey Cleave System Manager in Library Mr. S. Elizabeth Fong Librarian Dr. Ropate R. Qalo Head of School of Humanities Prof. Godfrey Onwubolu Head of School of Humanities Prof. Patrick D. Nunn Professor Geology Dr. Kanisi Kedrayate Head of School of Humanities Prof. Patrick D. Nunn Professor Geology Dr. Nick Rollings Senior lecturer in GIS Dr. Gennady Gienko Liberarian Mr. Alona Lasteri Mr. Alona Charter in Engineering Prof. Patrick D. Nunn Professor Geology Dr. Nick Rollings Senior lecturer in Engineering Prof. Patrick D. Nunn Professor Geology Dr. Ranisi Kedrayati Prof. Patrick D. Nunn Professor Geology Dr. Rick Rollings Senior lecturer in GIS Embassy of Japan Lino Kenro Ambassador Minister Lastaya Shigeki First Secretary Watanabe Hiroshi Second secretary Watanabe Hiroshi Second secretary Watanabe Hiroshi Assistant Resident representative                                                                                                    | -                                  |                                                     |
| Dr. Esther Williams Mr. Walter Fraser Registrar Mr. Graeme Latham Bursar Mrs. Haisane Pongi Planning Office Mr. Terence Broad Director, properties and facilities Mrs. Mary Pat Lawlor Mr. John Bonato Dr. Anjeela Jokhan Dr. Anjeela Jokhan Acting Head school of Science. Dr. Jito Vanualailai Head of Department & senior lecturer in mathematics Porf. Christian Duibli Senior lecturer in Computing Science Mr. Same Ponua Tr service Mr. Sonese Ravuvu Tr service Mr. Same Fonua Tr service Mr. Simon Greaves Tr service Mr. John Isles Iff service network analyst Mr. Keith Moala Manager USP-Net Mr. Alan Lifton Director Mr. Alan Lifton Dr. Lan Gaskell Professor theater arts Mr. Geoffrey Cleave System Manager in Library Mr. Joan Yee Vice Librarian Mr. Joan Yee Vice Librarian Dr. Ran Kid Hing Mr. Alan Lifting Mr. Akan Lifting Mr. Joan Yee Vice Librarian Dr. Ropate R. Qalo Head of Social & Economic Development Dr. Ran Kid Hing Mr. Alan Lifting Mr. Akan Lifting Mr. Joan Yee Vice Librarian Dr. Ropate R. Qalo Head of Social & Economic Development Dr. Ran Kid Hing Mr. Alan Lifting Mr. Alan Lifting Mr. Joan Yee Vice Librarian Dr. Ropate R. Qalo Head of Social & Economic Development Dr. Ran Kid Hing Mr. Alokanand Sharma Lecturer in Engineering Mr. Alokanand Sharma Lecturer in Engineering Mr. Alokanand Sharma Lecturer in GIS  Embassy of Japan Into Kenro Ambassador Miyata Kenji Minister Takaya Shigeki First Secretary Watanabe Hiroshi Second secretary Watanabe Hiroshi Resident representative                                                                                                    | Prof. Anthony Tarr                 |                                                     |
| Mr. Walter Fraser Mr. Graeme Latham Mrs. Ilaisaane Pongi Mr. Terence Broad Mr. John Bonato Dr. Anjeela Jokhan Dr. Jiv Sesse Ravuvu Tr service Mr. Simo Greaves Tr service Mr. Simo Greaves Tr service Mr. John Isles Mr. John Lifton Dr. John Isles Mr. John Lifton Dr. John Isles Mr. John Lifton Dr. John Isles Mr. John Lifton Dr. John Isles Mr. John Lifton Dr. John Isles Mr. John Lifton Dr. John Isles Mr. John Lifton Dr. John Isles Mr. John Lifton Mr. John Lifton Dr. John Isles Mr. Alan Lifton Dr. John Lifton Dr. John Isles Dr. Linda Austin Dr. Linda Austin Dr. Linda Austin Dr. Linda Gaskell Dr. John Isles Dr. Linda Austin Mr. Geoffrey Cleave System Manager in Library Mr. Belizabeth Fong Dr. Ropate R. Qalo Dr. Ropate R. Qalo Dr. Ropate R. Qalo Dr. Rahnisi Kedrayate Head of School of Humanities Dr. Kan Kiu Hing Mr. Alan Licturer in General Mr. Senior lecturer in mathematics Dr. None Receive Dr. Ropate R. Qalo Dr. Rahnisi Kedrayate Head of School of Humanities Dr. Ropate R. Qalo Dr. Kan Kiu Hing Mr. Alan Licturer in Engineering Dr. None Ropate R. Qalo Dr. Nahnisi Kedrayate Head of School of Humanities Dr. Ropate R. Qalo Dr. Nahnisi Kedrayate Head of School of Humanities Dr. Ropate R. Qalo Dr. Nahnisi Kedrayate Head of School of Humanities Dr. Ropate R. Qalo Dr. Nahnisi Kedrayate Head of Senior lecturer in Engineering Dr. Nick Rollings Dr. Nick Rollings Senior lecturer in GIS Dr. Gennady Gienko Lecturer in GIS Dr. Gennady Gienko Lecturer in GIS Embassy of Japan Lino Kenro Mr. Alokanad Sharma Resident representative Lechasa Statent Resident representative Dr. Resident representative Dr. Rahasa Statent Resident representative Dr. Rahasa Statent Resident representative                                                                                                    | Prof. Rajesh Chandra               | Vice- Chancellor                                    |
| Mr. Graeme Latham Mrs. Ialisaane Pongi Planning Office Mr. Terence Broad Director, properties and facilities Mrs. Mary Pat Lawlor Director, properties and facilities Mrs. Mary Pat Lawlor Director, properties and facilities Mrs. Mary Pat Lawlor Director, properties and facilities Mrs. Mary Pat Lawlor Dr. Anjeela Jokhan Dr. Anjeela Jokhan Dr. Anjeela Jokhan Dr. Airelea Jokhan Dr. Airelea Jokhan Dr. Airelea Jokhan Dr. Airelea Jokhan Dr. Airelea Jokhan Dr. Airelea Jokhan Dr. Airelea Jokhan Dr. Airelea Jokhan Dr. Jito Yanualailai Head of Department & senior lecturer in mathematics Prof. Christian Duibli Senior lecturer in Computing Science Mrs. Kisione Wesley Finau Director IT service Mr. Joses Ravuvu Tr service Mr. Joses Ravuvu Tr service Mrs. Joses Ravuvu Tr service Mrs. John Isles IIT service IIT service Mrs. John Isles IIT service Mrs. John Isles IIT service network analyst Mrs. Linda Austin Media Centre, Resource co-ordinator. Dr. Ian Gaskell Professor theater arts Mrs. Geoffrey Cleave Mrs. John Media Centre, Resource co-ordinator. Dr. Ian Gaskell Professor theater arts Mrs. Joan Yee Vice Librarian Mrs. Joan Yee Vice Librarian Mrs. Joan Yee Vice Librarian Dr. Akanisi Kedrayate Head of Social & Economic Development Dr. Akanisi Kedrayate Head of School of Humanities Prof. Godfrey Onwubolu Head of Engineering Prof. Prof. Patrick D. Nunn Professor Geology Nr. Nick Rollings Senior lecturer in Engineering Prof. Patrick D. Nunn Professor Geology Dr. Nick Rollings Senior lecturer in GIS Dr. Gennady Gienko Lecturer in GIS Dr. Gennady Gienko Lecturer in GIS  Embassy of Japan Lino Kenro Ambassador Miyata Kenji Minister Takaya Shigeki First Secretary Kubo Mayumi Second secretary Watanabe Hiroshi Second secretary Watanabe Hiroshi Assistant Resident representative                                                                                                    | Dr. Esther Williams                | Acting vice-chansellor                              |
| Mrs. Ilaisaane Pongi Mr. Terence Broad Director, properties and facilities Mrs. Mary Pat Lawlor Mr. John Bonato Dr. Anjeela Jokhan Acting Head school of Science. Dr. Jiro Vanualailai Head of Department & senior lecturer in mathematics Prof. Christian Duibli Senior lecturer in Computing Science Mr. Kisione Wesley Finau Mr. Sam Fonua Tr. service Mr. Simo Greaves Tr. service Mr. John Isles Mr. John Isles Mr. John Isles Mr. Alan Lifton Director Mr. Alan Lifton Director Mr. Alan Lifton Director Mr. Geoffrey Cleave Mr. Geoffrey Cleave Mr. Geoffrey Onwubolu Mr. Geoffrey Onwubolu Mr. Geoffrey Onwubolu Head of Scoial & Economic Development Dr. Ranisi Kedrayate Head of Scoial & Economic Development Dr. Ran Kiu Hing Senior lecturer in Engineering Mr. Alonand Sharma Lecturer in Engineering Mr. Alonand Sharma Lecturer in GIS  Embassy of Japan Iino Kenro Miyata Kenji Misasuri Resident representative Wakasugi Satoshi Assistant Resident representative Massist nessional Resident representative Mr. Senior Australia Resident representative Mr. Alona Lifton Dr. Resident representative Mr. Alonand Sharma Lecturer in GIS  Embassy of Australia                                                                                                    | Mr. Walter Fraser                  | Registrar                                           |
| Mr. Terence Broad  Mrs. Mary Pat Lawlor  Mrs. John Bonato  Director, properties and facilities  Mrs. John Bonato  Dr. Anjeela Jokhan  Acting Head school of Science.  Dr. Jito Vanualailai  Head of Department & senior lecturer in mathematics  Prof. Christian Duibli  Senior lecturer in Computing Science  Mr. Kisione Wesley Finau  Director IT service  Mr. Josese Ravuvu  IT service  Mr. Simon Greaves  Mr. Simon Greaves  Mr. John Isles  IIT service network analyst  Mr. Keith Moala  Manager USP-Net  Mrs. Linda Austin  Media Centre, Resource co-ordinator.  Dr. Ian Gaskell  Professor theater arts  Mrs. Elizabeth Fong  Mrs. Elizabeth Fong  Mrs. Elizabeth Fong  Mrs. Joan Yee  Vice Librarian  Mrs. Joan Yee  Vice Librarian  Mrs. Joan Yee  Vice Lib | Mr. Graeme Latham                  | Bursar                                              |
| Mrs. Mary Pat Lawlor Mr. John Bonato Manager Remote education Dr. Anjeela Jokhan Dr. Ajeela Jokhan Acting Head school of Science. Dr. Jito Vanualailai Head of Department & senior lecturer in mathematics Prof. Christian Duibli Senior lecturer in Computing Science Mr. Kisione Wesley Finau Director IT service Mr. Sam Fonua IT service Mr. Sam Fonua IT service Mr. John Isles IIT service Mr. John Isles IIT service Mr. Alan Lifton Director Mr. Alan Lifton Director Mr. Alan Lifton Director Mr. Besource co-ordinator. Dr. Ian Gaskell Professor theater arts Mr. Geoffrey Cleave Mr. Boystem Manager in Library Mr. Elizabeth Fong Mr. Boystem August Mr. Bedia Centre, Resource Development Dr. Ropate R. Qalo Dr. Akanisi Kedrayate Head of Social & Economic Development Dr. Akanisi Kedrayate Head of Engineering Prof. Godfrey Onwubolu Head of Engineering Prof. Patrick D. Nunn Professor Geology Dr. Nick Rollings Senior lecturer in Engineering Prof. Patrick D. Nunn Professor Geology Dr. Nick Rollings Senior lecturer in GIS  Embassy of Japan lino Kenro Mristant Resident representative  Embassy of Australia                                                                                                    | Mrs. Ilaisaane Pongi               | Planning Office                                     |
| Mr. John Bonato Dr. Anjeela Jokhan Acting Head school of Science. Dr. Jito Vanualailai Head of Department & senior lecturer in mathematics Prof. Christian Duibli Senior lecturer in Computing Science Mr. Kisione Wesley Finau Director IT service Mr. Josese Ravuvu IT service Mr. Sam Fonua IT service Mr. Simon Greaves IT service Mr. John Isles III service network analyst Mr. Keith Moala Manager USP-Net Mr. Alan Lifton Director Ms. Linda Austin Media Centre, Resource co-ordinator. Dr. Ian Gaskell Professor theater arts Ms. Elizabeth Fong Ms. Elizabeth Fong Librarian Dr. Ropate R. Qalo Dr. Akanisi Kedrayate Head of School of Humanities Prof. Godfrey Onwubolu Head of Engineering Mr. Aloanand Sharma Lecturer in Engineering Prof. Partick D. Nunn Professor Geology Dr. Nick Rollings Senior lecturer in GIS  Embassy of Japan Iino Kenro Mistast Resident representative Wakasugi Satoshi Resident representative  Embassy of Australia                                                                                                    | Mr. Terence Broad                  |                                                     |
| Dr. Anjeela Jokhan Dr. Jito Vanualailai Head of Department & senior lecturer in mathematics Prof. Christian Duibli Mr. Kisione Wesley Finau Director IT service Mr. Josese Ravuvu IT service Mr. Sam Fonua IT service Mr. Simon Greaves Mr. John Isles IIT service Mr. Sam Fonua IT service Mr. Sam Fonua IT service Mr. John Isles IIT service Mr. John Isles IIT service Mr. John Isles IIT service Mr. John Isles IIT service Mr. John Isles IIT service Mr. John Isles IIT service Mr. John Isles IIT service Mr. John Isles IIT service Mr. John Isles IIT service Mr. John Isles IIT service Mr. John Isles Mr. Keith Moala Manager USP-Net Mr. Alan Lifton Director Mr. Linda Austin Media Centre, Resource co-ordinator. Dr. Ian Gaskell Professor theater arts Mr. Geoffrey Cleave System Manager in Library Mr. Elizabeth Fong Librarian Mr. Joan Yee Vice Librarian Dr. Ropate R. Qalo Head of Social & Economic Development Dr. Akanisi Kedrayate Head of School of Humanities Prof. Godfrey Onwubolu Head of Engineering Dr. Kan Kiu Hing Senior lecturer in Engineering Mr. Alokanand Sharma Lecturer in Engineering Prof. Patrick D. Nunn Professor Geology Dr. Nick Rollings Senior lecturer in GIS  Embassy of Japan Iino Kenro Ambassador Minister Takaya Shigeki First Secretary Watanabe Hiroshi Mica First Secretary Watanabe Hiroshi Mica First Secretary Watanabe Hiroshi Mica Figi Office Ikeshiro Tadashi Resident representative  Embassy of Australia                                                                                                    | Mrs. Mary Pat Lawlor               | 71 1                                                |
| Dr. Jito Vanualailai Head of Department & senior lecturer in mathematics Prof. Christian Duibli Senior lecturer in Computing Science Mr. Kisione Wesley Finau Director IT service Mr. Josese Ravuvu IT service Mr. Sam Fonua IT service Mr. Simon Greaves IT service Mr. John Isles IIT service network analyst Mr. Keith Moala Manager USP-Net Mr. Alan Lifton Director Ms. Linda Austin Media Centre, Resource co-ordinator. Dr. Ian Gaskell Professor theater arts Mr. Geoffrey Cleave System Manager in Library Ms. Elizabeth Fong Librarian Ms. Joan Yee Vice Librarian Dr. Ropate R. Qalo Head of Social & Economic Development Dr. Akanisi Kedrayate Head of School of Humanities Prof. Godfrey Onwubolu Head of Engineering Dr. Kan Kiu Hing Senior lecturer in Engineering Prof. Patrick D. Nunn Professor Geology Dr. Nick Rollings Senior lecturer in GIS  Embassy of Japan Iino Kenro Ambassador Miyata Kenji Minister Takaya Shigeki First Secretary Watanabe Hiroshi Second Sessional Resident representative Wakasugi Satoshi Assistant Resident representative  Embassy of Australia                                                                                                    | Mr. John Bonato                    |                                                     |
| Prof. Christian Duibli Mr. Kisione Wesley Finau Director IT service Mr. Josese Ravuvu Mr. Sam Fonua Tf service Mr. Simon Greaves Mr. Simon Greaves Mr. John Isles Mr. Keith Moala Mr. Keith Moala Mr. Alan Lifton Director Ms. Linda Austin Mr. Geoffrey Cleave Mr. Geoffrey Cleave Mr. John Fonua Mr. Geoffrey Cleave Mr. John Greaves Mr. Geoffrey Cleave Mr. John See Mr. Geoffrey Cleave Mr. John Greaves Mr. Geoffrey Cleave Mr. Geoffrey Cleave Mr. Geoffrey Cleave Mr. John Greaves Mr. Geoffrey Cleave Mr. Geoffrey Cleave Mr. Geoffrey Cleave Mr. Geoffrey Owubolu Dr. Akanisi Kedrayate Head of Social & Economic Development Dr. Akanisi Kedrayate Head of School of Humanities Prof. Godfrey Onwubolu Head of Engineering Mr. Alokanand Sharma Lecturer in Engineering Mr. Alokanand Sharma Lecturer in Engineering Dr. Nick Rollings Dr. Nick Rollings Senior lecturer in GIS Dr. Geonady Gienko Lecturer in GIS Embassy of Japan Minister Takaya Shigeki First Secretary Watanabe Hiroshi Second secretary Mr. Alokanie Resident representative Watanabe Hiroshi Mr. Service Mr. Senior Heuter presentative Wakasugi Satoshi Assistant Resident representative                                                                                                    | Dr. Anjeela Jokhan                 | Š                                                   |
| Mr. Kisione Wesley Finau  Mr. Josese Ravuvu  Mr. Sam Fonua  Mr. Sim Fonua  Mr. Simon Greaves  Mr. John Isles  Mr. John Isles  Mr. Keith Moala  Manager USP-Net  Mr. Keith Moala  Manager USP-Net  Mr. Linda Austin  Media Centre, Resource co-ordinator.  Dr. Ian Gaskell  Professor theater arts  Mr. Geoffrey Cleave  System Manager in Library  Ms. Elizabeth Fong  Librarian  Ms. Joan Yee  Vice Librarian  Dr. Ropate R. Qalo  Head of School of Humanities  Prof. Godfrey Onwubolu  Head of Engineering  Mr. Alokanand Sharma  Prof. Patrick D. Nunn  Professor Geology  Dr. Nick Rollings  Senior lecturer in Engineering  Prof. Gennady Gienko  Embassy of Japan  lino Kenro  Ambassador  Miyata Kenji  Minister  Takaya Shigeki  First Secretary  Meansur Australia  Embassy of Australia  Embassy of Australia                                                                                                    | Dr. Jito Vanualailai               | Head of Department & senior lecturer in mathematics |
| Mr. Josese Ravuvu Mr. Sam Fonua Mr. Sam Fonua Mr. Simon Greaves Mr. John Isles Mr. Keith Moala Manager USP-Net Mr. Alan Lifton Director Ms. Linda Austin Dr. Ian Gaskell Professor theater arts Mr. Geoffrey Cleave Ms. Joan Yee Vice Librarian Dr. Ropate R. Qalo Dr. Akanisi Kedrayate Head of Social & Economic Development Dr. Kan Kiu Hing Senior lecturer in Engineering Mr. Alokanand Sharma Lecturer in Engineering Dr. Nick Rollings Senior lecturer in GIS  Embassy of Japan lino Kenro Manager in Libray Minister Takaya Shigeki Resident representative Wakasugi Satoshi Assistant Resident representative Wakasugi Satoshi Assistant Resident representative Wakasugi Satoshi Assistant Resident representative Wakasugi Satoshi  Amanager USP-Net UT service IT service IT service IT service IT service IT service IT service IT service IT service IT service IT service IT service IT service IT service IT service IT service IIT service IIT service III service III service III se | -                                  | 1 0                                                 |
| Mr. Sam Fonua  Mr. Simon Greaves  Mr. Simon Greaves  Mr. Simon Greaves  Mr. Simon Greaves  Mr. Service  Mr. John Isles  Mr. Keith Moala  Manager USP-Net  Mr. Keith Moala  Manager USP-Net  Mr. Alan Lifton  Director  Ms. Linda Austin  Media Centre, Resource co-ordinator.  Dr. Ian Gaskell  Professor theater arts  Mr. Geoffrey Cleave  System Manager in Library  Ms. Elizabeth Fong  Librarian  Dr. Ropate R. Qalo  Dr. Akanisi Kedrayate  Head of Social & Economic Development  Dr. Akanisi Kedrayate  Head of School of Humanities  Prof. Godfrey Onwubolu  Head of Engineering  Dr. Kan Kiu Hing  Senior lecturer in Engineering  Prof. Patrick D. Nunn  Professor Geology  Dr. Nick Rollings  Senior lecturer in GIS  Lecturer in GIS  Embassy of Japan  lino Kenro  Ambassador  Miyata Kenji  Minister  Takaya Shigeki  First Secretary  Kubo Mayumi  Second secretary  JICA Fiji Office  Ikeshiro Tadashi  Resident representative  Embassy of Australia                                                                                                    | Mr. Kisione Wesley Finau           | Director IT service                                 |
| Mr. Simon Greaves IT service Mr. John Isles IIT service network analyst Mr. Keith Moala Manager USP-Net Mr. Alan Lifton Director Ms. Linda Austin Media Centre, Resource co-ordinator. Dr. Ian Gaskell Professor theater arts Mr. Geoffrey Cleave System Manager in Library Ms. Elizabeth Fong Librarian Ms. Joan Yee Vice Librarian Dr. Ropate R. Qalo Head of Social & Economic Development Dr. Akanisi Kedrayate Head of School of Humanities Prof. Godfrey Onwubolu Head of Engineering Dr. Kan Kiu Hing Senior lecturer in Engineering Mr. Alokanand Sharma Lecturer in Engineering Prof. Patrick D. Nunn Professor Geology Dr. Nick Rollings Senior lecturer in GIS Dr. Gennady Gienko Lecturer in GIS  Embassy of Japan Iino Kenro Ambassador Miyata Kenji Minister Takaya Shigeki First Secretary Watanabe Hiroshi Second secretary Watanabe Hiroshi Resident representative  Embassy of Australia                                                                                                    | Mr. Josese Ravuvu                  | IT service                                          |
| Mr. John Isles  Mr. Keith Moala  Manager USP-Net  Mr. Keith Moala  Manager USP-Net  Mr. Alan Lifton  Director  Ms. Linda Austin  Media Centre, Resource co-ordinator.  Dr. Ian Gaskell  Professor theater arts  Mr. Geoffrey Cleave  System Manager in Library  Ms. Elizabeth Fong  Librarian  Ms. Joan Yee  Vice Librarian  Dr. Ropate R. Qalo  Head of Social & Economic Development  Dr. Akanisi Kedrayate  Head of School of Humanities  Prof. Godfrey Onwubolu  Head of Engineering  Dr. Kan Kiu Hing  Senior lecturer in Engineering  Mr. Alokanand Sharma  Lecturer in Engineering  Prof. Patrick D. Nunn  Professor Geology  Dr. Nick Rollings  Senior lecturer in GIS  Embassy of Japan  Iino Kenro  Ambassador  Miyata Kenji  Minster  Takaya Shigeki  First Secretary  Kubo Mayumi  Second secretary  Watanabe Hiroshi  Second secretary  UKA Assistant Resident representative  Embassy of Australia                                                                                                    | Mr. Sam Fonua                      | IT service                                          |
| Mr. Keith Moala Mr. Alan Lifton Director Ms. Linda Austin Media Centre, Resource co-ordinator. Dr. Ian Gaskell Professor theater arts Mr. Geoffrey Cleave System Manager in Library Ms. Elizabeth Fong Librarian Ms. Joan Yee Vice Librarian Ms. Joan Yee Vice Librarian Dr. Ropate R. Qalo Head of Social & Economic Development Dr. Akanisi Kedrayate Head of School of Humanities Prof. Godfrey Onwubolu Head of Engineering Dr. Kan Kiu Hing Senior lecturer in Engineering Mr. Alokanand Sharma Lecturer in Engineering Prof. Patrick D. Nunn Professor Geology Dr. Nick Rollings Senior lecturer in GIS Dr. Gennady Gienko Lecturer in GIS  Embassy of Japan Iino Kenro Ambassador Mijata Kenji Minister Takaya Shigeki First Secretary Kubo Mayumi Second secretary Watanabe Hiroshi Second secretary JICA Fiji Office Ikeshiro Tadashi Resident representative  Embassy of Australia                                                                                                    | Mr. Simon Greaves                  | IT service                                          |
| Mr. Alan Lifton Director Ms. Linda Austin Media Centre, Resource co-ordinator. Dr. Ian Gaskell Professor theater arts Mr. Geoffrey Cleave System Manager in Library Ms. Elizabeth Fong Librarian Ms. Joan Yee Vice Librarian Dr. Ropate R. Qalo Head of Social & Economic Development Dr. Akanisi Kedrayate Head of School of Humanities Prof. Godfrey Onwubolu Head of Engineering Dr. Kan Kiu Hing Senior lecturer in Engineering Mr. Alokanand Sharma Lecturer in Engineering Prof. Patrick D. Nunn Professor Geology Dr. Nick Rollings Senior lecturer in GIS Dr. Gennady Gienko Lecturer in GIS  Embassy of Japan Iino Kenro Ambassador Miyata Kenji Minister Takaya Shigeki First Secretary Kubo Mayumi Second secretary Watanabe Hiroshi Second secretary IICA Fiji Office Ikeshiro Tadashi Resident representative  Embassy of Australia                                                                                                    | Mr. John Isles                     | IIT service network analyst                         |
| Ms. Linda Austin Dr. Ian Gaskell Professor theater arts Mr. Geoffrey Cleave System Manager in Library Ms. Elizabeth Fong Librarian Ms. Joan Yee Vice Librarian Dr. Ropate R. Qalo Head of Social & Economic Development Dr. Akanisi Kedrayate Head of School of Humanities Prof. Godfrey Onwubolu Head of Engineering Dr. Kan Kiu Hing Senior lecturer in Engineering Mr. Alokanand Sharma Lecturer in Engineering Prof. Patrick D. Nunn Professor Geology Dr. Nick Rollings Senior lecturer in GIS Dr. Gennady Gienko Lecturer in GIS  Embassy of Japan Iino Kenro Ambassador Miyata Kenji Minister Takaya Shigeki First Secretary Kubo Mayumi Second secretary Watanabe Hiroshi Second secretary IICA Fiji Office Ikeshiro Tadashi Resident representative  Embassy of Australia                                                                                                    | Mr. Keith Moala                    | Manager USP-Net                                     |
| Dr. Ian Gaskell Professor theater arts Mr. Geoffrey Cleave System Manager in Library Ms. Elizabeth Fong Librarian Ms. Joan Yee Vice Librarian Dr. Ropate R. Qalo Head of Social & Economic Development Dr. Akanisi Kedrayate Head of School of Humanities Prof. Godfrey Onwubolu Head of Engineering Dr. Kan Kiu Hing Senior lecturer in Engineering Mr. Alokanand Sharma Lecturer in Engineering Prof. Patrick D. Nunn Professor Geology Dr. Nick Rollings Senior lecturer in GIS Dr. Gennady Gienko Lecturer in GIS  Embassy of Japan Iino Kenro Ambassador Miyata Kenji Minister Takaya Shigeki First Secretary Kubo Mayumi Second secretary Watanabe Hiroshi Second secretary Unica Fiji Office Ikeshiro Tadashi Resident representative  Embassy of Australia                                                                                                    | Mr. Alan Lifton                    | Director                                            |
| Mr. Geoffrey Cleave  Ms. Elizabeth Fong  Librarian  Ms. Joan Yee  Vice Librarian  Dr. Ropate R. Qalo  Head of Social & Economic Development  Dr. Akanisi Kedrayate  Head of School of Humanities  Prof. Godfrey Onwubolu  Head of Engineering  Dr. Kan Kiu Hing  Senior lecturer in Engineering  Mr. Alokanand Sharma  Lecturer in Engineering  Prof. Patrick D. Nunn  Professor Geology  Dr. Nick Rollings  Senior lecturer in GIS  Dr. Gennady Gienko  Lecturer in GIS  Embassy of Japan  lino Kenro  Ambassador  Miyata Kenji  Takaya Shigeki  First Secretary  Kubo Mayumi  Second secretary  Watanabe Hiroshi  Second secretary  JICA Fiji Office  Ikeshiro Tadashi  Resident representative  Embassy of Australia                                                                                                    | Ms. Linda Austin                   | Media Centre, Resource co-ordinator.                |
| Ms. Elizabeth Fong Librarian  Ms. Joan Yee Vice Librarian Dr. Ropate R. Qalo Head of Social & Economic Development Dr. Akanisi Kedrayate Head of School of Humanities Prof. Godfrey Onwubolu Head of Engineering Dr. Kan Kiu Hing Senior lecturer in Engineering Mr. Alokanand Sharma Lecturer in Engineering Prof. Patrick D. Nunn Professor Geology Dr. Nick Rollings Senior lecturer in GIS  Dr. Gennady Gienko Lecturer in GIS  Embassy of Japan Iino Kenro Miyata Kenji Minister Takaya Shigeki First Secretary Kubo Mayumi Second secretary Watanabe Hiroshi Second secretary JICA Fiji Office Ikeshiro Tadashi Resident representative  Embassy of Australia                                                                                                    | Dr. Ian Gaskell                    | Professor theater arts                              |
| Ms. Joan Yee Vice Librarian  Dr. Ropate R. Qalo Head of Social & Economic Development  Dr. Akanisi Kedrayate Head of School of Humanities  Prof. Godfrey Onwubolu Head of Engineering  Dr. Kan Kiu Hing Senior lecturer in Engineering  Mr. Alokanand Sharma Lecturer in Engineering  Prof. Patrick D. Nunn Professor Geology  Dr. Nick Rollings Senior lecturer in GIS  Dr. Gennady Gienko Lecturer in GIS  Embassy of Japan  Iino Kenro Ambassador  Miyata Kenji Minister  Takaya Shigeki First Secretary  Kubo Mayumi Second secretary  Watanabe Hiroshi Second secretary  JICA Fiji Office  Ikeshiro Tadashi Resident representative  Embassy of Australia                                                                                                    | Mr. Geoffrey Cleave                | System Manager in Library                           |
| Dr. Ropate R. Qalo Dr. Akanisi Kedrayate Head of School of Humanities Prof. Godfrey Onwubolu Head of Engineering Dr. Kan Kiu Hing Senior lecturer in Engineering Mr. Alokanand Sharma Lecturer in Engineering Prof. Patrick D. Nunn Professor Geology Dr. Nick Rollings Senior lecturer in GIS Dr. Gennady Gienko Lecturer in GIS  Embassy of Japan lino Kenro Ambassador Miyata Kenji Minister Takaya Shigeki First Secretary Kubo Mayumi Second secretary Watanabe Hiroshi Second secretary JICA Fiji Office Ikeshiro Tadashi Resident representative  Embassy of Australia                                                                                                    | Ms. Elizabeth Fong                 | Librarian                                           |
| Dr. Akanisi Kedrayate Head of School of Humanities Prof. Godfrey Onwubolu Head of Engineering Dr. Kan Kiu Hing Senior lecturer in Engineering Mr. Alokanand Sharma Lecturer in Engineering Prof. Patrick D. Nunn Professor Geology Dr. Nick Rollings Senior lecturer in GIS Dr. Gennady Gienko Lecturer in GIS  Embassy of Japan Iino Kenro Ambassador Miyata Kenji Minister Takaya Shigeki First Secretary Kubo Mayumi Second secretary Watanabe Hiroshi Second secretary JICA Fiji Office Ikeshiro Tadashi Resident representative  Embassy of Australia                                                                                                    |                                    | Vice Librarian                                      |
| Prof. Godfrey Onwubolu  Dr. Kan Kiu Hing  Senior lecturer in Engineering  Mr. Alokanand Sharma  Lecturer in Engineering  Prof. Patrick D. Nunn  Professor Geology  Dr. Nick Rollings  Senior lecturer in GIS  Dr. Gennady Gienko  Lecturer in GIS  Embassy of Japan  lino Kenro  Ambassador  Miyata Kenji  Takaya Shigeki  First Secretary  Kubo Mayumi  Second secretary  Watanabe Hiroshi  JICA Fiji Office  Ikeshiro Tadashi  Resident representative  Wakasugi Satoshi  Assistant Resident representative                                                                                                    | Dr. Ropate R. Qalo                 | Head of Social & Economic Development               |
| Dr. Kan Kiu Hing  Mr. Alokanand Sharma  Lecturer in Engineering  Prof. Patrick D. Nunn  Professor Geology  Dr. Nick Rollings  Senior lecturer in GIS  Dr. Gennady Gienko  Lecturer in GIS  Embassy of Japan  lino Kenro  Miyata Kenji  Takaya Shigeki  First Secretary  Kubo Mayumi  Second secretary  Watanabe Hiroshi  JICA Fiji Office  Ikeshiro Tadashi  Resident representative  Embassy of Australia                                                                                                    | Dr. Akanisi Kedrayate              | Head of School of Humanities                        |
| Mr. Alokanand Sharma Prof. Patrick D. Nunn Professor Geology Dr. Nick Rollings Senior lecturer in GIS Dr. Gennady Gienko Lecturer in GIS  Embassy of Japan lino Kenro Ambassador Miyata Kenji Minister Takaya Shigeki First Secretary Kubo Mayumi Second secretary Watanabe Hiroshi Second secretary JICA Fiji Office Ikeshiro Tadashi Resident representative Wakasugi Satoshi Assistant Resident representative  Embassy of Australia                                                                                                    | Prof. Godfrey Onwubolu             | Head of Engineering                                 |
| Prof. Patrick D. Nunn Professor Geology Dr. Nick Rollings Senior lecturer in GIS Dr. Gennady Gienko Lecturer in GIS  Embassy of Japan lino Kenro Ambassador Miyata Kenji Minister Takaya Shigeki First Secretary Kubo Mayumi Second secretary Watanabe Hiroshi Second secretary JICA Fiji Office Ikeshiro Tadashi Resident representative Wakasugi Satoshi Resident representative  Embassy of Australia                                                                                                    | Dr. Kan Kiu Hing                   | Senior lecturer in Engineering                      |
| Dr. Nick Rollings Dr. Gennady Gienko Lecturer in GIS  Embassy of Japan Iino Kenro Ambassador Miyata Kenji Minister  Takaya Shigeki First Secretary Kubo Mayumi Second secretary Watanabe Hiroshi Second secretary  JICA Fiji Office Ikeshiro Tadashi Resident representative  Wakasugi Satoshi Resident representative  Embassy of Australia                                                                                                    | Mr. Alokanand Sharma               | Lecturer in Engineering                             |
| Dr. Gennady Gienko  Embassy of Japan  Iino Kenro  Ambassador  Miyata Kenji  Minister  Takaya Shigeki  First Secretary  Kubo Mayumi  Second secretary  Watanabe Hiroshi  Second secretary  JICA Fiji Office  Ikeshiro Tadashi  Resident representative  Wakasugi Satoshi  Embassy of Australia                                                                                                    | Prof. Patrick D. Nunn              |                                                     |
| Embassy of Japan  lino Kenro Ambassador  Miyata Kenji Minister  Takaya Shigeki First Secretary  Kubo Mayumi Second secretary  Watanabe Hiroshi Second secretary  JICA Fiji Office  Ikeshiro Tadashi Resident representative  Wakasugi Satoshi Assistant Resident representative                                                                                                    |                                    |                                                     |
| Iino KenroAmbassadorMiyata KenjiMinisterTakaya ShigekiFirst SecretaryKubo MayumiSecond secretaryWatanabe HiroshiSecond secretaryJICA Fiji OfficeIkeshiro TadashiResident representativeWakasugi SatoshiAssistant Resident representativeEmbassy of Australia                                                                                                    | Dr. Gennady Gienko                 | Lecturer in GIS                                     |
| Iino KenroAmbassadorMiyata KenjiMinisterTakaya ShigekiFirst SecretaryKubo MayumiSecond secretaryWatanabe HiroshiSecond secretaryJICA Fiji OfficeIkeshiro TadashiResident representativeWakasugi SatoshiAssistant Resident representativeEmbassy of Australia                                                                                                    |                                    |                                                     |
| Miyata Kenji Minister Takaya Shigeki First Secretary Kubo Mayumi Second secretary Watanabe Hiroshi Second secretary  JICA Fiji Office Ikeshiro Tadashi Resident representative Wakasugi Satoshi Assistant Resident representative                                                                                                    |                                    |                                                     |
| Takaya Shigeki First Secretary Kubo Mayumi Second secretary Watanabe Hiroshi Second secretary  JICA Fiji Office Ikeshiro Tadashi Resident representative Wakasugi Satoshi Assistant Resident representative                                                                                                    |                                    |                                                     |
| Kubo Mayumi Second secretary Watanabe Hiroshi Second secretary  JICA Fiji Office Ikeshiro Tadashi Resident representative Wakasugi Satoshi Assistant Resident representative                                                                                                    |                                    |                                                     |
| Watanabe Hiroshi Second secretary  JICA Fiji Office  Ikeshiro Tadashi Resident representative  Wakasugi Satoshi Assistant Resident representative  Embassy of Australia                                                                                                    |                                    | •                                                   |
| JICA Fiji Office  Ikeshiro Tadashi Resident representative  Wakasugi Satoshi Assistant Resident representative  Embassy of Australia                                                                                                    | •                                  | <u> </u>                                            |
| Ikeshiro Tadashi       Resident representative         Wakasugi Satoshi       Assistant Resident representative         Embassy of Australia       Embassy of Australia                                                                                                    |                                    | Second secretary                                    |
| Wakasugi Satoshi Assistant Resident representative  Embassy of Australia                                                                                                    |                                    |                                                     |
| Embassy of Australia                                                                                                    |                                    |                                                     |
| •                                                                                                    | Wakasugi Satoshi                   | Assistant Resident representative                   |
| •                                                                                                    |                                    |                                                     |
| •                                                                                                    |                                    |                                                     |
| Ms. Stacey Tennant Second secretary                                                                                                    | -                                  |                                                     |
|                                                                                                    | Ms. Stacey Tennant                 | Second secretary                                    |

| Mr. Jone Voltalalama                    | Conjourna again Aug ATD                                                                                                    |
|-----------------------------------------|----------------------------------------------------------------------------------------------------|
| Mr. Jone Vakaloloma Mr. Padric Harm     | Senior manager AusAID Acting manager AusAID                                                                                                    |
| Wii. I adric Hariii                     | Acting manager AusAID                                                                                                    |
| Embassy of New Zealand                  |                                                                                                    |
| Mrs. Diane Waller                       | Executive officer                                                                                                    |
| Mr. Dimitri Gaidelberg                  | NZAID Manager(Regional)                                                                                                    |
|                                         | <u> </u>                                                                                                    |
| JICA 専門家                                |                                                                                                    |
| Mr. Kuroiwa Hiroshi                     | Chief advisor                                                                                                    |
| Ms. Kato Maki                           | Project cocrdinator                                                                                                    |
| Dr. Kader Hiroshi pramanik              | JICA expert                                                                                                    |
|                                         |                                                                                                    |
| ADB                                     |                                                                                                    |
| Ms. Sirapa H. JARVENPAA                 | Regional Director                                                                                                    |
| EU Fiji office                          |                                                                                                    |
| Mr.Roberto RIDOLFI                      | Ambasaador                                                                                                    |
| WII.RODGIO RIDOLI I                     | Allibasaadoi                                                                                                    |
| Fiji Fire Authority                     |                                                                                                    |
| Mr. Tupou Saulinayau                    | Department of Fire security                                                                                                    |
| Mr. Ishikeli Tamanisau                  | Fire Services                                                                                                    |
|                                         |                                                                                                    |
| Telecom Fiji Limited                    |                                                                                                    |
| Mr. Joe Mar                             | Chief Executive Officer                                                                                                    |
| Mr. Norman Nicholls Mr. Sakeasi Seru    | Chief Operation Officer General Manager, Network Technology                                                                                                    |
| WII. Sakcasi Sciu                       | General Manager, Network Technology                                                                                                    |
| Connect                                 |                                                                                                    |
| Mr. ATISH Charan                        | Manager corporate business solution                                                                                                    |
| Mr. Alfred Prasad                       | Director of Technology                                                                                                    |
| ATTI                                    |                                                                                                    |
| ATH Mr. Brendan Harrison                | Manager strategy                                                                                                    |
| Wii. Biendan Harrison                   | Manager Strategy                                                                                                    |
| Fiji Electricity Authority              |                                                                                                    |
| Mr. Colin Tan                           | Manager Information & Communication Technology                                                                                                    |
| Mr. Omid Saberi                         | IT Strategic Development Manager                                                                                                    |
|                                         |                                                                                                    |
| Ministry of Labour                      |                                                                                                    |
| Mr. Ishimeli Tuivaga                    | Director Health Service                                                                                                    |
|                                         |                                                                                                    |
| Fiji Investment                         |                                                                                                    |
| Mr. Atma Maharaj                        | Chief Executive officer                                                                                                    |
|                                         |                                                                                                    |
| Metrological Office                     | 0.00                                                                                                    |
| Mr. Asao Ali                            | Officer in charge Nausori Airport                                                                                                    |
| Colomia I about tour                    |                                                                                                    |
| Seismic Laboratory Mr. Lasausa Vietibau |                                                                                                    |
| wii. Lasausa viettuau                   |                                                                                                    |
| Fiji Institute of Technology            |                                                                                                    |
| Mr. Meli Tuqua                          | Head of school                                                                                                    |
| Mr. Salabogi L. Mavoa                   | Manager computer service                                                                                                    |
|                                         | C I TO THE TOTAL CONTROL OF THE TOTAL CONTROL OF THE TOTAL CONTROL OT THE TOTAL CONTROL OF THE TOTAL CONTROL OF THE TOTAL CONTROL OT THE TOTAL CONTROL OF THE TOTAL CONTROL OF THE TOTAL CONTROL OF THE TOTAL CONTROL OF THE TOTAL CONTROL OF THE TOTAL CONTROL OF THE TOTAL CONTROL OF THE TOTAL CONTROL OF THE TOTAL CONTROL OF THE TOTAL CONTROL OF THE TOTAL CONTROL OF THE TOTAL CONTROL OF TH |
| Fletcher construction                   |                                                                                                    |
| Mr. Brian Ashmore                       |                                                                                                    |
| J.S. Hill&Associate                     |                                                                                                    |
| Mr. John S. Hill                        | Director                                                                                                    |
| Raghwan construction Co., Ltd.          |                                                                                                    |
| <del></del>                             |                                                                                                    |

| Mr. Vijay Raghwan         | Managing Director |  |
|---------------------------|-------------------|--|
|                           |                   |  |
|                           |                   |  |
| Entec Ltd                 |                   |  |
| Mr. Pratap Singh          | Managing Director |  |
| Wood & Jepsen Consultants |                   |  |
| Mr. Rod Jepsen            | Principal         |  |
| <b>Engineered Designs</b> |                   |  |
| Mr. Vijay Krishnan        | Director          |  |
| Sinclair Knight Merz      |                   |  |
| Mr. John Campbel          | Managing Director |  |

#### 4. Minutes of discussions of Basic Design Study

## MINUTES OF DISCUSSIONS ON THE BASIC DESIGN STUDY

# ON THE PROJECT FOR THE CONSTRUCTION OF THE UNIVERSITY OF THE SOUTH PACIFIC INFORMATION AND COMMUNICATION TECHNOLOGY CENTRE IN THE REPUBULIC OF THE FIJI ISLANDS

Based on the results of the Preliminary Study, the Government of Japan decided to conduct a Basic Design Study on the Project for the Construction of the University of the South Pacific Information and Communication Technology Centre (hereinafter referred to as "the Project") and entrusted the study to the Japan International Cooperation Agency (hereinafter referred to as "JICA")

JICA sent to the Republic of the Fiji Islands (hereinafter referred to as "Fiji") the Basic Design Study Team (hereinafter referred to as "the Team"), which is headed by Mr Osamu Makino, Senior Advisor, Institute for International Cooperation of JICA, and is scheduled to stay in the country from February 8<sup>th</sup> to March 12<sup>th</sup>, 2005

The Team held discussions with the officials concerned of the Government of Fiji and also with the University of the South Pacific conducted a field survey at the study area

In the course of discussions and field survey, all parties confirmed the main items described in the attached sheets. The Team will proceed to further works and prepare the Basic Design Study Report

Suva, February 15th, 2005

Mr. Osamu Makino

Leader

Basic Design Study Team

Japan International Cooperation Agency

Professor Rajesh Chandra Acting Vice Chancellor

University of the South Pacific

Mrs Alumita Taganesia Chief Executive Officer Ministry of Education Republic of the Fiji Islands

#### ATTACHMENT

#### 1 Objective of the Project

The objective of the Project is to strengthen the capacity of the University of the South Pacific (USP) to deliver quality ICT education, training and related research and development to more Pacific Islanders through the establishment of the Information and Communication Technology Centre (hereinafter referred as "the ICT Centre")

#### 2 Project site

The site of the Project is at the Laucala Campus of USP as shown in Annex-1

- 3 Responsible and Implementing Organization
- 3-1 The responsible organization is the Ministry of Education
- 3-2 The implementing organization is USP

The current organization chart of USP (with the proposed ICT Centre) is attached as Annex-2-1 The organization chart of project development for the ICT Centre is attached as Annex-2-2 The organization chart of the ICT Centre is attached as Annex-2-3

#### 4 Items requested by the Government of Fiji

After discussions with the Team, the items described in Annex-3 were finally requested by Fiji side JICA will assess the appropriateness of the request and will recommend to the Government of Japan for approval

4-1 Construction of the Buildings and Facilities

Major items are listed in Annex-3-1

4-2. Procurement of the Equipment

Major items are listed in Annex-3-2

#### 5 Japan's Grant Aid Scheme

Fiji side understands the Japan's Grant Aid Scheme and the necessary measures to be taken by the Government of Fiji as explained by the Team and described in Annex-4 and Annex-5 of the Minutes of Discussions signed by both parties on February 15<sup>th</sup>, 2005

- 6 Schedule of the Study
- 6-1 The consultants will proceed to further studies in Fiji until March 12th, 2005
- 6-2 JICA will prepare the draft report in English and dispatch a mission in order to explain its contents in June 2005
- 6-3 Upon acceptance of the report in principle by the Government of Fiji and USP, JICA will complete the final report and send it to the Government of Fiji by August 2005.

a ys

#### 7 Other relevant issues

#### 7-1 Naming of the ICT Centre

Both sides agreed in principle that the ICT Centre would be named as "Japan-Pacific ICT Centre" for a better cooperation between the Pacific region and Japan

#### 7-2 Curricula at the ICT Centre planned by USP

In the series of discussions USP explained the curricula, including education, training and related research and development programs, at the ICT Centre The consultants will confirm the further details of the curricula, and then JICA will assess the appropriateness of the curricula for the achievement of the project objective and confirm the consistency between the curricula and the requested items.

## 7-3. Priority in the requested items

The Team explained that the contents of request were expanded through the several revisions by USP, therefore the requested items shall be squeezed to minimum items, numbers and specifications necessary for the achievement of the project objective USP recognized and promised to give the order of the final priority to the requested items by March 10<sup>th</sup>, 2005

#### 7-4 Lecture Theater and Multipurpose Digital Performing Arts Theater

USP requested two large-scale theaters, the Lecture Theater and the Multipurpose Digital Performing Arts Theater The Team explained that it was difficult to provide the two large-scale theaters under the policy of the Japan's Grant Aid. The Team proposed combining the two theaters into one air conditioned Multipurpose Theater having a stage and 300~500 seats USP requested an opportunity to further consider this issue and promised to convey its final view by March 10<sup>th</sup>, 2005

#### 7-5 Procurement of the application software

The Team explained that it was difficult to procure application software which USP wanted because particular software could not be designated in tender. USP recognized and agreed to procure the application software needed for the Project by USP, except for the operating systems

#### 7-6 Criteria for items selection

Both sides agreed on the criteria for items selection as described in Annex-6. Nevertheless, the contents covered by the Project will be finalized after further study in Japan.

#### 7-7 Target Year

Both sides confirmed that the ICT Centre would be targeted to become operational in 2008

Q - 4

#### 7-8 Operation and maintenance

USP agreed to allocate necessary budget and sufficient number of teaching, technical and administration staff for the proper operation and maintenance of facilities and equipment procured by the Project

#### 7-9 Necessities of Technical Cooperation

For the sake of the technology transfer on sustainable management and activities of the ICT Centre, the Fiji side pointed out the need for dispatch of Japanese experts as well as technical training of counterpart personnel in Japan They also understood that separate official request on technical cooperation should be submitted through the Embassy of Japan and/or the JICA Fiji Office

## 7-10. Project plans at the ICT Centre financed by any other donors

The Team requested USP to provide ICT related activities and plans financed by any other donors to enhance collaboration and to avoid duplication USP has agreed to keep the Team fully informed on ICT related activities and plans by the end of February 2005

- Annex-1: Location map of the Project
- Annex-2: Organization chart of USP/Project Development/the ICT Centre
- Annex-3. Major items requested by the Government of Fiji
- Annex-4. The Japan's Grant Aid Scheme
- Annex-5: Necessary undertakings to be taken by each government
  - Annex-6. Criteria for items selection

M

YL

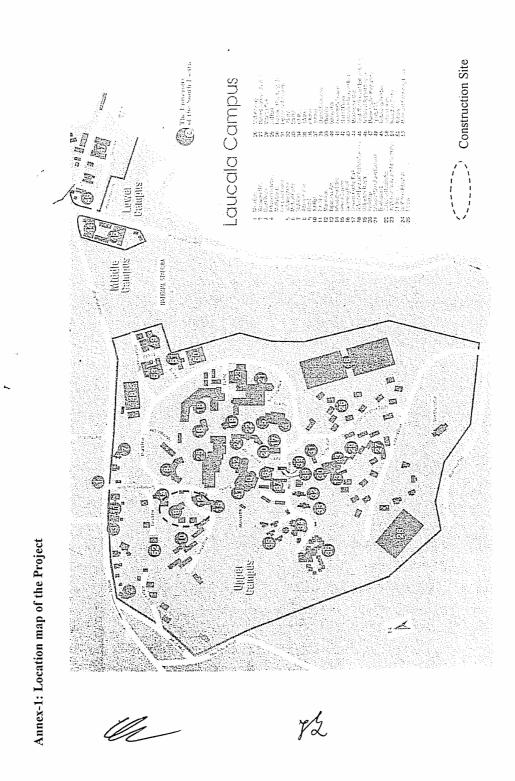

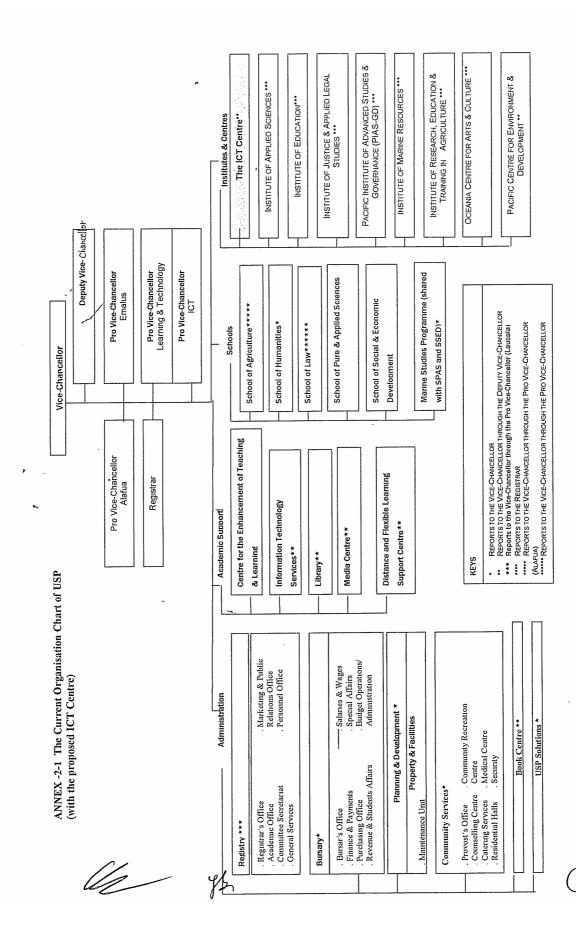

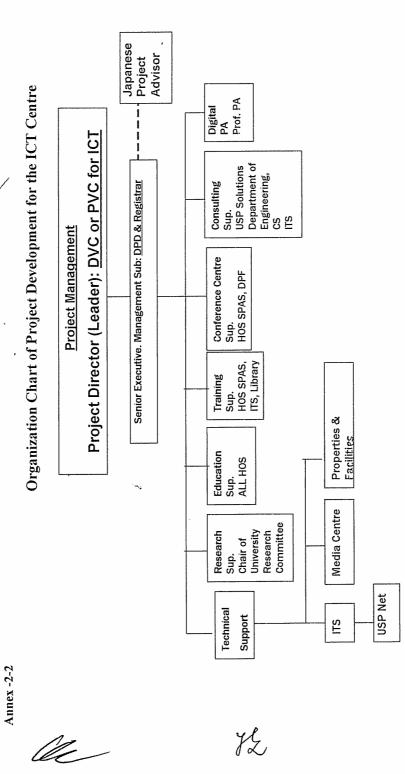

DVC-Deputy Vice Chancellor, PVC-Pro Vice Chancellor, DPD- Director Planning & Development, RC - Research Committee, HOS - Head of School, SPAS - School of Pure and Applied Sciences, PA - Performing Arts, GIS - Geographical Information Systems and DPPF - Director Physical Planning and Facilities

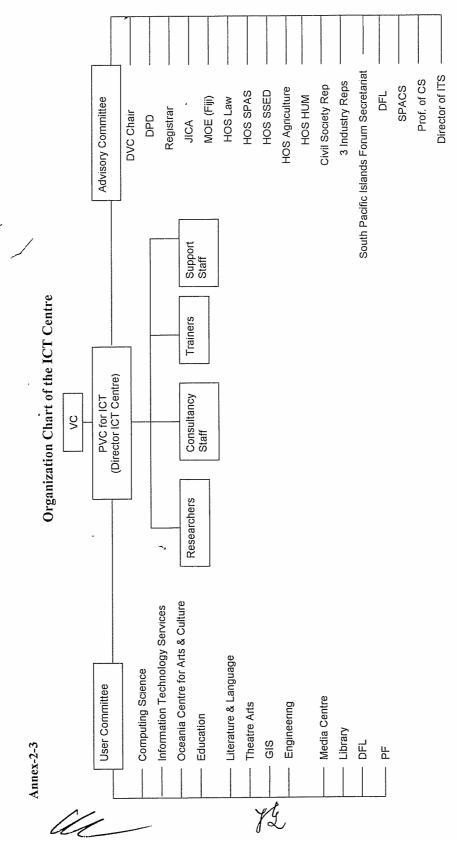

VC-Vice Chancellor, DPD- Deputy Vice Chancellor, PVC-Pro Vice Chancellor, DPD- Director Planning & Development, MOE - Ministry of Education, HOS -Head of School, SPAS - School of Pure and Applied Sciences, HUM - Humanities, SPACS - South Pacific Computer Society.

02/

Annex – 3-1: Major items requested by the Government of Fiji for the ICT Centre at USP (Buildings and Facilities)

| Department   | Facility Name                 | Remarks                           |
|--------------|-------------------------------|-----------------------------------|
| Common Area  | Multipurpose Theater          | Air Conditioned, 300 - 500        |
|              |                               | Seating                           |
|              | Lecture Halls                 | For 200 persons x 4, Flat foor    |
| 1.010000000  | Office - Senior Staff         |                                   |
|              | Office - General Staff        |                                   |
|              | Tutorial Room                 |                                   |
|              | Video Conference Room         |                                   |
|              | Conference Room               |                                   |
|              | Office – Director ICT         |                                   |
|              | Office - Core Staff ICT       |                                   |
|              | Interaction Rooms             |                                   |
|              | Staff Common Room             |                                   |
|              | ICT Resource Room             |                                   |
|              | Digitization Room             |                                   |
|              | 'Radio Pacifik' Room          |                                   |
|              | Common Space                  | Reception, Corridor, Toilet, etc. |
| •            |                               |                                   |
| Computing SC | Academic Staff Offices        |                                   |
|              | Technical Staff Offices       |                                   |
|              | Administration Staff Offices  |                                   |
|              | Tutor Offices                 |                                   |
|              | Visiting Staff Offices        |                                   |
|              | Research Laboratories         |                                   |
|              | Dedicated Networking Teaching | For 40 persons                    |
|              | Laboratory                    |                                   |
|              | General Access Computer       | For 60 persons x 4, shared with   |
|              | Laboratory                    | other departments                 |
|              | Dedicated Computer Teaching   | For 40 persons x 3                |
|              | Laboratory                    |                                   |
|              | Tutorial Seminar Rooms        | For 30 persons x 10               |
|              | Technical Work Room           |                                   |
| IT Service   | Offices - Directors ITS       |                                   |
|              | Office - Secretary            |                                   |
|              | Laboratory                    | For 26 persons x 4                |
|              | Laboratory                    | For 50 persons x 8                |

Ma

H2

|             | Laboratory                      | For 11 persons             |
|-------------|---------------------------------|----------------------------|
|             | Offices                         |                            |
|             | Workshop                        |                            |
|             | Server Room                     |                            |
|             | Storage Rooms                   | Network & computer storage |
|             | Meeting Room                    |                            |
|             | Helpdesk & Waiting Area         |                            |
|             | Hub Earth Station               |                            |
|             | USP Net Control Room            |                            |
| GIS         | Office, Director                |                            |
|             | Office, Lectures & Officers     |                            |
|             | Postgraduate Room               |                            |
|             | Geospatial Science Computer     | For 47 persons             |
|             | Learning Space                  |                            |
|             | Geospatial Database Server      | For 10 persons             |
|             | Simulation Lab                  |                            |
|             | 10 "Seat" Research Laboratory   |                            |
| -           | Equipment Room                  |                            |
| *           | Data Warehouse                  |                            |
| Engineering | Offices, Directors              |                            |
|             | Electrical Laboratory           |                            |
|             | Electronics Laboratory          |                            |
|             | Mechatronics Laboratory         |                            |
|             | Communication Laboratory        |                            |
| Research an | d Office – Research / Incubator | Partnership with Industry  |
|             | Test Bed Research / Incubator   |                            |
|             | Computer Labs Research          |                            |
|             | Workshop                        |                            |

le

¥2

Annex-3-2 Major Items requested by the Government of Fiji for the 1CT Centre at Suva (Equipment)

| Equipment Name                  |
|---------------------------------|
| LCD Projector                   |
| Projection screen               |
| DVD Player                      |
| PA system                       |
| ОНС                             |
| Microfilm Reader / Film Scanner |
| Video Conference System         |
| PCs                             |
| Digital Camcorder               |
| Servers                         |
| PCs                             |
| Routers                         |
| Switchers                       |
| Patch Panels                    |
| Digital Oscilloscopes           |
| Servers                         |
| PCs                             |
| Printers                        |
| UPS                             |
| Switchers                       |
| Backup equipment for data       |
| Servers                         |
| PCs                             |
| Field Spectrometer              |
| GPS Mobile Mapping System       |
| Scanners                        |
| Digital Oscilloscopes           |
| Signal Generator                |
| Power Supply                    |
| Servers                         |
| PCB Etching Machine             |
| Bread Board                     |
| Three axis Magnetometer         |
| Spectrum analyzer               |
| Vector network analyzer         |
| VHF transmitter/receiver        |
| V FIF (I MISHILLE)/IECEIVEI     |
|                                 |

发

### Annex - 4: The Japan's Grant Aid Scheme

The Grant Aid Program provides a recipient country with non-reimbursable funds to procure the facilities, equipment and services (engineering services and transportation of the products, etc.) for economic and social development of the country under principles in accordance with the relevant laws and regulations of Japan. Grant Aid is not supplied through the donation of materials as such

- 1. Grant Aid Procedure
- 1) Japan's Grant Aid Program is executed through the following procedures

Application

(Request made by a recipient country)

Study

(Basic Design Study conducted by JICA)

Appraisal & Approval (Appraisal by the Government of Japan and Approval by Cabinet)

Determination of Implementation

(The Notes exchanged between the Governments of Japan and the recipient country)

- 2) Firstly, the application or request for a Grant Aid project submitted by a recipient country is examined by the Government of Japan (the Ministry of Foreign Affairs) to determine whether or not it is eligible for Grant Aid. If the request is deemed appropriate, the Government of Japan assigns JICA to conduct a study on the request. If necessary, JICA send a Preliminary Study Team to the recipient country to confirm the contents of the request.
- Secondly, JICA conducts the study (Basic Design Study), using Japanese consulting firms

Thirdly, the Government of Japan appraises the project to see whether or not it is suitable for Japan's Grant Aid Programme, based on the Basic Design Study report prepared by JICA, and the results are then submitted to the Cabinet for approval

Fourthly, the project, once approved by the Cabinet, becomes official with the Exchange of Notes signed by the Governments of Japan and the recipient country

Finally, for the implementation of the project, JICA assists the recipient country in such matters as preparing tenders, contracts and so on

- 2. Basic Design Study
- 1) Contents of the Study

The aim of the Basic Design Study (hereinafter referred to as "the Study"), conducted by ΠCA on a requested project (hereinafter referred to as "the Project"), is to provide a basic document necessary for the appraisal of the Project by the Government of Japan The contents of the Study are as follows:

W

Z

- a) confirmation of the background, objectives and benefits of the Project and also institutional capacity of agencies concerned of the recipient country necessary for the Project's implementation,
- b) evaluation of the appropriateness of the Project to be implemented under the Grant Aid Scheme from the technical, social and economic points of view,
- c) confirmation of items agreed on by both parties concerning the basic concept of the Project,
- d) preparation of a basic design of the Project, and
- e) estimation of costs of the Project

The contents of the original request are not necessarily approved in their initial form as the contents of the Grant Aid project. The Basic Design of the Project is confirmed considering the guidelines of Japan's Grant Aid Scheme

The Government of Japan requests the Government of the recipient country to take whatever measures are necessary to ensure its self-reliance in the implementation of the Project Such measures must be guaranteed even through they may fall outside of the jurisdiction of the organization in the recipient country actually implementing the Project Therefore, the implementation of the Project is confirmed by all relevant organizations of the recipient country through the Minutes of Discussions

#### 2) Selection of Consultants

For the smooth implementation of the Study, IICA uses a consulting firm selected through its own procedure (competitive proposal). The selected firm participates the Study and prepares a report based upon the terms of reference set by IICA.

At the beginning of implementation after the Exchange of Notes, for the services of the Detailed Design and Construction Supervision of the Project, JICA recommends the same consulting firm which participated in the Study to the recipient country, in order to maintain the technical consistency between the Basic Design and Detailed Design as well as to avoid any undue delay caused by the selection of a new consulting firm

#### 3 Japan's Grant Aid Scheme

#### 1) Exchange of Notes (E/N)

Japan's Grant Aid is extended in accordance with the Notes exchanged by the two Governments concerned, in which the objectives of the project, period of execution, conditions and amount of the Grant Aid, etc., are confirmed

y L

A-20

2) "The period of the Grant" means the one fiscal year which the Cabinet approves the project for Within the fiscal year, all procedure such as exchanging of the Notes, concluding contracts with consulting firms and contractors and final payment to them must be completed

However, in case of delays in delivery; installation or construction due to unforeseen factors such as weather, the period of the Grant Aid can be further extended for a maximum of one fiscal year at most by mutual agreement between the two Governments

3) Under the Grant, in principle, Japanese products and services including transport or those of the recipient country are to be purchased.

When the two Governments deem it necessary, the Grant Aid may be used for the purchase of the products or services of a third country.

However, the prime contractors, namely consulting, contracting and procurement firms, are limited to "Japanese nationals" (The term "Japanese nationals" means persons of Japanese nationality or Japanese corporations controlled by persons of Japanese nationality)

4) Necessity of "Verification"

The Government of the recipient country or its designated authority will conclude contracts denominated in Japanese yen with Japanese nationals. Those contracts shall be verified by the Government of Japan. This "Verification" is deemed necessary to secure accountability of Japanese taxpayers.

- 5) Undertakings required to the Government of the recipient country
  - a) to secure a lot of land necessary for the construction of the Project and to clear the site,
  - b) to provide facilities for distribution of electricity, water supply and drainage and other incidental facilities outside the site,
  - c) to ensure prompt unloading and customs clearance at ports of disembarkation in the recipient country and internal transportation therein of the products purchased under the Grant Aid,
  - d) to exempt Japanese nationals from customs duties, internal taxes and fiscal levies which may be imposed in the recipient country with respect to the supply of the products and services under the verified contracts.
  - e) to accord Japanese nationals whose services may be required in connection with the supply of the products and services under the verified contracts such as facilities as may be necessary for their entry into the recipient country and stay therein for the performance of their work,

J2

- f) to ensure that the facilities constructed and products purchased under the Grant Aid be maintained and used properly and effectively for the Project, and
- g) to bear all the expenses, other than those covered by the Grant Aid, necessary for the Project

#### 6) "Proper Use"

The recipient country is required to maintain and use the facilities constructed and equipment purchased under the Grant Aid properly and effectively and to assign the necessary staff for operation and maintenance of them as well as to bear all the expenses other than those covered by the Grant Aid

#### 7) "Re-export"

The products purchased under the Grant Aid shall not be re-exported from the recipient country

#### 8) Banking Arrangement (B/A)

- a) The Government of the recipient country or its designated authority should open an account in the name of the Government of the recipient country in an authorized foreign exchange bank in Japan (hereinafter referred to as "the Bank") The Government of Japan will execute the Grant Aid by making payments in Japanese yen to cover the obligations incurred by the Government of the recipient country or its designated authority under the verified contracts
- b) The payments will be made when payment requests are presented by the Bank to the Government of Japan under an Authorization to Pay (A/P) issued by the Government of recipient country or its designated authority

#### 9) Authorization to Pay (A/P)

The Government of the recipient country should bear an advising commission of an Authorization to Pay and payment commission to the Bank

lle

JL

QJ.

Annex-5: Necessary undertakings to be taken by each government

| NO Items  1 To secure land .  2 To clear, level and reclaim the site when needed  3 To construct gates and fences in and around the site  4 To construct the parking lot  5 To construct roads | Grant Aid | Recipient side                          |
|----------------------------------------------------------------------------------------------------|-----------|-----------------------------------------|
| 2 To clear, level and reclaim the site when needed 3 To construct gates and fences in and around the site 4 To construct the parking lot                                                       |           | •                                       |
| 3 To construct gates and fences in and around the site 4 To construct the parking lot                                                                                                    |           | •                                       |
| 4 To construct the parking lot                                                                                                    |           | •                                       |
|                                                                                                    |           |                                         |
|                                                                                                    | •         |                                         |
| 1) Within the site                                                                                                    |           | *************************************** |
| 2) Outside the site                                                                                                    |           | •                                       |
| 6 To construct the building                                                                                                    | •         |                                         |
| 7 To provide facilities for the distribution of electricity, water supply, drainage and other incidental facilities                                                                            |           |                                         |
| 1)Electricity                                                                                                    |           |                                         |
| a. The distributing line to the site                                                                                                    |           | •                                       |
| b. The drop wiring and internal wiring within the site                                                                                                    | •         |                                         |
| c The main circuit breaker and transformer                                                                                                    | ٠         | **************************************  |
| 2)Water Supply                                                                                                    |           |                                         |
| a The city water distribution main to the site                                                                                                    |           | •                                       |
| b The supply system within the site ( receiving and/or elevated tanks )                                                                                                    | •         |                                         |
| 3)Drainage                                                                                                    |           |                                         |
| a. The city drainage main ( for storm, sewer and others ) to the site                                                                                                    |           | •                                       |
| b. The drainage system ( for toilet sewer, ordinary waste, storm drainage and others ) within the site                                                                                         | •         |                                         |
| 4)Gas Supply                                                                                                    |           |                                         |
| a The city gas main to the site                                                                                                    |           | •                                       |
| b The gas supply system within the site                                                                                                    | •         |                                         |
| 5)Telephone System                                                                                                    |           |                                         |
| a The telephone trunk line to the main distribution frame / panel (MDF) of the building                                                                                                    |           | •                                       |
| b The MDF and the extension after the frame / panel                                                                                                    | •         |                                         |
| 6)Furniture and Equipment                                                                                                    |           |                                         |
| a General furniture                                                                                                    |           | •                                       |
| b Project equipment                                                                                                    | •         |                                         |
| 8 To bear the following commissions to a bank of Japan for the banking services based upon the B/A                                                                                             |           |                                         |
| 1) Advising commission of A/P                                                                                                    |           | •                                       |
| 2) Payment commission                                                                                                    |           | •                                       |
| 9 To ensure prompt unloading and customs clearance at the port of disembarkation in recipient country                                                                                          |           |                                         |
| 1) Marine(Air) transportation of the products from Japan to the recipient country                                                                                                    | •         |                                         |
| Tax exemption and customs clearance of the products at the port of disembarkation                                                                                                    |           | •                                       |
| 3) Internal transportation from the port of disembarkation to the project site                                                                                                    | (•)       | (•)                                     |

M

Z

OT

#### Annex-6: Criteria for items selection

The requested items for the project should specify the appropriate and minimum scale, specification and amount in order to achieve the project objective. The criteria for items selection is shown below as the principles for selection

#### [Priority Principle]

- (1) Items that contribute to great extent to achieve the project objective
- (2) Items that match the curriculum
- (3) Items which use frequency is not low
- (4) Items that relates to social necessity and market needs
- (5) Items that cannot be replaced as the existing building or equipment
- (6) Items that are not planned to be donated from other aid organization
- (7) Items that are not easily purchased by USP
- (8) Hems that don't hold problems to implement (big-scale land development, budget treatment, schedule and procurement)
- (9) Items that don't hold problems on the administration and maintenance (budget, personnel, technology, procurement of consumables)
- (10) Items with long life expectancy

#### [Elimination Principle]

- (1) Items that needs high maintenance cost
- (2) Items that limit the benefit effect
- (3) Items that effect per cost is small
- (4) Items that can be replaced with the easier one
- (5) Items that can only be used for personal use
- (6) Items which number exceeds the minimum needs (inefficient and overlapping items)
- (7) Items that are not installed or stored outside of ICT center
- (8) Consumables

In addition, the items below could be added or deleted by the local conditions:

#### [Priority Principle]

- (1) Items that can be operated with the existing technology level of USP
- (2) Items for which the maintenance personnel (including out-sourcing) are kept or planned to be kept
- (3) Items that match the regional obligation of USP and its strategic directions
- (4) Items where technical cooperation can be expected

M

#### [Elimination Principle]

- (1) Items that cannot be operated with the existing technology level of USP when ICT centre is operational
- (2) Items for which the maintenance personnel (including out-sourcing) are not kept or planned to be kept
- (3) Items that doesn't match the regional obligation of USP and its strategic directions
- (4) Items that needs the development of large-scale communication infra-structure
- (5) Items that can be dealt with the efficient use of the existing items

J

#### 5. Memorandum of Basic Design Study

#### **MEMORANDUM**

10th March, 2005

Through discussions among Fiji Government, the University of the South Pacific (USP) and the Basic Design Study Team, after exchanging Minutes on 15<sup>th</sup> February, 2005, both parties confirmed the issues concerning the University of the South Pacific Information and Communication Technology Centre as follows:

The Schedule of Consultants of the Basic Design Study Team

Mr. Koike will leave for Tokyo on March 12, as scheduled

Mr. Hoshiai has already left for Tokyo on Mach 7, as scheduled.

Mr. Yamamoto will leave for Tokyo on March 12, as the schedule is extended

Mr. Doi has already left for Tokyo on March 8, as the schedule is extended

Mr. Yamaguchi has already left for Tokyo on February 26, as scheduled.

#### Confirmed Issues

1. The official name of the buildings:

University of the South Pacific Information Communication Technology Centre was confirmed to be 'the Japan – Pacific ICT Centre'.

2. The curricula for the estimation of items, numbers and specifications of buildings and equipments:

The curricula were confirmed as shown in the Annex-5

3. The requested items and their priorities:

The items for buildings were confirmed as per Annex -3, the items for equipment were confirmed as per Annex -4.

4. Final request on the theatre:

The large-scale Lecture Theatre hall for 1000 people and the Multipurpose Digital Performing Art Theatre for 500 people were integrated to the Multipurpose Theatre for 300 people. The contents are as described in the article 'F. Final Request on the Multipurpose Theatre' of this Memorandum.

## 5. The related plan concerning ICT at USP:

When the Basic Design Study Team gave the courtesy visit to Australian High Commission and New Zealand High Commission, it was confirmed there was no particular aid plan for ICT issues for USP for the time being.

#### 6. The undertakings by Fiji Side:

The Fiji Government, the University of the South Pacific and the Basic Design Study Team confirmed the undertakings by both sides when the Minutes was signed. However, the additional undertakings by USP were confirmed as follows:

- a) The movement and setting of the existing equipment, including the equipment of the server room of IT services.
- b) To secure the temporary storage for the equipment procured from foreign countries.

## 7. The Land Authority to use:

The 99-years leasing contract (1972 - 2071) was confirmed as per Annex - 6.

#### Construction Site

- The construction site was finalized as of the address: Lot 1 & 2 on Plans S. 1500
   Laucala Bay. Since the site is the part of the University area, the survey
   company employed by the Consultants shall drive pegs at every corner of the
   Site to clarify the construction area.
- 2. There are some existing buildings and trees in the construction site. USP shall demolish these existing obstacles when the implementation of the building was finally determined. (See the Annex 1: The demolition Area. For the time being, the 12 buildings such as Sub Electrical Room, Mail building, Registration building, Female Dormitory, former Radio Pacifik station, Male Dormitory A,C,D,E,F and Female Dormitory B, and Purchasing building are planned to be demolished.)
- 3. The infrastructures, such as fiber cable, telephone line, water supply line, sewerage line, electricity, etc. in this site should be replaced and reconnected to the Japan Pacific ICT Centre by USP.
- 4. For the time being, the topographical survey has started on March 4, and the Geological survey is supposed to start on March 10. Mr. Yamamoto will check the progress of both surveys, and the final data will be sent to the Consultants and will be analyzed in Japan.

#### The Summary of the Project

#### A. The Objective

The objective of constructing the Japan – Pacific ICT Centre is to mitigate the 'Digital Divide' among the Island Countries, Fiji and 12 countries and areas participating USP Net, by constructing the new facilities and by integrating and enhancing the ICT functions scattered in the campus.

#### B. Buildings and Their Zoning

The Consultants proposed the building layout plan to USP, in consideration of the circumstance and the figure of the construction site, and the plan was basically concurred by both parties. However, the final location of the new buildings shall be determined after analyzing the result of the topographical and geological survey. The major buildings and room allocation were confirmed as in the attached table. ( See Annex -2 for Layout Plan, Annex -3 for Room Requirement )

## C. Facilities and Air Conditioning

The area of rooms and the necessity of air conditioning should be studied in accordance with USP building standard.

#### D. Equipment Plan

The principle of requested equipment was not changed from the attached table in the signed Minutes, and the details and the priorities of the requested items are confirmed as shown in the Annex -4.

#### E. Estimation of the Components

- 1. The commonly usable rooms in the requests should be integrated, deleted, in consideration of their usage.
- 2. The estimation of the components will be finalized by the analysis of obtained data and curricula of USP.
- 3. The back space, such as electricity, generator and machinery rooms will be studied by the Consultants after they return to Japan.

#### F. Final Request on the Multipurpose Theatre

1. The capacity of the multi-purpose theatre is approximately 300. The usage of the theatre will be multi-purpose, including theatre arts, video recording and general lectures, etc.

- 2. The curtain should be horizontally moving type ( traveler ), not the suspension type
- 3. The height of stage floor should be the same as the former seating area, which can be used as the extended area to the main stage.
- 4. The final specification will be studied and determined by the Consultants, based on the above-mentioned conditions, after they return to Japan

#### The Attached:

Annex-1: The Construction Site and Demolition Plan of the Existing Obstacles

Annex-2: The Layout Plan of the Buildings

Annex-3: Requested Building Facilities and their Priorities

Annex-4: Requested Equipments and their Priorities

Annex-5: Curricula for the ICT Centre

Annex-6: Leasing Contract of the Land

Mr. Hiroyuki Koike, JIA Project Manager / Architect

Azusa Sekkei Co.,Ltd.

Prof. Anthony Tarr

Vice Chancellor

The University of the South Pacific

Anthony A. Tan

Mr. Joe Natau

Director, TVET

Ministry of Education

The Republic of the Fiji Islands

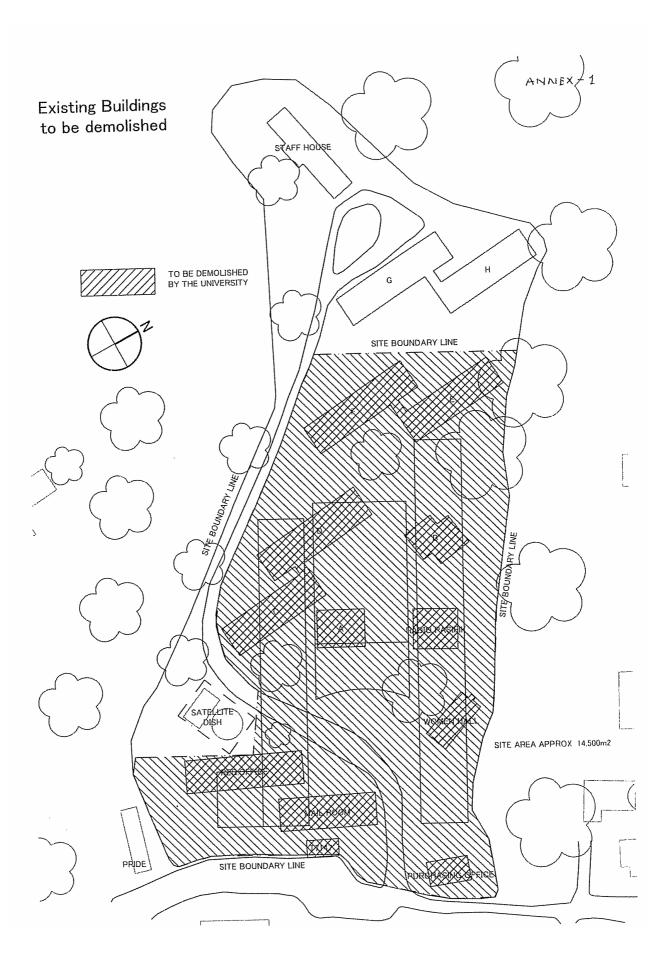

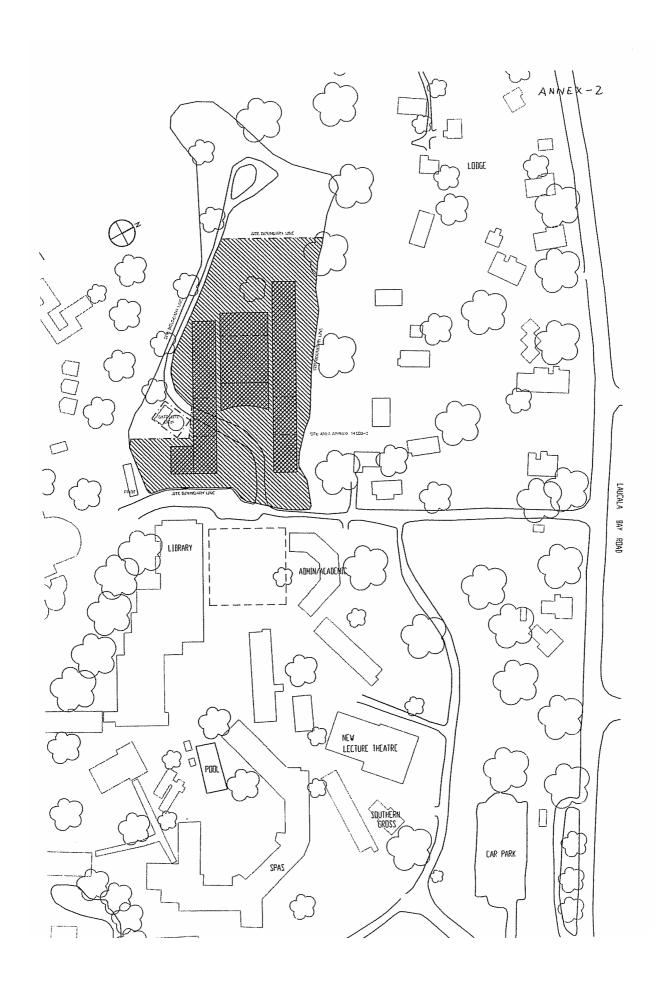

| Department                   | Priority of<br>Departments |          | Room Name                                                   | Priority of<br>Rooms                             | Note                                                                                                    |
|------------------------------|----------------------------|----------|-------------------------------------------------------------|--------------------------------------------------|----------------------------------------------------------------------------------------------------|
| Common Area                  | 1                          | 1        | Multipurpose Theatre                                        | <u>A</u>                                         | Utilize existing facilities                                                                                                    |
| Common Area                  |                            |          | Lecture Hall 4 rooms                                        | C<br>A                                           | Utilize existing facilities                                                                                                    |
|                              |                            | 3        | Office -Director ICT                                        | <del>``</del> A                                  |                                                                                                    |
|                              |                            | 4        | Office - Core Staff ICT                                     | <del></del>                                      |                                                                                                    |
|                              | 1                          |          | Office - Senior Staff                                       | Ā                                                |                                                                                                    |
|                              |                            |          | Reception/Secretary                                         | A                                                |                                                                                                    |
|                              |                            |          | Visiting Staff Office                                       | Ċ                                                | Utilize existing facilities                                                                                                    |
|                              |                            | 8        | Tutorial Room<br>Video Conference Room                      | Ā                                                |                                                                                                    |
|                              | 1                          |          | Green room                                                  | Α                                                |                                                                                                    |
|                              |                            |          | Conference Room                                             | Α                                                |                                                                                                    |
|                              |                            |          | Interaction Room                                            | С                                                |                                                                                                    |
|                              |                            | 12       | Staff Common Room with kitchen                              | Α                                                |                                                                                                    |
|                              |                            | 10       | ICT Resource Room (CS Library)                              | В                                                |                                                                                                    |
|                              |                            | 15       | Digitization Room                                           | В                                                |                                                                                                    |
|                              |                            | 16       | Radio Pasifik' Room                                         | A                                                |                                                                                                    |
|                              |                            | 1.0      | Tradio 1 Borns - Tradio 1                                   |                                                  |                                                                                                    |
|                              | + 2                        | 17       | Academic Staff Office                                       | A                                                |                                                                                                    |
| II Computing Science         |                            | 2        | Technical Staff Office                                      | A                                                |                                                                                                    |
|                              |                            | 1 3      | Administration Staff Office                                 | A                                                |                                                                                                    |
|                              |                            | 4        | Tutor Office                                                | A                                                |                                                                                                    |
|                              |                            | -        | Research Laboratories                                       | <u>A</u>                                         |                                                                                                    |
|                              |                            | F        | Dedicated Networking Teaching Lab                           | <u>A</u>                                         | The state of the state of the s |
|                              |                            | -        | General Access Computer Lab 5 rooms                         | <u>B</u>                                         | Utilize ITS Laboratory                                                                                                    |
|                              |                            | 1        | Dedicated Computer Teaching Lab 4 rooms                     | A .                                              |                                                                                                    |
|                              |                            |          | Postgraduate Laboratory                                     | A                                                | I I I I I I I I I I I I I I I I I I I                                                                                                    |
|                              | İ                          | 10       | Tutorial Seminar Room 10 rooms                              | C_                                               | Utilize existing facilitie                                                                                                    |
|                              |                            | 1        | 1 Technical Laboratory (Workshop)                           | A                                                |                                                                                                    |
|                              |                            |          |                                                             | <del> </del> _                                   |                                                                                                    |
| III IT Services              | 3                          |          | 1 Office - Director ITS                                     | A                                                |                                                                                                    |
| III 11 Gervices              |                            |          | 2 Office - Secretary                                        | A                                                |                                                                                                    |
|                              |                            |          | 4 General Office                                            | A                                                |                                                                                                    |
|                              |                            |          | 5 Meeting room                                              | 1 A                                              |                                                                                                    |
|                              |                            |          | 6 Laboratory A (Professional) 4 rooms                       | Â                                                |                                                                                                    |
|                              |                            | L        | 7 Laboratory B (General Access) 8 rooms                     | <del>                                     </del> |                                                                                                    |
|                              |                            |          | 8 Laboratory C (R&D)                                        | T A                                              |                                                                                                    |
|                              |                            |          | 9 Workshop                                                  | A                                                | Computer floor                                                                                                    |
|                              |                            |          | 0 Server Room                                               | A                                                | <u> </u>                                                                                                    |
|                              | 1                          | 1        | 1 Storage Room                                              | A                                                |                                                                                                    |
|                              |                            | 1        | 2 Helpdesk & Waiting Area<br>3 Hub Earth Station Staff Room | C                                                |                                                                                                    |
|                              |                            | ]        | 4 USP Net Control Room                                      | A                                                |                                                                                                    |
|                              |                            | 1        | 4 USP Net Control Room                                      |                                                  |                                                                                                    |
|                              |                            | -        | 1 Office - Pesearch / Incubator                             | A                                                |                                                                                                    |
| IV Research, Development and | 4                          | $\vdash$ | Office - Research / Incubator     Computer Labs Research    | Ç_                                               |                                                                                                    |
| Incubation                   | j                          | F        | 3 Test Bed-1                                                | A                                                |                                                                                                    |
|                              |                            |          | 4 Test Bed-2                                                | A                                                |                                                                                                    |
|                              |                            |          |                                                             | <del></del>                                      |                                                                                                    |
| V Engineering                | 5                          | $\top$   | 1 Office                                                    | A A                                              |                                                                                                    |
| A Eugusaing                  |                            |          | 2 Techinical staff                                          | A_                                               |                                                                                                    |
|                              |                            |          | 3 Postgraduate Room                                         | B                                                |                                                                                                    |
|                              |                            |          | 4 Computer lab                                              | $\frac{A}{A}$                                    |                                                                                                    |
|                              | -                          |          | 5 Engineering lab 1                                         |                                                  |                                                                                                    |
|                              |                            |          | 6 Engineering lab 2                                         | B<br>A                                           |                                                                                                    |
|                              | ŀ                          |          | 7 Engineering lab 3                                         | A                                                |                                                                                                    |
|                              |                            |          | 8 Storage 1/Research                                        |                                                  |                                                                                                    |
|                              |                            | Ĺ        | 9 Storage 2/Research                                        | В.                                               |                                                                                                    |
|                              |                            | $\perp$  |                                                             | A                                                |                                                                                                    |
| VI GIS                       | 6                          | 1        | 1 Office - Director                                         |                                                  |                                                                                                    |
|                              |                            |          | 2 Office - Lecturer & Officers                              |                                                  |                                                                                                    |
|                              |                            | 1        | 3 Postgraduate Room                                         | A                                                |                                                                                                    |
|                              | 1                          | -        | 4 Geospatial Science Computer Learning Space                | <del>  6</del>                                   | Utilize ITS Laborato                                                                                                    |
| 1                            |                            | 1        | 5 25seat general acsess Laboratory                          | В                                                |                                                                                                    |
|                              |                            | -        | 6 Geospatial Database Server Simulation Lab                 | A                                                |                                                                                                    |
|                              |                            | -        | 7 10 'Seat' Research Laboratory                             |                                                  |                                                                                                    |
|                              |                            | ļ        | 8 Equipment Room                                            |                                                  |                                                                                                    |
| 1                            | i                          |          | 9 Data Warehouse                                            |                                                  |                                                                                                    |

# Requird Equipment List

| Code | No. | Description                                  | Priority | Req.<br>Q'ty                                     |
|------|-----|----------------------------------------------|----------|--------------------------------------------------|
| COM  | 1   | LCD Projector (L)                            | A        | 5                                                |
| COM  | 2   | LCD Projector (S)                            | A        | 7                                                |
| COM  | 3   | Projection Screen (L)                        | A        | 5                                                |
| COM  | 4   | Projection Screen (S)                        | A        | 7                                                |
| COM  | 5   | PC (Standard Lvel)                           | A        | 38                                               |
| COM  | 6   | PC (High Level)                              | В        | 4                                                |
| COM  |     | Printer (Ink-jet)                            | A        | 11                                               |
| COM  | 8   | Printer (All-in-one type)                    | A        | 4                                                |
| COM  |     | Printer (Laser type/Monoclom)                | A        | 2                                                |
| COM  |     | Printer (Laser type/Color)                   | A        | 1                                                |
| COM  |     | OHC                                          | A        | 12                                               |
| COM  | 12  | Lectern                                      | A        | 6                                                |
| COM  |     | DVD Player                                   | Α        | 5                                                |
| COM  |     | VCR ·                                        | A        | 10                                               |
| COM  |     | White Board                                  | A        | 16                                               |
| COM  |     | TV (29")                                     | A        | 8                                                |
| COM  |     | Web Cam and Microphone (S)                   | В        | 5                                                |
| COM  |     | Web Cam and Microphone (M)                   | В        | 5                                                |
| COM  |     | Polycom Codex w/IMUX                         | A        | 3                                                |
| COM  |     | Remote Camera (w/Control System)             | A        | 6                                                |
| COM  |     | Wireless Lapel Mic                           | A        | 4                                                |
| COM  |     | Microphone                                   | Α        | I                                                |
| COM  |     | Audio Mixer (8-10ch)                         | A        | 8                                                |
| COM  |     | Audio Mixer (Professional)                   | A        | 2                                                |
| COM  |     | Power Amplifier                              | A        | 16                                               |
| COM  |     | Audio Speaker                                | A        | 16                                               |
| COM  |     | Video/CRT Monitor (9")                       | В        | 3                                                |
| COM  |     | Video/CRT Monitor (14")                      | A        | 10                                               |
| COM  |     | Video Mixer                                  | A        | 1                                                |
| COM  |     | Mic/Line Mixer                               | A        | 1                                                |
| COM  |     | Audio-Video Distribution Amplifier           | A        | 7                                                |
| COM  |     | Scan Converter                               | A        | 12                                               |
| COM  |     | VGA Splitter                                 | A        | 12                                               |
| COM  |     | Fibre Transmitter and Receiver Set           | A        | 5                                                |
| COM  |     | Fibre Driver                                 | A        | 10                                               |
|      |     | Multi-system Converter                       | A        | 2                                                |
| COM  |     | Polycom Quad Module                          | В        | 12                                               |
| COM  |     |                                              | A        | 2                                                |
| COM  | 38  | Conference PA System                         | A        | 1                                                |
| COM  |     | Conference Table (Special)                   | B        | 1                                                |
| COM  |     | Conference Table (General Type)              | В        | <del>                                     </del> |
| COM  |     | Table for Resource Center                    | В        | 190                                              |
| COM  |     | Chair                                        | A        | 1 70                                             |
| COM  |     | Equipment Console                            | A        | 1                                                |
| COM  |     | Lighting Position (Overhead Grid)            | A        | 1                                                |
| COM  |     | Lighting Position (Front of House Pipe)      |          | 1                                                |
| ÇOM  |     | Control System                               | A        |                                                  |
| COM  | L   | Circuit Boxe                                 | A        | 1                                                |
| COM  |     | Portable Dimmer Hook-up                      | A        | ]                                                |
| COM  |     | Sound Multi-cable Box for Mic and Line Input | A        | <u> </u>                                         |
| СОМ  |     | Lighting Board                               | A        | 1                                                |
| COM  | 51  | Digital Dimmer                               | A        | 4                                                |

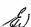

| Code I | No.     | Description                                   | Priority | Req<br>Q'ty |
|--------|---------|-----------------------------------------------|----------|-------------|
| COM    | 52      | Cyclorama                                     | A        | 1           |
| COM    | 53      | Black Backdrop                                | A        | 1           |
| COM    | 54      | Black Side Legs                               | A        | 3           |
| COM    |         | Black Border                                  | A        | 3           |
| COM    | 56      | Gold Traveller for Front Curtain              | A        | 1           |
| COM    | 57      | Stage Lighting Instrument                     | A        | 53          |
| COM    |         | Fresnel w/Barndoors                           | A        | 24          |
| COM    | 59      | Variable Forcus Eleipsoidal Spot              | A        | 24          |
| COM    | 60      | Three-compartment Laniro Type Cyclorama Light | <u>A</u> | 5           |
| COM    | 61      | Front Projection Screen                       | <u>A</u> | 1           |
| COM    | 62      | Film Projection Screen                        | A        | 1           |
| COM    | 63      | Wireless Microphone                           | A        | 1           |
| COM    | 64      | Conventional Microphone                       | A        | 1           |
| COM    | 65      | Studio Video Camera                           | A        | 3           |
| COM    | 66      | Tripod for Studio Camera                      | A        | 3           |
| COM    | 67      | Wall-mounted Camera                           | A        | 1           |
| COM    | 68      | Intercom Systema                              | A        | 1           |
| COM    | 69      | Time-base Corrector                           | A        | 1           |
| COM    | 70      | Syncro Generator                              | <u>A</u> | 1           |
| COM    | 71      | Vectorscope                                   | <u>A</u> | 1           |
| COM    | 72      | Patch Panel Bay                               | A        | 1           |
| COM    | 73      | Headphone                                     | В        | 2           |
| COM    |         | Broadcast Microphone                          | <u>A</u> | 2           |
| COM    | 75      | Dual Cassette Playback Unit                   | A        | 1           |
| COM    | 76      | Studio Monitor                                | A        | 2           |
| COM    | 77      | Turntable                                     | <u>A</u> | 1           |
| COM    | 78      | AM/FM Audio Receiver                          | A        | 1           |
| COM    | 79      | CD-DVD Player                                 | A        | 6           |
| COM    |         | Macintosh PC                                  | A        | 2           |
| COM    |         | Console for Audio Mixser                      | A        | 1           |
| COM    | 82      | Automated Radio System Software               | В        | 1           |
| COM    |         | Remote-broadcast Set-up                       | A        | 1           |
| COM    |         | Server                                        | A        | 1           |
| COM    | 85      | Fax Machine                                   | В        | 1           |
| COM    |         | Microwave Oven                                | C        | 1           |
| COM    |         | Refrigerator                                  | C        | 1           |
| COM    |         | Tea Kettle                                    | C        | 2           |
| COM    |         | Water Cooler/Water Purifier                   | C        | 1 4         |
| COM    | 90      | Microfilm Reader/Scanner                      | <u> </u> | ļ           |
| COM    |         | Scanner (Flat Bed Type)                       | A        | 3           |
| COM    |         | Scanner (Book Scanner Type)                   | A        | 1           |
| COM    |         | Photocopier                                   | A        | 2           |
| COM    |         | Bock Binding Machine                          | A        | 1           |
| COM    | <u></u> | Ring Binding Machine                          | A        | 1           |
| COM    |         | Shelves                                       | A        | 1 1         |
| COM    |         | Various Connector/Cable/Accessories           | A        | 1           |
| CSC    |         | Floor-standing Rack for Router/Switching etc. | A        | 3           |
| CSC    |         | Multivendor Platform Router                   | В        | 10          |
| CSC    |         | Ethernet Switch (48 port)                     | A        | 6           |
| CSC    |         | Ethernet Switch (24 port)                     | <u> </u> | 6           |
| CSC    |         | Patch Panel (48 port)                         | A        | 6           |
| CSC    |         | Patch Panel (24 port)                         | A        | 6           |
| CSC    |         | Wireless Access Point                         | <u> </u> | 4           |

Ja)

| Code | No | Description                                      | Priority | Req<br>Q'ty |
|------|----|--------------------------------------------------|----------|-------------|
| CSC  | 8  | Wireless LAN Card                                | . В      | 20          |
| CSC  |    | Bluetooth                                        | A        | 10          |
| CSC  | 10 | Ethernet Card                                    | A        | 40          |
| CSC  | 11 | Handheld Device for Mobile Networking            | A        | 10          |
| CSC  | 12 | Laptop for Mobile Networking                     | A        | 6           |
| CSC  |    | Cables & others                                  | В        | 4           |
| CSC  |    | Server                                           | C        | 2           |
| CSC  | 15 | PC for experimental work                         | A        | 40          |
| CSC  |    | Embedded System Board                            | A        | 40          |
| CSC  |    | Oscilloscope                                     |          | 3           |
| CSC  |    | Desktop PC for Teaching Computer Laboratory      | A        | 200         |
| CSC  |    | Desktop PC for Staff                             | В        | 54          |
| CSC  |    | Desktop PC for Research                          | A        | 50          |
| CSC  |    | PC for Postgraduate Laboratry                    | A        | 40          |
| CSC  |    | Highend Server                                   | В        | 3           |
| CSC  |    | Laser Printer for Staff                          | В        | 7           |
| CSC  |    | Laser Printer for Student                        | A        | 5           |
| CSC  |    | Back up Facilities                               | A        | 1           |
| CSC  | ļ  | Desk                                             | В        | 104         |
| CSC  |    | Chair                                            | В        | 104         |
| CSC  |    | File Cabinet                                     | В        | 27          |
| CSC  |    | White Board                                      | В        | 1           |
| ITS  |    | Server                                           | A        | 2           |
| ITS  |    | Web Server                                       | A        | 4           |
| ITS  |    | Server                                           | A        | 24          |
| ITS  | 4  | Tape Backup Archive                              | A        | 1           |
| ITS  |    | General Purpose Server                           | A        | 4           |
| ITS  |    | Network Switch                                   | A        | 2           |
| ITS  |    | UPS (L)                                          | A        | 30          |
| ITS  | 8  | Wev Proxy                                        | В        | 2           |
| ITS  | 9  | Terminal Server                                  | C        | 2           |
| ITS  | 10 | Desktop Computer                                 | B        | 65          |
| TTS  |    | Fiber Channel San                                | C        | 1           |
| TTS  | 13 | Rack Modem/Access Server                         | C        | 1           |
| ITS  | 14 | Monitoring Station                               | С        | 6           |
| ITS  | 15 | Desktop Computer for Professional Training Lab.  | A        | 52          |
| ITS  | 16 | Desktop Computer for Development Training Lab.   | A        | 52          |
| ITS  | 17 | Desktop Computer for Research & Development Lab. | В        | 11          |
| ITS  | 18 | Desktop Computer for General Access Lab.         | Α        | 400         |
| ITS  | 19 | Desktop Computer for Disabled Student Lab.       | A        | 5           |
| ITS  |    | Printer                                          | A        | 14          |
| ITS  |    | Switch                                           | A        | 35          |
| ITS  |    | Data Projector                                   | A        | 13          |
| ITS  |    | Surveillance Carnera                             | C        | 30          |
| ITS  |    | Surveillance Management System                   | В        | 1           |
| ITS  |    | Server (w/UPS)                                   | A        | 5           |
| ITS  |    | White Board                                      | В        | 30          |
| ITS  |    | Fibere Optic Cable                               | A        | 1           |
| ITS  |    | Video Codecs                                     | A        | 7           |
| ITS  |    | Polycom Inberse Multiplexer for View Staition    | A        | 7           |
| ITS  |    | Equipment Rack                                   | A        | 3           |
| ITS  |    | Console for Video-broadcast Switching            | A        | 4           |
| ITS  |    | PC for Schduler                                  | A        | 1           |

Ew)

| Code | No.         | Description                                | Priority | Req.<br>Q'ty  |
|------|-------------|--------------------------------------------|----------|---------------|
| ITS  | 33          | Work Bench                                 | В        | 1             |
| ITS  | 34          | Video Monitor                              | A        | 24            |
| ITS  | 35          | VHS-CD-DVD Combo Redcorder                 | A        | 6             |
| ITS  | 36          | Video Mixer                                | A        | 4             |
| ITS  | 37          | Mic/Line Mixer                             | A        | 1             |
| ITS  |             | Fiber Driver                               | A        | 6             |
| ITS  |             | HDSL Data Termination Unit                 | A        | 1             |
| ITS  |             | V.35 Data Termination Unit                 | A        | 1             |
| ITS  |             | Audio-Video Distribution Amplifier (Video) | A        | 4             |
| ITS  | 42          | Audio-Video Distribution Amplifier (Audio) | A        | 2             |
| ITS  | 43          | PC for Staff                               | A        | 3             |
| ITS  | 44          | Printer for Staff                          | A        | 2             |
| ITS  | 45          | Video Broadcast Facility                   | A        | 3             |
| ITS  | 46          | Tablet PC                                  | A        | 4             |
| ITS  |             | OHC                                        | A        | 2             |
| ITS  | 48          | LCD Projector W/Screen                     | A        | 4             |
| ITS  | 49          | Desk                                       | В        | 95            |
| ITS  | 50          | Chair                                      | В        | 95            |
| ITS  | 51          | File Cabinet                               | В        | 27            |
| ITS  | 52          | White Board                                | В        | 1             |
| RDI  | 1           | Fax                                        | A        | 1 1           |
| RDI  |             | PC                                         | A        | 9             |
| RDI  | 3           | Network Analyzer                           | A        | 2             |
| RDI  |             | Spectrum Analyzer                          | A        | 1             |
| RDI  | 5           | Signal Generator                           | A        | 1             |
| RDI  |             | Transmitter Receiver                       | A        | 1             |
| RDI  |             | Digital CRO                                | A        | 1             |
| RDI  | 8           | Router                                     | A        | 2             |
| RDI  |             | Photocopy                                  | A        | 2             |
| RDI  | L           | PLC Modem                                  | A        | 1             |
| RDI  |             | TPE Transformer Point Equipment            | A        | 1             |
| RDI  |             | CPE                                        | A        | 1             |
| RDI  |             | Internet Modem                             | A        | 1             |
| RDI  |             | Wireless Security Equipment                | A        | 1             |
| RDI  |             | SCADA Equipment and Control                | A        | 1 1           |
| RDI  |             | Radio Trunking-Receiver                    | A        | 1             |
| RDI  |             | Satellite Receiver                         | A        | 1             |
| RDI  |             | Receiving Dish                             | <u> </u> | 1 1           |
| RDI  |             | Printer                                    | A        | $\frac{1}{1}$ |
| RDI  |             | Plotter                                    | A        | 1 1           |
| RDI  |             | Digital Camera                             | A        | 1 1           |
| RDI  |             | Mageillan Pro Mobile Robot                 | B        | 1 1           |
| RDI  | 23          | Manufacturing Network                      | C        | 1 1           |
| RDI  |             | Servo Robot                                | C        | 1 1           |
| RDI  |             | Automate Storage Vision Inspection System  | C        | 1 1           |
| RDI  |             | CNC Machining Center                       | C        | 1 1           |
| RDI  | <del></del> | CNC Lathe.                                 | C        | 1 1           |
| RDI  |             | Master Cam                                 | C        | 1 1           |
| RDI  |             | Server                                     | A        | 2             |
| RDI  |             | Three axis Magnetometer                    | C        | 1             |
| RD1  |             | Rio Meter                                  | <u></u>  | 1             |
| RDI  |             | Desk                                       | В        | 6             |
| RDI  | 33          | Chair                                      | В        | $\epsilon$    |

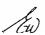

| Code | No. | Description                                 | Priority | Req.<br>Q'ty |
|------|-----|---------------------------------------------|----------|--------------|
| RDI  | 34  | File Cabinet                                | В        | 6            |
| RDI  | 35  | White Board                                 | В        | 2            |
| ENG  | 1   | Oscilloscope                                | A        | 8            |
| ENG  | 2   | Spectrum Analyzer                           | A        | 1            |
| ENG  | 3   | Power Sensor                                | A        | 1            |
| ENG  | 4   | Vector Signal Generator                     | A        | 1            |
| ENG  |     | Analog Communications                       | A        | 8            |
| ENG  | 6   | Analog Communications Training System       | A        | 8            |
| ENG  |     | Fiber Optic Communications                  | A        | 3            |
| ENG  |     | Antenna Training and Measuring System       | A        | 3            |
| ENG  | 9   | Microwave Technology Training System        | A        | 3            |
| ENG  | 10  | Radar Training System                       | A        | 3            |
| ENG  | 11  | Digital Communications 1                    | A        | 8            |
| ENG  | 12  | Digital Communications 2                    | A        | 8            |
| ENG  | 13  | Digital Communications Training System      | A        | 8            |
| ENG  |     | Fiber Optics & Lasers                       | A        | 3            |
| ENG  | 15  | GPS -1010 Global Positioning System Trainer | A        | 3            |
| ENG  | 16  | PCB Etching Machine                         | A        | 2            |
| ENG  | 17  | Oscilloscope                                | A        | 30           |
| ENG  | 18  | Power Supply                                | A        | 30           |
| ENG  | 19  | Signal Generator                            | A        | 30           |
| ENG  | 20  | Multimeter                                  | A        | 30           |
| ENG  | 21  | Soldering Station                           | A        | 30           |
| ENG  | 22  | Tool kits                                   | В        | 30           |
| ENG  | 23  | Digital Scope Meter                         | В        | 30           |
| ENG  | 24  | Power Electronics Training Module           | A        | 1            |
| ENG  |     | Digital Signal Processing Kit               | В        | 10           |
| ENG  | 26  | Wind Turbine                                | A        | 1            |
| ENG  | 27  | Solar Panel                                 | A        | 5            |
| ENG  | 28  | Power Inverter                              | A        | 5            |
| ENG  |     | Bread Board                                 | В        | 30           |
| ENG  | 30  | PIC Microcontroller Development Kit         | <u>A</u> | 30           |
| ENG  |     | Momentum PLC                                | A        | 30           |
| ENG  |     | Motor Winding Kit                           | В        | 5            |
| ENG  | 33  | PC                                          | <u>A</u> | 60           |
| ENG  |     | Server/Workstation                          | A        | 3            |
| ENG  |     | Battery Pack                                | В        | 5            |
| ENG  |     | Automation Unit                             | <u>A</u> | 1            |
| ENG  | 37  | Turning Center                              | A        | 2            |
| ENG  |     | Milling Center                              | <u>A</u> | 2            |
| ENG  | 39  | PS3 Robot/RC520 PC Controller               | A        | 2            |
| ENG  |     | Desktop Robot                               | A        | 4            |
| ENG  |     | All-Terrain Robot                           | A        | 4            |
| ENG  |     | Hemisson Education Robot                    | A        | 10           |
| ENG  |     | KoreBot Robotid Development Board           | A        | 4            |
| ENG  | ·   | Yamabico                                    | A        | 2            |
| ENG  | 4   | Lab. Table W/Chair                          | В        | 30           |
| ENG  |     | LCD Projector W/Screen                      | A        | 4            |
| ENG  | 47  | Counter Table                               | В        | 3            |
| ENG  |     | Desk                                        | В        | 1            |
| ENG  | 49  | Chair                                       | В        | 1            |
| ENG  | 50  | File Cabinet                                | В        | 1            |
| ENG  | 51  | Equipment Rack                              | В        | 15           |

5/6

| Code | No | Description                                                                        | Priority | Req<br>Q'ty   |
|------|----|------------------------------------------------------------------------------------|----------|---------------|
| GIS  | 1  | Desk                                                                               | A        | 11            |
| GIS  | 2  | Chair for Teacher                                                                  | A        | 49            |
| GIS  | 3  | Dhair for Student                                                                  | A        | 30            |
| GIS  | 4  | Computer Desk/Chair                                                                | A        | 15            |
| GIS  | 5  | Bookshelf                                                                          | A        | 5             |
| GIS  | 6  | Filing Cabinet                                                                     | A        | 14            |
| GIS  | 7  | Low Map Table w/Chair                                                              | A        | 1             |
| GIS  | 8  | Teaching Desk w/Chair                                                              | A        | 1             |
| GIS  | 9  | Dual Screen PC w/Auto-stereo Display & Frat CRT Monnitor                           | A        | 26            |
| GIS  | 10 | Audiovisual Console                                                                | A        | 1             |
| GIS  | 11 | Computer Projector                                                                 | A        | 2             |
| GIS  | 12 | Projector screen                                                                   | A        | 2             |
| GIS  | 13 | White Board (S)                                                                    | A        | 45            |
| GIS  | 14 | White Board (L)                                                                    | A        | 2             |
| GIS  | 15 | Digitizing Tablet                                                                  | A        | 46            |
| GIS  | 16 | Pin up Board                                                                       | В        | 14            |
| GIS  | 17 | Long Bench                                                                         | В        | 4             |
| GIS  | 18 | Server                                                                             | В        | 5             |
| GIS  | 19 | Network System                                                                     | A        | 2             |
| GIS  | 20 | Dual Screen Photogrammetric Workstation                                            | A        | 1             |
| GIS  | 21 | Single Screen Workstation                                                          | A        | 25            |
| GIS  | 22 | Map Cabinet                                                                        | A        | 4             |
| GIS  | 23 | Aerial Photógraph Cabinet                                                          | A        | 4             |
| GIS  | 24 | Map Table w/Light Table                                                            | A        | 1             |
| GIS  |    | Shelves for Equipment                                                              | A        | <u>2</u><br>2 |
| GIS  |    | Digital Aerial Imaging Camera (w/Integrated High Precision GPS)                    | A        |               |
| GIS  | 27 | Field Spectrometer                                                                 | A        | 2             |
| GIS  | 28 | GPS Mobile Mapping System                                                          | A        | 20            |
| GIS  |    | Sidescan Sonar                                                                     | В        | 1             |
| GIS  | 30 | High Resolution Scanner for Scanning Aerial Photograph and Interpretation Overlays | A        | 1             |
| GIS  | 31 | Plotter (A0)                                                                       | В        | 1             |
| GIS  |    | Laminator (A0)                                                                     | В        | 1             |
| GIS  |    | Colour Laser Printer (A3)                                                          | В        | 1             |
| GIS  | 34 | Colour Map and Plan Scanner (A0)                                                   | A        | 1             |
| GIS  | 35 | Total Station                                                                      | A        | 8             |
| GIS  | 36 | Surveying Automatic Level                                                          | В        | 10            |
| GIS  | 37 | Survey Grade GPS Base Station                                                      | <u> </u> | 1             |

Sau

## Curriculum (Commputer Science : C/S Majors 2006 - )

| Lec                                                                                                    |          |                                                   |                                         | ls           | Semester                                |       | I    | 2n   | d Semester |          |
|----------------------------------------------------------------------------------------------------|----------|---------------------------------------------------|-----------------------------------------|--------------|-----------------------------------------|-------|------|------|------------|----------|
| Calculus I   Probability & Statistics   3   1   -                                                                                                    |          |                                                   | Lec.                                    | Tut.         | Lab.                                    | Total | Lec. | Tut. | Lab.       | Total    |
| Probability & Statistics   3                                                                                                    | Ì        |                                                   | 3                                       | 1            | F (G)                                   |       |      |      |            |          |
| English   Minor Course   Minor Course   Minor Cou | İ        |                                                   | 3                                       | 1            | -                                       | 1     |      |      |            |          |
| Minor Course                                                                                                    | Sem I    | Probability & Statistics                          | 3                                       | 1            | -                                       | 20    |      |      |            | -        |
| Data Structures and Algorithms   Caluculus   I   Sem   II   Excite Mathematics   Introduction to Pacific Studies   Minor Cource   Minor Cource   Minor Cou | ]        |                                                   | 3                                       | 1            | -                                       | 1     |      |      |            |          |
| Caluculus II                                                                                                    |          | Minor Course                                      | 3                                       | 1            | _                                       | 1     |      |      |            | İ        |
| Caluculus II                                                                                                    |          | Data Structures and Algorithms                    |                                         | -            |                                         |       | 3    | 1    | F (G)      | 1        |
| Introduction to Pacific Studies   3 1   -     3 1   -                                                                                                    |          | Caluculus II                                      | [                                       |              |                                         | ]     | 3    | 1    |            | ]        |
| Minor Cource   3   1   5   N                                                                                                    | Sem II   | Discrete Mathematics                              | 1                                       |              |                                         | -     | 3    | 1    | _          | 20       |
| Data Communications   3                                                                                                    | 1        | Introduction to Pacific Studies                   |                                         |              |                                         | l     | 3    | 1    | -          |          |
| Database Management System (for Computer Science)   3                                                                                                    |          | Minor Cource                                      |                                         |              |                                         |       | 3    | 1    | _          | 1        |
| Software Engineering I   3   1   F (G)   Minor Course   3   1   F (G)   Minor Course   3   1   F (G)   3   1   F (G)   3   1 |          | Data Communications                               | 3                                       | 1            | F (N)                                   |       |      |      |            |          |
| Software Engineering I   3   1   F (G)   Minor Course   3   1   F (G)   Minor Course   3   1   F (G)   3   1   F (G)   3   1 | C 117    | Database Management System (for Computer Science) | 3                                       | 1            | F (S)                                   |       |      |      |            |          |
| Minor Course                                                                                                    | Sem. III | Software Engineering I                            | 3                                       | 1            | F (G)                                   | 16    |      |      |            | -        |
| Design and Analysis of Algorithms   3   1   F   (G)   3   1   F   (G)   3   1   F   (G)   3   1   F   (G)   3   1   F   (G)   3   1   F   (G)   3   1   F   (G)   3   1   F   (G)   3   1   F   (G)   3   1   F   (G)   3   1   F   (G)   3   1   F   (G)   (G)  | 1        | Minor Course                                      | 3                                       | 1            |                                         |       |      |      |            |          |
| Design and Analysis of Algorithms   3                                                                                                    |          | Computer Organization                             |                                         |              |                                         |       | 3    | 1    | F (G)      |          |
| Software Engineering II   Minor Course   3   1   F (G)   3   1   F (G)                                                                                                    | C TV     | Design and Analysis of Algorithms                 |                                         |              |                                         |       | 3    | 1    | F (G)      | 1 1      |
| Minor Course   3   1   5   (S)                                                                                                    | Sem. IV  | Software Engineering II                           |                                         |              |                                         |       |      | 1    | F (G)      | 16       |
| Two from following Electives                                                                                                    |          |                                                   |                                         |              |                                         |       |      |      |            |          |
| Two from following Electives                                                                                                    |          | Operating Systems                                 | 3                                       | 1            | F (S)                                   |       |      | ·    |            |          |
| Note                                                                                                    |          | Two from following Electives                      | 6                                       | 2            |                                         | 12    |      |      |            |          |
| Multimedia System   3   1   F (S)                                                                                                    |          | Elective                                          |                                         |              |                                         |       |      |      |            |          |
| Multimedia System   3   1   F (S)                                                                                                    | C 37     | Artificial Inteligence                            | 3                                       | 1            | F (G)                                   |       |      |      |            |          |
| Digital Image Processing   3   1   F   (S)     Topics in Computer Science   3   1   F   (G)     Good Governance   3   1   F   (G)     Computer Networks                                                                                                    | Sem. v   | Multimedia System                                 | 3                                       | 1            | F (S)                                   |       |      |      |            | -        |
| Topics in Computer Science   3   1   F (G)                                                                                                    | {        | Digital Image Processing                          | 3                                       | 1            |                                         |       |      |      |            |          |
| Computer Networks   3   1   -                                                                                                    |          | Topics in Computer Science                        | 3                                       | 1            |                                         |       |      |      |            | ]        |
| Two from following Electives                                                                                                    |          | Good Governance                                   | 3                                       | 1            |                                         | ***** |      |      |            |          |
| Two from following Electives                                                                                                    |          | Computer Networks                                 |                                         |              |                                         |       | 3    | 1    | F (N)      |          |
| Elective   Internet Computing   3   1   F (S)     Principles of Programming Languages   3   1   F (G)     Theory & Practice of Compilers   3   1   F (G)     Human Computer Interaction   3   1   F (G)     Security   3   1   F (N)     Computer Project   3   1   F (G)     Topics in Computer Science   3   1   F (S)                                                                                                    |          | Two from following Electives                      |                                         |              |                                         | - 1   |      |      |            | 12       |
| Principles of Programming Languages   3   1   F   (G)                                                                                                    |          | Elective                                          |                                         |              |                                         |       |      |      |            | <u> </u> |
| Principles of Programming Languages   3   1   F   (G)                                                                                                    |          | Internet Computing                                | *************************************** |              |                                         |       | 3    | 1    | F (S)      |          |
| Theory & Practice of Compilers   3   1   F   (G)                                                                                                    |          | Principles of Programming Languages               | *************************************** |              |                                         |       |      |      |            |          |
| Human Computer Interaction         3         1         F (G)           Security         3         1         F (N)           Computer Project         3         1         F (G)           Topics in Computer Science         3         1         F (S)                                                                                                    | Sem vi   |                                                   |                                         |              |                                         |       |      |      |            |          |
| Security         3         1         F (N)           Computer Project         3         1         F (G)           Topics in Computer Science         3         1         F (S)                                                                                                    |          | Human Computer Interaction                        | **********                              |              |                                         |       |      |      |            |          |
| Computer Project 3 1 F (G) Topics in Computer Science 3 1 F (S)                                                                                                    |          |                                                   |                                         |              | *************************************** |       |      | 1    | F (N)      |          |
| Topics in Computer Science 3 1 F (S)                                                                                                    |          | Computer Project                                  | ·                                       |              |                                         |       |      | 1    | F (G)      |          |
|                                                                                                    |          | Topics in Computer Science                        | ~~~~~~                                  | ************ |                                         |       |      |      |            |          |
|                                                                                                    |          | Total                                             | 51                                      | 17           | - 1                                     | 48    |      |      |            | 48       |

# Curriculum (Commputer Science : Information System Majors 2006 - )

|         |                                                              | T        | 1st  | Sem         | ester |          |      |          |                |                                                  |
|---------|--------------------------------------------------------------|----------|------|-------------|-------|----------|------|----------|----------------|--------------------------------------------------|
|         |                                                              | Lec.     | Tut. | L           | ab.   | Total    | Lec. | Tut.     | Lab.           | Total                                            |
|         | Information Systems I                                        | 3        | 1    | F           | (G)   |          |      |          |                | Í                                                |
| Sem I   | English                                                      | 3        | 1    | -           |       | 12       |      |          |                | -                                                |
|         | Minor Course                                                 | 3        | 1    | <u> </u>    |       |          |      |          | 1 =            | ļ                                                |
|         | Information System II                                        |          |      |             |       |          | 3    | 1        | F (G)          | ٠,,                                              |
| Sem II  | Introduction to Pacific Studies                              |          |      |             |       | -        | 3    | <u> </u> | ļ <u> </u>     | 12                                               |
|         | Minor Cource                                                 | <u> </u> |      |             |       |          | 3    | 1 1      | <u> L</u>      | <del>                                     </del> |
|         | Distributede Information System Theory and Application       | 3        | 1    | F           | (8)   | ١.,      |      |          |                | 1                                                |
| Sem III | Database Management System (for Information System)          | 3        | 1    | F           | (S)   | 12       | 1    |          |                | -                                                |
|         | Minor Course                                                 | 3        |      | <u> </u>    |       | ļ        |      |          | T 70 (0)       | <del> </del>                                     |
| Sem IV  | Advanced Database Systems                                    | 1        |      |             |       | ۱.       | 3    | !        | F (S)          | - 8                                              |
|         | Minor Course                                                 | ļ        | ,    | <del></del> |       | <u> </u> | 3    | 1        | ļ <del>-</del> |                                                  |
|         | Information Systems Analysis & Design                        | 3        | 1    | F           | (G)   |          |      |          |                |                                                  |
| Sem. V  | Data Mining                                                  | 3        | 1    | F           | (S)   | 12       |      |          |                | -                                                |
|         | Good Governance                                              | 3        | 1 1  | <u> </u>    |       |          |      |          | 1              | -                                                |
| C 3/1   | Advanced Distributed System & Information Systems Networking |          |      |             |       | -        | 3    | 1        | F (S)          | - 8                                              |
| Sem A1  | Topics in Computer Science                                   |          |      | ,           |       |          | 3    | 1 1      | F (S)          | <del> </del>                                     |
|         | Total                                                        | 27       | 9    | <u> </u>    |       | 24       | 21   | 7        | 1              | 28                                               |

# Curriculum (Electrical/Electronics 2006 - )

|                                        |                                           |      | 1    | st Se | m.    |       |      | 2    | nd Se | m     |       |
|----------------------------------------|-------------------------------------------|------|------|-------|-------|-------|------|------|-------|-------|-------|
|                                        |                                           | Lec. | Tut. | ]     | Lab.  | Total | Lec. | Tut. | L     | ab.   | Total |
|                                        | Engineering Mechanics                     | 1    | 3    | 3     | (O)   |       |      |      |       |       |       |
| о т                                    | Engineering Graphics                      | 1    | 3    | 3     | (P)   | 24    |      |      |       |       | _     |
| Sem. I                                 | English for Academic Purpose              | 1    | 4    |       | -     | 24    |      |      |       |       |       |
|                                        | Mathematics I                             | 1    | 4    |       | -     |       |      |      |       |       |       |
| *****                                  | Electrical Engineering Science            |      |      |       |       |       | 1    | 3    | 3     | (NL)  |       |
| с п                                    | Material Science                          | ]    |      |       |       |       | 1    | 3    | 3     | (O)   | 26    |
| Sem II                                 | Computing for Science & Engineering       | ]    |      |       |       | -     | 1    | 3    | 3     | (P)   | 20    |
|                                        | Mathematics II                            | l    |      |       |       |       | 1    | 4    |       | -     |       |
|                                        | Mathematics III                           | 1    | 4    |       | -     |       |      |      |       |       |       |
| ~ ***                                  | Pacific Studies                           | 1    | 4    |       | _     | 24    |      |      |       |       |       |
| Sem. III                               | Circuits & Systems                        | 1    | 3    | 3     | (NR)  | 24    |      |      |       |       | -     |
|                                        | Fundamentals of Communication Engineering | 1    | 3    | 3     | (NC)  |       |      |      |       |       |       |
|                                        | Mathematics IV                            |      | ·    |       |       |       | 1    | 4    |       | -     |       |
|                                        | Computer Organization                     | 1    |      |       |       | _     | 1    | 3    | 3     | (P)   | 26    |
| .3em IV                                | Measurement & Instrumentation             | 1    |      |       |       | -     | 1    | 3    | 3     | (NR)  | 20    |
|                                        | Digital Electronics                       | 1    |      |       |       |       | 1    | 3    | 3     | (NR)  |       |
|                                        | Microprocessor Applications               | 1    | 3    | 3     | (NR)  |       |      |      |       |       |       |
|                                        | Control Engineering                       | 1    | 3    | 3     | (NL)  | 28    |      |      |       |       |       |
| Sem. V                                 | Analog Electronics                        | 1    | 3    | 3     | (NR)  | 20    |      |      |       |       | _     |
|                                        | Power & Machines                          | 1    | 3    | 3     | (NL)  | 1     |      |      |       |       |       |
|                                        | Design/Build/Test/Project                 |      |      |       |       |       | 1    | 3    | 3     | (N/O) |       |
| ~                                      | Power Electronics                         | 1    |      |       |       |       | 1    | 3    | 3     | (O)   | 26    |
| Sem. VI                                | Communication Networks                    | 1    |      |       |       | -     | 1    | 3    | 3     | (NC)  | ] 20  |
|                                        | Ethics & Governance                       | 1    |      |       |       |       | 1    | 4    |       | -     | ]     |
| ······································ | Engineering Project I                     | _    | -    | 3     | (NR)  |       |      |      |       |       |       |
|                                        | Digital Signal Processing                 | 1    | 3    | 3     | (P/N) | 24    |      |      |       |       |       |
| Sem. VII                               | Electrical Engineering Systems            | 1    | 3    | 3     | (NL)  | 24    |      |      |       |       |       |
|                                        | Elective (any 1 from I/II)                | 1    | 3    | 3     | (NR)  |       |      |      |       |       |       |
|                                        | Engineering Project II                    |      |      |       |       |       | -    | -    | 3     | (N/O) |       |
|                                        | Renewable Energy                          |      |      |       |       |       | 1    | 3    | 3     | (O)   | 22    |
| .em. VIII                              | Engineering Business Studies              | 1    |      |       |       | -     | 1    | 4    |       | -     | ] 22  |
|                                        | Elective (any 1 from I/II)                | 1    |      |       |       |       | 1    | 3    | 3     | (N)   |       |
|                                        | Total                                     | 15   | 49   | 36    | (30)  | 100   | 15   | 49   | 36    | (21)  | 100   |
| m w                                    | Automated Systems                         | 1    | 3    | 3     | (NL)  |       | 1    | 3    | 3     | (N)   |       |
| Electives I                            |                                           | 1    | 3    | 3     | (NM)  |       | 1    | 3    | 3     | (N)   |       |
| Electives I                            | Electrical Power Systems                  | 1    | 3    | 3     | (NL)  |       | 1    | 3    | 3     | (N)   |       |
|                                        | Analog Electronic System Design           | 1    | 3    | 3     | (NR)  |       | 1    | 3    | 3     | (N)   |       |
| Elective II                            | Digital Electronic System Design          | 1    | 3    | 3     | (NR)  |       | 1    | 3    | 3     | (N)   |       |
|                                        | Electronic Manufacturing                  | 1    | 3    | 3     | (NR)  |       | 1    | 3    | 3     | (N)   |       |

(O): Existing Laboratory

(P): PC Laboratory

(NR): New (Electronic) Laboratory (NL): New (Electric) Laboratory (NC): New (Communication) Laboratory (NM): New (Mechatronics) Laoratory

## Curriculum (Communications 2006 - )

|                                                                                                    |                                           | <u> </u> | 1                             | st S                                    | em.                                   |       |             | 2       | nd Sem.                                 |                                         |
|----------------------------------------------------------------------------------------------------|-------------------------------------------|----------|-------------------------------|-----------------------------------------|---------------------------------------|-------|-------------|---------|-----------------------------------------|-----------------------------------------|
|                                                                                                    |                                           | Lec.     | Tut.                          | ••••                                    | Lab.                                  | Total | Lec.        | Tut.    | Lab.                                    | Total                                   |
|                                                                                                    | Engineering Mechanics                     | 1        | 3                             | 3                                       | (O)                                   |       |             |         | *************************************** |                                         |
| О Т                                                                                                    | Engineering Graphics                      | 1        | 3                             | 3                                       | (P)                                   | ] ,,  |             |         |                                         |                                         |
| Sem. I                                                                                                    | English for Academic Purpose              | 1        | 4                             |                                         | **                                    | 24    |             |         |                                         | -                                       |
|                                                                                                    | Mathematics I                             | 1        | 4                             |                                         | -                                     |       |             |         |                                         |                                         |
| ****                                                                                                    | Electrical Engineering Science            |          |                               |                                         |                                       |       | 1           | 3       | 3 (NL)                                  |                                         |
| 0 17                                                                                                    | Material Science                          |          |                               |                                         |                                       |       | 1           | 3       | 3 (O)                                   | 1 ~                                     |
| Sem II                                                                                                    | Computing for Science & Engineering       |          |                               |                                         |                                       | -     | 1           | 3       | 3 (P)                                   | 26                                      |
|                                                                                                    | Mathematics II                            |          |                               |                                         |                                       |       | 1           | 4       | -                                       |                                         |
|                                                                                                    | Mathematics III                           | 1        | 4                             | -                                       | ··                                    |       |             |         |                                         |                                         |
| 0 111                                                                                                    | Pacific Studies                           | 1        | 4                             |                                         | -                                     | 34    |             |         |                                         |                                         |
| Sem III                                                                                                    | Circuits & Systems                        | 1        | 3                             | 3                                       | (NR)                                  | 24    |             |         |                                         | -                                       |
|                                                                                                    | Fundamentals of Communication Engineering | 1        | 3                             | 3                                       | (NC)                                  |       |             |         |                                         | 1                                       |
| METERS AND A SECURITY OF THE PERSONS ASSESSMENT OF THE PERSONS ASSESSMENT ASSESSMENT OF THE PERSONS ASSESSMENT OF THE PERSONS ASSESSMENT OF THE PERSONS ASSESSMENT OF THE PERSONS ASSESSMENT OF THE PERSONS ASSESSMENT OF THE PERSONS ASSESSMENT OF THE PERSONS ASSESSMENT OF THE PERSONS ASSESSMENT OF THE PERSONS ASSESSMENT ASSESSMENT OF THE PERSONS ASSESSMENT OF THE PERSONS ASSESSMENT ASSESSMENT ASSESSMENT ASSE | Mathematics IV                            |          |                               |                                         |                                       |       | 1           | 4       | *                                       |                                         |
| . 171                                                                                                    | Computer Organization                     |          |                               |                                         |                                       |       | 1           | 3       | 3 (P)                                   | 20                                      |
| sem IV                                                                                                    | Data Communication                        |          |                               |                                         |                                       | -     | 1           | 3       | 3 (P)                                   | 26                                      |
|                                                                                                    | Signals and Systems                       |          |                               |                                         |                                       |       | 1           | 3       | 3 (P/NR)                                | 1                                       |
|                                                                                                    | Microprocessor Applications               | 1        | 3                             | 3                                       | (NR)                                  |       |             |         | <del></del>                             |                                         |
|                                                                                                    | Internet Computing                        | 1        | 3                             | 3                                       | (P)                                   | 20    |             |         |                                         |                                         |
| Sem. V                                                                                                    | Analog Electronics                        | 1        | 3                             | 3                                       | (NR)                                  | 28    |             |         |                                         | -                                       |
| Sem V                                                                                                    | Network Security                          | 1        | 3                             | 3                                       | (P)                                   |       |             |         |                                         | l                                       |
| <u></u>                                                                                                    | RF & Photonics                            |          | <del>ransansansans</del> anka |                                         | · · · · · · · · · · · · · · · · · · · |       | 1           | 3       | 3 (P/NR)                                | <u> </u>                                |
| 0 177                                                                                                    | Multimedia Communication                  |          |                               |                                         |                                       |       | 1           | 3       | 3 (P)                                   | 1 ~                                     |
| Sem. VI                                                                                                    | Teletraffic                               |          |                               |                                         |                                       | -     | 1           | 3       | 3 (P)                                   | 26                                      |
|                                                                                                    | Ethics & Governance                       |          |                               |                                         |                                       |       | 1           | 4       | •                                       | 1                                       |
|                                                                                                    | Engineering Project I                     | _        | -                             | 3                                       | (P/NC)                                |       | <del></del> | ******* | **************************************  |                                         |
| O. XIII                                                                                                    | Digital Signal Processing                 | 1        | 3                             | 3                                       | (P/NR)                                | 24    |             |         |                                         |                                         |
| Sem. VII                                                                                                    | Satellite Communications                  | 1        | 3                             | 3                                       | (P/NC)                                | 24    |             |         |                                         | "                                       |
|                                                                                                    | Elective (any 1 from I/II)                | 1        | 3                             | 3                                       | (P/N)                                 |       |             |         |                                         |                                         |
| •                                                                                                    | Engineering Project II                    |          |                               |                                         |                                       |       | -           | -       | 3 (P/NC)                                |                                         |
| 1777                                                                                                    | Wireless Communication                    |          |                               |                                         |                                       |       | 1           | 3       | 3 (P/NC)                                |                                         |
| Sem. VIII                                                                                                    | Engineering Business Studies              |          |                               |                                         |                                       | _     | 1           | 4       | ······································  | 22                                      |
|                                                                                                    | Elective (any 1 from I/II)                |          |                               |                                         |                                       |       | 1           | 3       | 3 (P/N)                                 |                                         |
|                                                                                                    | Total                                     | 15       | 49                            | 36                                      | (24)                                  | 100   | 15          | 49      | 36 (18)                                 | 100                                     |
| W WA MINISTER MAY MAN TO A STATE OF THE STATE OF THE STAT | Microwave Circuit Design                  | 1        | 3                             | 3                                       | (P/NC)                                |       | 1           | 3       | 3 (P/NC)                                |                                         |
| Electives I                                                                                                    | Advanced DSP                              | 1        | 3                             | 3                                       | (P/NR)                                |       | 1           | 3       | 3 (P/NR)                                | *************************************** |
|                                                                                                    | Control Theory                            | 1        | 3                             |                                         | (P/NL)                                |       | 1           | 3       | 3 (P/NL)                                |                                         |
|                                                                                                    | Embedded Systems                          | 1        | 3                             | *************************************** | (P/NR)                                |       | 1           | 3       | 3 (P/NR)                                |                                         |
| Elective II                                                                                                    | Communication Networks                    | 1        | 3                             |                                         | (P/NC)                                |       | 1           | 3       | 3 (P/NC)                                |                                         |
|                                                                                                    | Microprocessor Based Systems              | 1        | 3                             |                                         | (P/NR)                                |       | 1           | 3       | 3 (P/NR)                                |                                         |

(O): Existing Laboratory

(P): PC Laboratory
(NR): New (Electronic) Laboratory
(NL): New (Electric) Laboratory (NC): New (Communication) Laboratory

(NM): New (Mechatronics) Laoratory

# Curriculum (Mechatronics 2006 - )

|                                        |                                     | Ī    | 1:          | st Sem. |       |                                         | 21            | nd Sem. |       |
|----------------------------------------|-------------------------------------|------|-------------|---------|-------|-----------------------------------------|---------------|---------|-------|
|                                        |                                     | Lec. | Tut.        | Lab.    | Total | Lec.                                    | Tut.          | Lab.    | Total |
|                                        | Engineering Mechanics               | 1    | 3           | 3 (O)   |       |                                         |               |         |       |
| Sem. I                                 | Engineering Graphics                | 1    | 3           | 3 (P)   | 24    |                                         |               |         |       |
| Sem. 1                                 | English for Academic Purpose        | 1    | 4           | -       | 7 24  |                                         |               |         | _     |
|                                        | Mathematics I                       | I    | 4           | •       |       |                                         |               |         |       |
|                                        | Electrical Engineering Science      |      |             |         |       | 1                                       | 3             | 3 (NL)  |       |
| Sem. II                                | Material Science                    |      |             |         |       | 1                                       | 3             | 3 (O)   | 26    |
| Sein. H                                | Computing for Science & Engineering |      |             |         | -     | 1                                       | 3             | 3 (P)   | 20    |
|                                        | Mathematics II                      |      |             |         |       | 1                                       | 4             | -       |       |
|                                        | Mathematics III                     | 1    | 4           |         |       |                                         |               |         |       |
| C III                                  | Pacific Studies                     | 1    | 4           | _       | 24    |                                         |               |         |       |
| Sem. III                               | Circuits & Systems                  | 1    | 3           | 3 (NR)  | 24    |                                         |               |         | -     |
|                                        | Solid Mechanics                     | 1    | 3           | 3 (O)   | 1     |                                         |               |         |       |
|                                        | Mathematics IV                      |      |             |         | 1     | 1                                       | 4             | -       |       |
| O TV                                   | Thermofluids                        |      |             |         |       | 1                                       | 3             | 3 (O)   | 26    |
| Sem. IV                                | Measurement & Instrumentation       |      |             |         | -     | 1                                       | 3             | 3 (NR)  | 20    |
|                                        | Digital Electronics                 |      |             |         |       | 1                                       | 3             | 3 (NR)  | ĺ     |
|                                        | Microprocessor Applications         | 1    | 3           | 3 (NR)  |       | *************************************** |               |         |       |
| C 17                                   | Control Engineering                 | 1    | 3           | 3 (NM   | 28    |                                         |               |         |       |
| Sem. V                                 | Analog Electronics                  | 1    | 3           | 3 (NR)  | 20    |                                         |               |         | -     |
|                                        | Applied Thermofluids                | 1    | 3           | 3 (O)   |       |                                         |               |         |       |
| ····                                   | Mechatronics Design & Devices       |      | <del></del> |         |       | 1                                       | 3             | 3 (NM)  |       |
| C 3/I                                  | Dynamics                            |      |             |         |       | 1                                       | 3             | 3 (O)   | 26    |
| Sem. VI                                | Communication Networks              |      |             |         | -     | 1                                       | 3             | 3 (NC)  | 20    |
|                                        | Ethics & Governance                 |      |             |         |       | 1                                       | 4             | -       |       |
|                                        | Engineering Project I               | -    | -           | 3 (NM   |       |                                         | ************* |         |       |
| C 7777                                 | Digital Signal Processing           | 1    | 3           | 3 (NR)  | 24    |                                         |               |         |       |
| Sem. VII                               | Advanced Dynamics & Control         | 1    | 3           | 3 (NM   | 24    |                                         |               |         | -     |
|                                        | Elective (any 1 from I/II)          | 1    | 3           | 3 (NM   |       |                                         |               |         |       |
|                                        | Engineering Project II              |      |             |         |       | -                                       | -             | 3 (NM)  |       |
| C 37777                                | Robotics & Automation               |      |             |         |       | 1                                       | 3             | 3 (NM)  |       |
| Sem. VIII                              | Engineering Business Studies        |      |             |         | -     | 1                                       | 4             | **      | 22    |
|                                        | Elective (any 1 from I/II)          |      |             |         |       | 1                                       | 3             | 3 (NM)  |       |
| ************************************** | Total                               | 15   | 49          | 36 (21) | 100   | 15                                      | 49            | 36 (21) | 100   |
| Elasti T                               | Systems Modeling                    | 1    | 3           | 3 (NM)  | )     | 1                                       | 3             | 3 (NM)  |       |
| Electives I                            | Robot & Computational Mechanics     | 1    | 3           | 3 (NM   | )     | 1                                       | 3             | 3 (NM)  |       |
| Election II                            | Process Control Systems             | 1    | 3           | 3 (NM)  | )     | 1                                       | 3             | 3 (NM)  |       |
| Elective II                            | Industrial Automation               | 1    | 3           | 3 (NM   | )     | 1                                       | 3             | 3 (NM)  |       |

(O): Existing Laboratory (P): PC Laboratory (NR): New (Electronic) Laboratory (NL): New (Electric) Laboratory (NC): New (Communication) Laboratory

(NM): New (Mechatronics) Laoratory

# Curriculum (Bachelor of Geospatial Scinence 2006 - )

|                                         |                                                |                                         | 1                                       | st Sem.                                 |          | Γ     | 21       | nd Sem. |              |
|-----------------------------------------|------------------------------------------------|-----------------------------------------|-----------------------------------------|-----------------------------------------|----------|-------|----------|---------|--------------|
|                                         |                                                | Total                                   | Lec.                                    | Tut.                                    | Lab.     | Total |          |         |              |
|                                         | Itroduction to Geospatial Science              | 2                                       | -                                       | 2 (S)                                   |          |       |          | I       |              |
| Sem I                                   | Information Systems                            | 4                                       | 1                                       | 1 (G)                                   | 1        |       |          |         |              |
| Jen. I                                  | English for Academic Purposes                  | 2                                       | _                                       | 18                                      |          |       |          | -       |              |
|                                         | Chosen specialty Area                          | 1                                       |                                         |                                         |          |       |          |         |              |
|                                         | Geomatics I                                    |                                         |                                         | ·                                       | T        | 2     | -        | 4 (S)   | +            |
|                                         | Information Systems II                         |                                         |                                         |                                         |          | 4     | 1        | 1 (G)   | 1            |
|                                         | Survey Computations I                          |                                         |                                         |                                         | -        | 2     | -        | 4 (S)   | 23           |
| Sem. II                                 | One option from following                      | 7                                       |                                         |                                         | İ i      | 4     | 1        |         | 1            |
|                                         | Options                                        |                                         |                                         |                                         |          |       |          |         | _1           |
|                                         | Calculus and Linear Algebra                    | ·····                                   |                                         |                                         |          | 4     | 1        | _       |              |
|                                         | Basic Statistics                               | *************************************** | *************************************** |                                         |          | 4     | 1        |         |              |
|                                         | GIS - Desktop GIS                              | 2                                       | -                                       | 2 (S)                                   | T        |       | 1        |         | T            |
|                                         | Database Systems                               | 4                                       | 1                                       | 1 (G)                                   | 1        |       |          |         |              |
|                                         | Geomatics II                                   | 2                                       | -                                       | 2 (G)                                   | 18       |       |          |         |              |
| Sem. III                                | One option from following                      | 2                                       | _                                       | 2 (G)                                   | 1 1      |       |          |         | _            |
|                                         |                                                |                                         |                                         |                                         | <u>'</u> |       |          |         |              |
|                                         | Survey Computations II                         | 2                                       | 1                                       | 1 (G)                                   |          |       |          |         |              |
|                                         | Chosen specialty Area                          | 2                                       |                                         | 2 (G)                                   |          |       |          |         |              |
|                                         | GIS - Earth Imaging Technology and Application |                                         |                                         |                                         |          | 2     | - T      | 2 (S)   | <del> </del> |
| Sem IV                                  | Adv. Database Systems and Web Database Tech.   |                                         |                                         |                                         |          | 3     | 1        | 1 (G)   |              |
| Sem. IV                                 | Pacific Studies                                | 1                                       |                                         |                                         |          | 2     | 2        | - 1 (0) | 17           |
|                                         | Chosen specialty Area                          |                                         |                                         |                                         |          | 2     |          | 2 (G)   |              |
|                                         | GIS - Advanced Spatial Information Systems     | <b>†</b> - T                            |                                         | 4 (S)                                   |          |       |          | 2 (0)   |              |
| Sem. V                                  | Information Systems Analysis and Design        | 3                                       | 1                                       | 1 (G)                                   |          |       |          |         |              |
| Sem. v                                  | Digital Image Processing                       | 1 - 1                                   | -                                       | 4 (S)                                   | 17       |       |          |         | -            |
|                                         | Chosen specialty Area                          | 2                                       | -                                       | 2 (G)                                   |          |       |          |         |              |
|                                         | GIS - Spatial Analysis                         | <u> </u>                                |                                         |                                         |          |       |          | 4 (S)   |              |
|                                         | Good Governance                                | 1                                       |                                         |                                         | _        | 2     | 2        | - (0)   | 16           |
|                                         | Two options from following                     | 1                                       |                                         |                                         | ŀ        | 2     |          | 6 (S/G) | 10           |
| Sem. VI                                 | Options                                        | <u> </u>                                |                                         |                                         |          |       |          | 0 (3/0) | Ь            |
|                                         | GIS - Ground Investigations                    |                                         |                                         | *************************************** |          |       |          | 4 (S)   |              |
|                                         | GIS - Project or Special Topic                 |                                         |                                         |                                         |          |       |          | 4 (S)   |              |
|                                         | Chosen specialty Area                          |                                         |                                         | ·····                                   |          | 2     |          | 2 (G)   |              |
| *************************************** | Honours Research Project                       | T . T                                   | <b>-</b> T                              | 4 (G)                                   |          | £     |          | 2 (0)   |              |
| Sem VII                                 | Honours Research Project                       | T - 1                                   | -                                       | 4 (G)                                   |          |       |          |         |              |
| Sem VII                                 | Digital Image Processing                       | 1 - 1                                   | _                                       | 4 (S)                                   | 16       |       |          | l       | -            |
|                                         | Chosen specialty Area                          | 2                                       | _                                       | 2 (G)                                   | - 1      |       |          |         |              |
|                                         | Honours Research Project                       | 1                                       |                                         |                                         | -+       |       |          | 4 (G)   |              |
| C 1/177                                 | Honours Research Project                       |                                         |                                         |                                         | -        |       | =        | 4 (G)   |              |
| Sem. VIII                               | Visualisation and Multimedia Cartography       | 1                                       |                                         |                                         |          | 2     | <u>-</u> | 2 (S)   | 16           |
|                                         | GIS - Ground Investigations                    | 1                                       |                                         |                                         | F        |       |          | 4 (S)   |              |
|                                         | Total                                          |                                         |                                         |                                         |          |       | - 1      | 7 (3)   |              |

# Curriculum (Graduate Diploma in GIS 2006 - )

| Sem I    | GIS - Advanced Spatial Information Systems     | Γ-       | - | 4 (S)                                   | 1   | T |   | ····  | П   |
|----------|------------------------------------------------|----------|---|-----------------------------------------|-----|---|---|-------|-----|
| DOIII. 1 | Digital Image Processing                       | -        | - | 4 (S)                                   | 1 8 |   |   |       | -   |
|          | GIS - Ground Investigations                    |          |   | I                                       |     | - | _ | 4 (S) |     |
| Sem. II  | GIS - Adpplied Research Project                | <u> </u> |   |                                         | 1   | - | _ | 4 (S) | 1   |
|          | Photogrammetry                                 |          |   | *************************************** | 1 - | 2 | - | 2 (S) | 16  |
|          | GIS - Visualisation and Multimedia Cartography |          |   |                                         | 1   | 2 | - | 2 (S) | 1 1 |
| Total    |                                                | 0        | 0 | 8                                       | 8   | 4 | 0 | 12    | 16  |

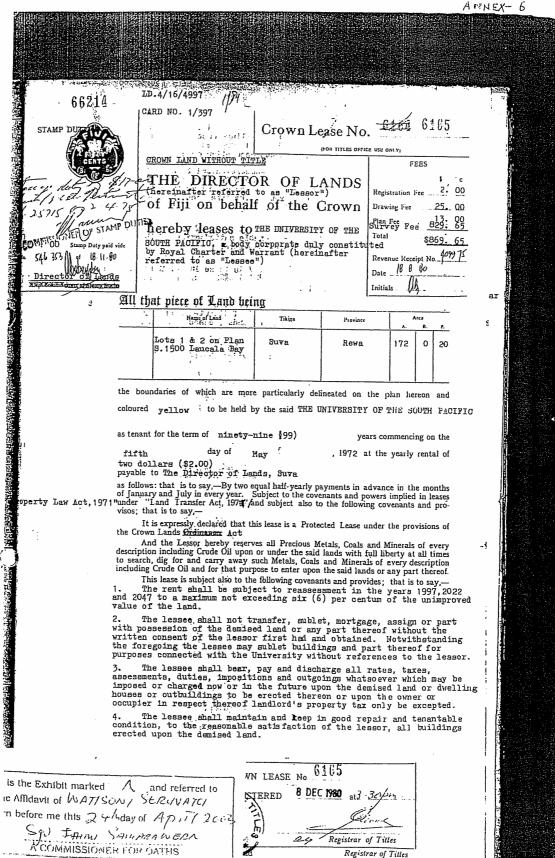

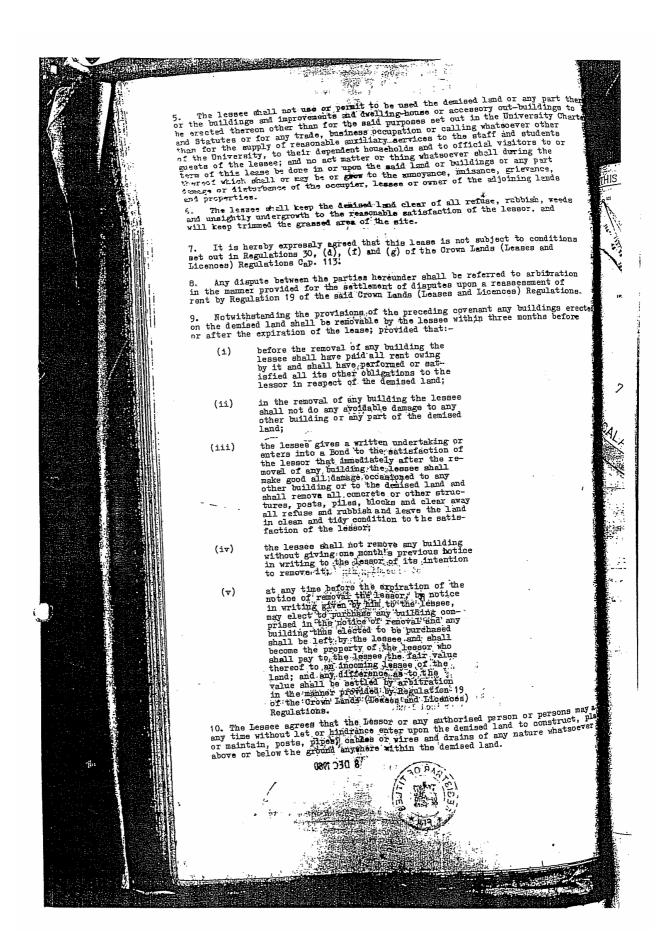

## 6. Minutes of Discussions of Draft report explanation

## MINUTES OF DISCUSSIONS ON THE BASIC DESIGN STUDY ON THE PROJECT FOR

## THE CONSTRUCTION OF THE UNIVERSITY OF THE SOUTH PACIFIC INFORMATION AND COMMUNICATION TECHNOLOGY CENTRE IN THE REPUBULIC OF THE FIJI ISLANDS (EXPLANATION ON DRAFT REPORT)

In February 2005, the Japan International Cooperation Agency (hereinafter referred to as "JICA") dispatched a Basic Design Study Team on the Project for the Construction of the University of the South Pacific Information and Communication Technology Centre (hereinafter referred to as "the Project") to the Republic of the Fiji Islands (hereinafter referred to as "Fiji"), and through discussion, field survey, and technical examination of the results in Japan, JICA prepared a draft report of the study.

In order to explain and to consult Fiji on the components of the draft report, JICA sent to Fiji the Draft Report Explanation Team (hereinafter referred to as "the Team"), which is headed Mr. Osamu Makino, Senior Advisor, JICA Regional Support Office for Oceania, from August 15 to August 27, 2005. As a result of discussions, both parties confirmed the main items described on the attached sheets.

Suva, August 24, 2005

Mr. Osamu Makino

Leader

Basic Design Study Team

Japan International Cooperation Agency

Professor Anthony Tarr

Vice Chancellor

University of the South Pacific

Mrs. Alumita Taganesia

Chief Executive Officer

Ministry of Education

Republic of the Fiji Islands

## **ATTACHMENT**

## 1. Components of the Draft Report

Fiji side agreed and accepted in principle the components of the draft report explained by the Team. The items covered by the Project are listed in Annex-1.

- (1) The facilities are listed in Annex-1-1.
- (2) The equipment is listed in Annex-1-2.

## 2. Japan's Grant Aid scheme

Fiji side understands Japan's Grant Aid Scheme and the necessary measures to be taken by the Government of Fiji as explained by the Team and described in Annex-4 and Annex-5 of the Minutes of Discussions signed by both parties on February 15, 2005.

## 3. Schedule of the Study

JICA will complete the final report in accordance with the confirmed items and send it to the Government of Fiji by November, 2005.

### 4. Items requested by USP

USP requested the following matters and the team agreed to take into consideration. However the Government of Japan will decide whether the items should be included into the project based on the result consideration.

- (1) To provide a Digitization area and equipment in ICT resource room.
- (2) To install some barriers such as doors and glass screen so that the academic staff, visiting staff and core staff rooms on the 3<sup>rd</sup> floor in A wing can be kept quiet from students noise of General access Laboratories on the same floor.
- (3) To ensure compliance with Fiji's newly passed Occupational Health and Safety Laws, such as the inclusion of ramps for disabled access.
- (4) To provide toilets for teaching staff.
- (5) To consider the following Minor revisions.
  - ① Pacific Themes as reflected in rooflines, building materials, as well as internal and external motifs.
  - ② Harmony with the native environment organic.
  - ③ Promotion of overall sense of "openness".
  - Places for students to congregate, sit, and talk without disturbing other functions of the Centre.

## 5. The items or works to be borne by USP

### a) To demolish existing buildings

There are some existing buildings on the Project site. USP agreed to demolish the existing buildings prior to the commencement of constructing the Japan-Pacific ICT Centre.

### b) To clear, and reclaim the site

There are some facilities and trees in the Project site. USP agreed to clear and reclaim (if necessary), the site prior to the commencement of constructing the Japan-Pacific ICT Centre.

### c) To move the power receiving station

There is an existing power receiving and generator station in the Project site. USP agreed to move the existing station to a suitable place on the Project site and to relocate it cover the demand for the Japan-Pacific ICT Centre.

Onno

<u>UI</u>

## d) To move the water tanks and containers.

There are an existing water tanks and containers in the Project site. USP agreed to move them to a suitable place out of the Project site.

## e) Exterior construction (Landscape, Planting and Parking lot)

USP agreed to suitably landscape the project site and to construct the parking lot for the Japan-Pacific ICT Centre.

## f) Equipment

USP agreed to provide the equipment requested but not included in the Project.

### g) Furniture

USP agreed to provide the general furniture and the special furniture requested but not included in the Project.

## h) Theatre equipment

There is special theatre equipment to be designed for the Multi-Purpose Theatre. Both sides agreed that Japanese side would include the equipment necessary for lectures. USP side agreed to provide the equipment for multi-purpose uses (like theatre and international conference facilities).

## i) Network cabling in the Japan-Pacific ICT Centre

Both sides agreed that Japanese side would set up cabling channels and USP would install computer and audio-visual network cabling in the Japan-Pacific ICT Centre.

## j) Telephone work

Both sides agreed that Japanese side would include the telephone piping work and USP would provide telephones, cabling and connecting works.

## k) Existing equipment and furniture for the Japan-Pacific ICT Centre

USP agreed to move and set up necessary existing equipment and furniture in the Japan-Pacific ICT Centre.

### 6. Counterpart Training

USP requested the Team to arrange counterpart training in Japan on University ICT Centre Management under a technical cooperation agreement with JICA. Fiji side understood that an official request for the counterpart training should be submitted to the Japanese side through the Embassy of Japan by the end of August.

### 7. Technical Cooperation

Fiji side has made a request for a technical cooperation project to assist in activities at the Japan-Pacific ICT Centre, to the Government of Japan. The project purposes are staff development of the Centre and technical support for education, training, and Research and Development, in the ICT fields for the Pacific region. USP would like the Government of Japan to accept the proposal to be implemented from fiscal year 2006. USP considers that the project will be essential for the operation, maintenance and development of the Centre due to a difficulty in current staff situations. In response, the Team promised to convey the proposal to the Government of Japan.

### 8. Confidentiality

Both sides agreed that the draft report shall be confidential, be dealt with carefully and not be disclosed to any other parties.

Om m

MAT

# Annex-1 Items covered by the Project

# 1-1 The items covered by the Project (Facilities)

Table 1 Rooms covered by the Project

|                    | tment | Room Name                                  | Room(s) | Number of<br>Student | Number of staff |
|--------------------|-------|--------------------------------------------|---------|----------------------|-----------------|
| I Comm<br>Area     | on    | Multipurpose Theatre                       | 1       | 300                  |                 |
|                    |       | Office Director ICT                        | 1       |                      | 1               |
|                    |       | Office · Core Staff ICT                    | 3       |                      | 3               |
|                    |       | Reception/Secretary                        | 1       | aiv statist          | 2               |
|                    |       | Visiting Staff Office                      | 3       |                      | 3               |
|                    |       | Video Conference Room                      | 1       | 50                   |                 |
|                    |       | Conference Room (50 Parson)                | 1       |                      |                 |
|                    |       | Staff Common Room with kitchen             | 2       |                      |                 |
|                    |       | ICT Resource Room (with Digitization area) | 1       |                      | 34 A 174 B      |
|                    |       | Radio Pasifik' Room                        | 1       | 17                   |                 |
|                    |       | Sub Total                                  |         | 367                  | 9               |
| I Compu<br>Science |       | Academic Staff Office                      | 18      |                      | 18<br>(18x1p)   |
|                    |       | Technical Staff Office                     | 1       |                      | 2               |
|                    |       | Administration Staff Office                | 1       |                      | 2               |
|                    |       | Tutor Office                               | 8       |                      | 16<br>(8x2p)    |
|                    |       | Research Laboratory                        | 5       | 25<br>(5x5p)         |                 |
|                    |       | Dedicated Networking Teaching Lab          |         | 40                   |                 |
|                    |       | Dedicated Computer Teaching Lab            | 4       | 160<br>(4X40p)       |                 |
|                    |       | Postgraduate Laboratory                    | 1       | 24                   |                 |
|                    |       | Technical Laboratory (Workshop)            | 1       |                      |                 |
|                    |       | Sub Total                                  |         | 249                  | 38              |
| II   IT Serv       | rices | Office · Director ITS                      | 1       |                      | 1               |
|                    |       | Office Secretary                           | 1       |                      | 1               |
|                    |       | General Office                             | 1       | Sana Sana            | 20              |
|                    |       | Meeting room (10 parson)                   | 1       |                      |                 |
|                    |       | Laboratory A (Professional)                | 1       | 25                   | t de la serie   |
|                    | - [   | Laboratory A (Development)                 | 1       | 25                   | The fact was to |
|                    |       | Laboratory B (General Access)              | 2       | 120<br>(2x60p)       |                 |
|                    |       | Workshop(Computer)                         | 1       |                      | 2               |
|                    |       | Server Room                                | 1       |                      |                 |
|                    |       | Storage Room                               | 1       |                      |                 |
|                    |       | Helpdesk & Waiting Area                    | 1       |                      | 3               |
|                    |       | USP Net Control Room                       | 1       |                      |                 |
|                    |       | Sub Total                                  |         | 170                  | 27              |
| IV Researc         | 4.0   | Office - Research / Incubator              | 3       |                      |                 |
| Develop            | men   | Test Bed /Incubator                        | 1       |                      |                 |
| t and<br>Incubat   | ion   |                                            | -       |                      |                 |
| Incubat            | -VII. | Sub Total                                  |         |                      |                 |

An w

AALU

A-49

| V  | Engineering | Office             | 1         |     | 1  |
|----|-------------|--------------------|-----------|-----|----|
|    |             | Technical staff    | 1         |     | 2  |
|    |             | Postgraduate Room  | 1         | 4   |    |
|    |             | Computer lab       | I         | 12  |    |
|    |             | Engineering lab 1  | 1         | 30  |    |
|    |             | Storage 1/Research | 1         |     |    |
|    |             | Sub Total          |           | 46  | 3  |
|    |             | Total              |           | 832 | 78 |
| VI | Others      | Toilets, Corridor  | de la gra |     |    |
|    |             | Foyer              |           |     |    |
|    |             | Machine room       |           |     |    |

Table 2 Theatre setting s covered by the Project

| No | Name                                                                                              | Intended use                                                                                                    | Stage Settings Specifications                                                                          | Construction category                                                                             |  |
|----|---------------------------------------------------------------------------------------------------|----------------------------------------------------------------------------------------------------|----------------------------------------------------------------------------------------------------|---------------------------------------------------------------------------------------------------|--|
| 1  | House draw curtain (black background)                                                             | Used to open and close the stage (and as a scene change curtain for dramas)                                                               | 22 m wide, approximately 7.5 m<br>high, black background, electrical<br>motor-driven type              | Included in the scope of this project                                                             |  |
| 2  | Teasers  Curtains hung from the upper the stage to cover the stage from the sight of the audience |                                                                                                    | 22 m wide, approximately 1.5 high, black background, hand-driven type                                  | Included in the scope of this project                                                             |  |
| 3  | Curtains at the wings                                                                             | Curtains hung from the right and the left sides of the stage to cover broadcasters and tools on the stage from the sight of the audience. | 3 m wide, approximately 8 high,<br>black background, hand-driven type                                  | Included in the scope of this project                                                             |  |
| 4  | Suspension light                                                                                  | Hung from the pipe batten, chiefly to provide lighting effects on the stage.                                                              | 650W Fresnel lens spotlight, hand-<br>driven type                                                      | Only installation of<br>three pipe battens<br>will be included in<br>the scope of this<br>project |  |
| 5  | Projection screen                                                                                 | A curtain on which an images are projected during lectures.                                                                               | 300-inch white background curtain<br>exclusively for image projection,<br>electrical motor-driven type | Included in the scope of this project                                                             |  |
| 6  | Cyclorama                                                                                         | An effect curtain fixed at the innermost section of the stage to project images such as backgrounds                                       | 20 m wide, approximately 6.5 high,<br>white background, electrical motor-<br>driven type               | Included in the scope of this project                                                             |  |
| 7  | Ceiling light                                                                                     | Lighting effect equipment illuminating the stage from the upper part of the audience                                                      | 1KW plane-convex lens spotlight                                                                        | Included in the scope of this project                                                             |  |
| 8  | Gridiron                                                                                          | A work platform to hang curtains, lightings, and so on over the stage                                                                     | Pulleys and cables will be placed on<br>H-section steels arranged in the<br>shape of lattice           | Included in the scope of this project                                                             |  |

On mi

OUT AAT

ر

# 1-2 The items covered by the Project (Equipment)

## Table 3 Equipment covered by the Project

Planed Equipment List

| Code No.                  | Description                                                                                                    | Q'ty          |
|---------------------------|----------------------------------------------------------------------------------------------------|---------------|
| COM-1                     | LCD Projector (L)                                                                                                    | l unit        |
| COM-2                     | LCD Projector (S) /w Screen                                                                                                    | 2 units       |
| COM-5-1                   | PC (Desktop type)                                                                                                    | l unit        |
| COM-5-2                   | Desk & Chair for PC                                                                                                    | l set         |
| COM-5-3                   | PC (Laptop type)                                                                                                    | 3 units       |
| COM-11                    | OHC                                                                                                    | 3 units       |
| COM-13                    | DVD Player                                                                                                    | I unit        |
| COM-14                    | VCR                                                                                                    | 2 units       |
| COM-15                    | White Board                                                                                                    | 3 units       |
| COM-16                    | TV TO THE TRANSPORT OF THE TRANSPORT OF | l unit        |
| COM-20                    | Remote Camera (w/Control System)                                                                                                    | l set         |
| COM-26                    | Audio Speaker                                                                                                    | 4,5 5 4 5 7 7 |
| COM-100                   | Audio Control System for Multipurpose Theater                                                                                                    | 2 sets        |
| COM-101                   | Video Control System for Multipurpose Theater                                                                                                    | l set         |
| COM-102                   | A/V Control System for Video Conference Room                                                                                                    | l set         |
| COM-104                   | A/V Control System for Conference Room                                                                                                    | l set         |
| CSC-1                     | Server w/Rack                                                                                                    | 1 set         |
| CSC-4                     | Switching HUB                                                                                                    | l set         |
| CSC-6                     | Patch Panel                                                                                                    | 1 set         |
| CSC-10                    | Ethernet Card                                                                                                    | l set         |
| CSC-15-1                  | PC (Desktop type)                                                                                                    | 40 pcs        |
| CSC-15-2                  | Desk & Chair for PC                                                                                                    | 150 units     |
| CSC-16                    | Embedded System Board                                                                                                    | 150 sets      |
| CSC-17                    | Oscilloscope                                                                                                    | 4 sets        |
| CSC-24                    | Printer                                                                                                    | 2 units       |
| ITS-1                     |                                                                                                    | 2 units       |
| ITS-3                     | Server (High Level) Server (General Level)                                                                                                    | 6 units       |
| ITS-4                     | Tape Backup Archive                                                                                                    | 14 units      |
| ITS-6                     |                                                                                                    | 1 unit        |
| ITS-7                     | Switching HUB UPS                                                                                                    | 1 set         |
| ITS-15-1                  |                                                                                                    | l set         |
| ITS-15-1<br>ITS-15-2      | PC (Desktop type)                                                                                                    | 120 units     |
| The state of the state of | Desk & Chair for PC                                                                                                    | 120 sets      |
| ITS-20<br>ITS-22          | Printer                                                                                                    | 2 units       |
|                           | LCD Projector (S) /w Screen                                                                                                    | 2 sets        |
| ITS-30                    | Equipment Rack                                                                                                    | l set         |
| ITS-32-1                  | PC (Desktop type for Scheduler)                                                                                                    | l unit        |
| ITS-32-2                  | Desk & Chair for PC                                                                                                    | l set         |
| TS-33                     | Work Bench w/Chair                                                                                                    | l set         |
| TS-35                     | VCR/CD-DVD Combo Recorder                                                                                                    | 2 units       |

On hi

6

| ITS-60   | A/V System for UPS Net Control Room    | l set    |
|----------|----------------------------------------|----------|
| ENG-5    | Analog Communications                  | l set    |
| ENG-6    | Analog Communications Training System  | l set    |
| ENG-7    | Fiber Optic Communications             | 1 set    |
| ENG-8    | Antenna Training and Measuring System  | 1 set    |
| ENG-9    | Microwave Technology Training System   | l set    |
| ENG-11   | Digital Communications 1               | 1 set    |
| ENG-12   | Digital Communications 2               | l set    |
| ENG-13   | Digital Communications Training System | l set    |
| ENG-17   | Oscilloscope                           | 10 units |
| ENG-18   | Power Supply                           | 10 units |
| ENG-19   | Signal Generator                       | 10 units |
| ENG-20   | Multimeter                             | 10 units |
| ENG-21   | Soldering Station                      | 10 sets  |
| ENG-22   | Tool kits                              | 10 sets  |
| ENG-29   | Bread Board Set                        | 10 sets  |
| ENG-33-1 | PC (Desktop type)                      | 15 units |
| ENG-33-2 | Desk & Chair for PC                    | 15 sets  |
| ENG-34   | Server w/Rack                          | I set    |
| ENG-45   | Lab. Table w/Chair                     | 10 sets  |
| ENG-46   | LCD Projector (S) /w Screen            | 2 sets   |

## Additional Requested Equipment List

| Code No. | Description                  | O'tv   |
|----------|------------------------------|--------|
| COM-105  | PC (Desktop type)            | l unit |
| COM-106  | Microfilm/Microfiche Scanner | l unit |
| COM-107  | Flat-bed Scanner             | l unit |
| COM-108  | Digital Photocopier          | l unit |
| COM-109  | Book Scanner                 | l unit |

On w

ast

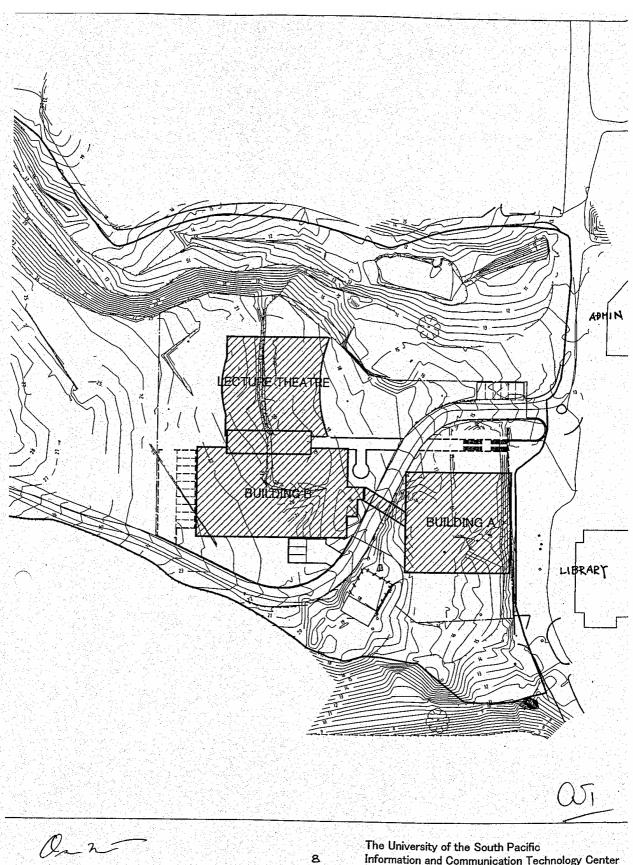

The University of the South Pacific Information and Communication Technology Center

Layout Plan S=1/1000

## 7. Memorandum of Draft Report Explanation

The Project for the construction of the University of the South Pacific Information and Communication Technology Centre

# **MEMORANDUM** the technical items on the draft report

31st August, 2005

Through discussions between the Fiji Government, the University of the South Pacific (herein after called USP), and the Basic Design Study Team, after exchanging Minutes on 24th August 2005, both parties confirmed additional issues concerning the University of the South Pacific Information and Communication Technology Centre as follows:

### 1. The Schedule of Consultants of the Basic Design Study Team

Mr. Yamamoto and Mr. Doi left for Tokyo on 27th August on schedule. Mr. Koike and Hoshiai extended their stay and will leave for Tokyo on September 1.

### 2. Confirmed Issues

### A) General

All parties agree that the total Japanese side project cost will not exceed the total submitted in the Draft Basic Design study.

### (1) Pacific Design Themes

To respect Pacific architectural designs, the consultant will include Pacific concepts such as organic elements and openness as follows:

- a) Make provision on the first floor eaves of the Building-A for planting.
- b) The external walls of all buildings to be finished primarily with concrete or plaster. USP understands the necessary annual maintenance that will be required.
- Expand the depth of the eaves in front of the Theatre and make steps suitable for sitting. Consider making these eaves and porch convex rather than concave to reflect Pacific architectural curves.
- Represent Oceania designs on the columns, eaves, and wall on the eastern side of the Theatre with USP's collaboration. Oceania designs will also be incorporated on the other external concrete walls of the Theatre.
- e) Expand foyer space between the Theatre and Building-B.
- Collaborate with USP on potential landscape designs to integrate the structures into the surroundings.

#### (2) Roof design

The consultant agree to consider introducing a significant pitched roof design element to the roofline of Buildings A and B. Design solutions will be discussed with, and approved by, USP prior to finalization. USP understands that some accommodations are required for external equipment but this equipment will be screened from direct

#### (3) Stairs in Building-A

Additional stairs shall be incorporated in Building-A to improve safety.

### B) Construction site

(1) Bench Marks

ts ort

The Project for the construction of the University of the South Pacific Information and Communication Technology Centre

We confirmed that three existing bench marks in the construction area shall be kept carefully by construction commencement.

### (2) New road

In case USP intends to make a new road that approaches to the south side of construction site, USP shall provide the detailed drawing with levels of new road by January 2006.

### C) Demarcation of works

### (1) Power receiving

USP shall replace existing FEA's power station to suitable place outside of construction area before construction commencement, and ensure provision of enough power to the new ICT centre.

### (2) Water supply

Water supply shall be connected at the machine room in the first floor of Building A at USP's expense. Meter shall be installed by USP if necessary.

#### (3) Waste water

Waste water to the ICT centre shall be connected at USP's expense.

### (4) Hydrant stand

If required, replacement of the external hydrant stands shall be at USP expense.

## D) Requested issues on the proposed design by USP

We confirmed that following issues shall be included in the final plans:

### (1) Common Area

### a) Theatre

A summary of the discussion on the Theatre building is attached in Annex-1.

### b) Wash rooms

- Wash room on the 2<sup>nd</sup> floor in the Building-A shall be utilized exclusively as a staff toilet.
- The toilet on the 3<sup>rd</sup> floor in Building B shall serve as a handicapped toilet near to the theatre, rather than the 4<sup>th</sup> floor's toilet.
- 3 All wash rooms are to have electric air hand dryers installed. The Japanese side will provide outlets and USP will provide and install the equipment.
- Space and provisions for drinking fountains shall be prepared in three places near to wash rooms. USP will provide and install the equipment.

## (2) Computing Science section Building-B 4th floor.

- a) The layout of the tables in the network laboratories shall be grouped by five 8-student tables.
- b) Reconsider the clearance between the desks in all laboratories so that teacher can walk through near to columns.
- c) The necessary support and wiring routes for ceiling projectors shall be provided by Japanese side so that USP can install them in the future.

12

ml

2

The Project for the construction of the University of the South Pacific Information and Communication Technology Centre

### (3) Engineering section Building-B 3rd floor.

- a) Two fixed windows shall be set up in both the Technical staff room and Computer lab for Engineering Lab observation. The bottom height of the window shall be approx 1,300mm from the floor.
- b) Shelves in the Engineering Lab shall have three tiers and sliding doors with glass. Top height shall one meter from the floor.
- c) A service counter is required between the Engineering Lab and the Storage. The height of the counter is approx 1,100mm and width is approx 500mm.

### (4) ITS section

- a) The Help Desk service counter shall face the entrance halls to utilize the allocated space efficiently in Building-A's first floor. The height of the service counter is approx 1,100mm and width is approx 500mm. A sliding window with glass is required to separate students and staff.
- b) Changing the location of workshop and storage next to the general office is required in Building-A, 2<sup>nd</sup> floor. If needed, the area of the storage can be reduced.
- c) To secure air ventilation of the general office, it is preferable to install new windows on the west wall of the Building-A 2<sup>nd</sup> floor.
- d) Network concept design will be provided by Japanese side.

### (5) Building Code

Drawing and specs to comply with Fiji Building Code 1990.

### (6) Building permission by USP

The consultant shall provide four copies of drawings and specs by June 2006 for USP to submit National Fire Authority (NFA), Occupational Health and Safety (OHS), and the Suva City Council (SCC)

### (7) Other

- a) The steel columns in the bridge part shall be covered by concrete.
- Electrical locks are required at the entrance doors and office doors in R&D section. Building-B 2<sup>nd</sup> floor.
- c) USP shall prepare an Environment Impact Assessment (EIA) report if required by Suva City Council (SCC).

Mr. Hiroyuki Koike, JICA Project Manager / Architect Azusa Sekkei Co., Ltd. Prof. Anthony Tarr Vice Chancellor

The University of the South Pacific

拉地廣行

Director, Planning Development

m£

3

# Annex 1: Questions and Answers on the Multi - Purpose Theatre

(Attendance: Prof. Ian Gaskell, Ms. Linda Austin, M. Yamamoto from BD Study Team)

| (Atter | ndance: Prof. Ian Gaskell, Ms. Linda Austin, M. Yam                                                                                                    | amoto from BD Study Team)                                                                                                    |
|--------|----------------------------------------------------------------------------------------------------|----------------------------------------------------------------------------------------------------|
| 1      | Can lobby function as a gallery? Is the furniture included in the Project?                                                                                                 | The interior wall can be used to suspend art works. Furniture to be provided by USP.                                                                                                    |
| 2      | Any washroom for the audience?                                                                                                    | The audience can use toilets on the 2 <sup>nd</sup> and 3 <sup>rd</sup> floor of Building B.                                                                                                    |
| . 3    | The doors from the theatre should open outward.                                                                                                    | The consultant will change the door to open outward.                                                                                                    |
| 4      | The entrance door to the stage must be placed on the north side of the theatre.                                                                                            | The consultant will change the location of the door as required.                                                                                                    |
| 5      | The height of the stage door should be 2.5 meters high.                                                                                                    | The consultant will change the door height between 2.1 – 2.5 meters.                                                                                                    |
| 6      | The floor finish of stage must be 'linoleum' preferably on the plywood flooring. The nail would be driven to support theatre props.                                        | The finish is the vinyl sheet with a cushion used for the Ballet, finished on the concrete floor.                                                                                                    |
| 7      | The storage space is shorted.                                                                                                    | The consultant will adjust machinery space to increase the stage side area                                                                                                    |
| 8      | The gridiron and H steel                                                                                                    | The H steel of rigging loft is placed every 15 – 30 cm so that the backstage people can walk on it.                                                                                                    |
| 9      | The 2 <sup>nd</sup> and 3 <sup>rd</sup> catwalk should be used to accommodate lighting instruments. For this purpose, the handrail should be 1and half inches in diameter. | The catwalk itself is just for maintaining the ceiling lights. However, the consultant will study the detail of handrail and ceiling sections.                                                                                                    |
| 10     | The catwalk to be masked?                                                                                                    | No need to mask it for the cost sake.                                                                                                    |
| 11     | The lighting instrument from the 2 <sup>nd</sup> catwalk should be zoom ellipsoidal, 8 degrees and 13 meter throw.                                                         | Stage lighting instruments will be provided by USP.                                                                                                    |
| 12     | The metal halide lights should be changed to be dimmable type fixtures.                                                                                                    | The consultants will change it to the dimmable type fixtures.                                                                                                    |
| 13     | 12 Circuits for lighting per FOH pipe                                                                                                    | The circuits and pipes will be provided by USP.                                                                                                    |
| 14     | 12 Circuits per LX pipe, 36 in total                                                                                                    | The circuits and pipes will be provided by USP.                                                                                                    |
| 15     | 6 Circuits per side as floor pocket                                                                                                    | The consultant will check and involve in the electrical drawing.                                                                                                    |
| 16     | All circuit should be connected to a cross connect system.                                                                                                    | The dimmer, hook-up, control board will be provided by USP. So the consultant will prepare the pipe ducts.                                                                                                    |
| 17     | Video Projector will be mounted?                                                                                                    | It will be suspended from the ceiling at the rear of the theatre.                                                                                                    |
| 18     | The side leg placement                                                                                                    | The 4 rows will be decreased to 3 rows.                                                                                                    |
| 19     | The legs to be either swivel or hinged battens.                                                                                                    | The consultant will check which system would be adopted.                                                                                                    |
| 20     | Floor power points on stage and the side of the 1st tier.                                                                                                    | The consultant will involve the power point as requested.                                                                                                    |
| 21     | Intercom is needed on stage and FOH                                                                                                    | Intercom will be provided by USP.                                                                                                    |
| 22     | Mic lines should be in the same place                                                                                                    | The consultant will reflect the lines in the electrical drawing.                                                                                                    |
| 23     | The projection screen seems small.                                                                                                    | 300-inch screen is big enough.                                                                                                    |
| 24     | The black traveler involved in the Project should be changed to 'gold'.                                                                                                    | The consultant will check the specification as requested.                                                                                                    |
|        |                                                                                                    | The state of the state of the s |

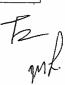

# 8. List of References / Documents Obtained

| Document name                                            | Issued by                  | Remarks |
|----------------------------------------------------------|----------------------------|---------|
| Public Health (National Building Code)                   | Ministry of Health         |         |
| Regulations 2004                                         |                            |         |
| Fiji Brief                                               | Ministry of Information,   |         |
|                                                          | Communications and Media   |         |
|                                                          | relations.                 |         |
| 20 Year Development plan (2001-2020) For the             | Ministry of Finance and    |         |
| enhancement of participation of indigenous Fijians and   | National Planning          |         |
| Rotumans in the socio-economic development of Fiji.      |                            |         |
| Rebuilding confidence for stability and growth for a     | Fiji Government            |         |
| Peaceful, Prosperous Fiji                                |                            |         |
| Strategic development plan: 2003-2005                    |                            |         |
| November 2002                                            |                            |         |
| Policy directions and strategies for the development and | Fiji Government            |         |
| growth of information and communication technology.      |                            |         |
| National ICT strategy plan 2003-2005 & E-government      | Fiji Government            |         |
| cornerstone Program                                      |                            |         |
| The Fiji Government information technology policies and  | Fiji Government            |         |
| principals Version 2.00.00                               |                            |         |
| Health and safety at work(general workplace conditions)  | Ministry of Labor industry |         |
| regulations 2002                                         | relations & Productivity   |         |
| An act to amend the health and safety at work act 1996   | Ministry of Labor industry |         |
|                                                          | relations & Productivity   |         |
| Information and communication technologies for           | USP Symposium summary      |         |
| development in Pacific islands developing countries.     |                            |         |
| 6-9 December 2004                                        |                            |         |
| Sub-regional symposium on ICTs for Development in        | USP Symposium summary      |         |
| Pacific islands developing countries.                    |                            |         |
| 6-9 December 2004                                        |                            |         |
| Pacific islands regional ICT consultation                | USP Symposium summary      |         |
| 9-11 April 2003                                          |                            |         |
| Pacific islands Information and Communication            | CROP ICT working group     |         |
| Technologies Policy and Strategic Plan.                  |                            |         |
| April 2002                                               |                            |         |

| Document name                                              | Issued by                         | Remarks |
|------------------------------------------------------------|-----------------------------------|---------|
| USP 2005 calendar                                          | USP                               |         |
| Building space audit. University of south pacific          | USP                               |         |
| USP Annual 2003 report                                     | USP                               |         |
| USP Net 2000                                               | USP                               |         |
| USP strategic 2003 achievements                            | USP                               |         |
| Development 2004 @ USP                                     | USP                               |         |
| School of social economic development                      |                                   |         |
| Standards & Specification                                  | USP                               |         |
| A regional University of Excellence                        | USP                               |         |
| Weaving past and present for the future                    |                                   |         |
| A vision to the year 2020                                  |                                   |         |
| USP financial 2003 statements                              | USP                               |         |
| SEED annual report 2003                                    | USP                               |         |
| Government strategic plan                                  | Data#3 Group                      |         |
| ATH annual report 2004                                     | ATH                               |         |
| Statistical News                                           | Fiji islands Bureau of statistics |         |
| Consumer price index December 2004                         |                                   |         |
| Meteorological data                                        | Fiji Meteorological Services      |         |
| Drawings on telephone line, water supply and drainage, and | Public Works Department           |         |
| power supply                                               |                                   |         |
| Seismic and tsunami data                                   | Seismology section                |         |
|                                                            | Ministry of Mineral resources     |         |
|                                                            |                                   |         |

## 8.1 Meteorological Data

Table- 1 Meteorological data of Suva city

|                          | Jan. | Feb. | Mar. | Apr. | May  | Jun. | Jul. | Aug. | Sep. | Oct. | Nov. | Dec. | Annual<br>Average |
|--------------------------|------|------|------|------|------|------|------|------|------|------|------|------|-------------------|
| Max. temp. ( )           | 31.4 | 31.6 | 31.7 | 30.5 | 28.9 | 27.9 | 27.5 | 27.2 | 27.4 | 28.6 | 30.0 | 31.1 | 29.5              |
| Min. temp. ( )           | 24.3 | 24.2 | 24.6 | 23.8 | 22.5 | 21.9 | 21.3 | 21.0 | 21.6 | 22.3 | 23.2 | 24.3 | 22.9              |
| Precipitation (mm)       | 433  | 179  | 238  | 278  | 241  | 205  | 156  | 137  | 205  | 225  | 245  | 288  | 2831              |
| Relative<br>humidity (%) | 82.0 | 81.8 | 81.8 | 82.6 | 80.6 | 82.4 | 81.0 | 80.6 | 80.4 | 79.2 | 79.4 | 80.4 | 81.0              |

(Source: Fiji Meteorological Service)

## 1) Damage caused by cyclones

Fiji is heavily inflicted by tropical cyclones every few years. Listed below is a summary of major cyclones that brought about severe damage to Fiji in the past ten years.

| - 24- 30 Nov. 1990          | Sina  | Significant damage in the south and southwest regions of |
|-----------------------------|-------|----------------------------------------------------------|
|                             | Fiji  |                                                          |
| - 6 -13 Dec. 1992           | Joni  | Damage in the southwest region. 1 dead.                  |
| - 26 Dec. 1992- 5 Jan. 1993 | Kina  | Damage in the northeast region. Flood in 60 years. 23    |
|                             | dead. |                                                          |
| - 2-12 Mar. 1997            | Gavin | Damage in the west region. 9 dead. Tuvalu also affected. |
| - 3- 5 May, 1997            | June  | 3 dead due to soil avalanche caused by deluge.           |
| - 5 -10 Jan. 2000           | Iris  | Gale in the western area. Torrent across the nation.     |
| - 20-28 Jan. 2000           | Jo    | Gale and flood in the north region.                      |

## 2) Damage caused by earthquakes and tsunami

Fiji and surrounding areas are prone to earthquakes. Listed below is a summary of major earthquakes in the last fifty years. As for tsunami disaster, a tsunami with a height of approximately 5m, caused by the earthquake on 8<sup>th</sup> March, 1953, killed 3 persons in Suva.

|                  | <u>Epicentre</u> | Magnit | <u>ude</u>                                     |
|------------------|------------------|--------|------------------------------------------------|
| - 28 Apr. 1950   | 177.80°/-18.90°  | M6.5   | Quake in Suva                                  |
| - 8 Mar. 1953    | 178.29°/-18.24°  | M6.6   | Most intense in the past with tsunami disaster |
| - 19 Jul. 1983   | 177.93°/-19.17°  | M5.1   | 4 on the 12-degree scale                       |
| - 11 Feb. 1998   | 177.79°/-19.25°  | M5.7   | 5 on the 12-degree scale                       |
| - 14 Feb. 2001   | 177.26°/-18.99°  | M5.3   | 5 on the 12-degree scale                       |
| - 14 Feb. 2001   | 177.65°/-19.23°  | M5.6   | 5 on the 12-degree scale                       |
| (Latest percepti | ble earthquake)  |        |                                                |
| - 26 Jan. 2005   | 178.37°/-18.01°  | M3.3   | Depth 25km                                     |

## 9. Results of the questionnaire targeting students

A write-in questionnaire to investigate the frequency of use and the percentage of possession of computers was conducted in the USP campus targeting students mainly of the Department of Computer Science.

The results show that the students surveyed use computers for 3.6 hours a day, 5.4 days a week on average for studying and preparing reports. Almost all the students expressed that the computers for students at the University are insufficient and a majority of them said that they cannot use computers when they need.

On the other hand, approximately a half of the students surveyed possess their own computers and about the same number of students answered that they study and write reports at home using theirs own.

In the free description about PCs for students at the University, many complained about the congestion due to a lack of PCs and the instability of the system. Some also pointed out the narrowness of PC labs and necessity for air conditioners.

Date of survey: Thursday, 3<sup>rd</sup> March, 2005

Place: In the building of the Department of Mathematical Computer Science of the USP

Respondents: 20 students randomly selected

Table 1 Summary of questions and results

|             | Question                                                        | Results                           |                        |  |  |
|-------------|-----------------------------------------------------------------|-----------------------------------|------------------------|--|--|
|             | Faculty, department                                             | Mathematical Compute              | r Science: 16 students |  |  |
|             |                                                                 | Information: 2 students           |                        |  |  |
|             |                                                                 | Mathematical Physics:             | 2 students             |  |  |
|             | Year                                                            | 1 <sup>st</sup> year: 3 students  |                        |  |  |
| General     |                                                                 | 2 <sup>nd</sup> year: 1 students  |                        |  |  |
| Information |                                                                 | 3 <sup>rd</sup> year: 15 students |                        |  |  |
| information | Sex                                                             | Male: 8 students                  |                        |  |  |
|             |                                                                 | Female: 12 students               |                        |  |  |
|             | Nationality                                                     | Fiji: 19 students                 |                        |  |  |
|             |                                                                 | Other: 1 student (Solom           | /                      |  |  |
|             | Age                                                             | Average                           | 21                     |  |  |
| Q1          | Do you use a PC to study or prepare a repot?                    | Yes                               | 20 students            |  |  |
| Q1          |                                                                 | No                                | 0 student              |  |  |
| Q2          | How often do you use a PC in a week?                            | Average                           | 5.4 days/week          |  |  |
| Q3          | How often do you use a PC in a day?                             | Average                           | 3.6 hours/day          |  |  |
|             | Where do you use a PC to study or prepare a report?             | University                        | 20 students            |  |  |
| Q4          |                                                                 | Home                              | 11 students            |  |  |
|             |                                                                 | Other                             | 3 students             |  |  |
| Q5          | Can you use a PC whenever you need?                             | Yes                               | 7 students             |  |  |
| Q3          |                                                                 | No                                | 13 students            |  |  |
| Q6          | Do you have your own PC?                                        | Yes                               | 9 students             |  |  |
| Qu          |                                                                 | No                                | 11 students            |  |  |
| Q7          | Do you think PCs available for students' use are sufficient     | Yes                               | 1 student              |  |  |
| Q7          | compared to the needs at the University?                        | No                                | 19 students            |  |  |
|             | Please describe what you think the minimum requirements are for |                                   | •                      |  |  |
| Q8          | specifications and environment of PCs for students at the       | Free description                  |                        |  |  |
|             | University.                                                     |                                   |                        |  |  |

### Table 2 Responses to Question 8 (free description)

- PCs are inadequate for the large number of students. The USP should expand and improve laboratories for students.
- PCs for students are apparently short. The USP server also fails down frequently.
- PCs are obviously short compared to the large number of students.
- Students have to wait for a long time in order to use a PC. The system is extremely slow and the server often goes down.
- Since many students enroll in the USP every year, PCs are not available for all students. PCs are insufficient in such classes that many students take.
- Though a great number of new students enrolled in the University this year, the facility is not sufficient. More PCs are needed.
- More labs are needed to save waiting time of students.
- Each of SOTT, SSEP and SPAS must have its own laboratory.
- It is far from convenient because it is not connected to the Internet during daytime.
- PCs must be available for one third of students of labs.
- · Access is sometimes limited when the server is down. Sometimes it is very difficult to use PCs.
- The system is quite good overall, but the hardware does not function normally from time to time.
- PCs are not enough for students' needs. We sometimes have to wait for 30 minutes to use one.
- Students of the Department of Information Science must have one PC per ten students.
- Access speed of PCs is very slow.
- Most students cannot use PCs when they want.
- More PCs are needed.
- Want to have more appropriate software in PCs.
- · Air-conditioned room
- The system is always congested.
- The computer lab is always used by classes. We need to wait for about 30 minutes to use a PC.
   Access is very difficult.
- · Some of the PCs occasionally disappoint students by failing down.
- Internet access for students
- Spacious room
- Network printer
- Printer that is installed near PCs and have fast connection
- Large room instead of congested place
- · Labs with a number of PCs commensurate with the increase of students.

# 10. List of requested equipments/Planned equipments

| Code | e  | Description                           | Coo | le  | Description                           | Priority | Req. | Planed | Note                |
|------|----|---------------------------------------|-----|-----|---------------------------------------|----------|------|--------|---------------------|
| COM  | 1  | LCD Projector (L)                     | СОМ | 1   | LCD Projector (L)                     | A        | 5    | 1      |                     |
| COM  | 2  | LCD Projector (S)                     | COM | 2   | LCD Projector (S)/w Screen            | A        | 7    | 2      |                     |
| COM  | 3  | Projection Screen (L)                 | COM | 3   | Projection Screen (L)                 | A        | 5    |        | By Facility         |
| COM  | 4  | Projection Screen (S)                 | COM | 4   | Projection Screen (S)                 | A        | 7    |        | Combined<br>COM-2   |
|      |    |                                       | COM | 5-1 | PC (Desktop type)                     | A        | 38   | 1      |                     |
| COM  | 5  | PC (Standard Lvel)                    | COM | 5-2 | Desk & Chair for PC                   |          |      | 1      |                     |
|      |    |                                       | COM | 5-3 | PC (Laptop type)                      |          |      | 3      |                     |
| COM  | 6  | PC (High Level)                       | COM | 6   | PC (High Level)                       | В        | 4    |        |                     |
| COM  | 7  | Printer (Ink-jet)                     | COM | 7   | Printer (Ink-jet)                     | A        | 11   |        |                     |
| COM  | 8  | Printer (All-in-one type)             | COM | 8   | Printer (All-in-one type)             | A        | 4    |        |                     |
| COM  | 9  | Printer (Laser type/Monoclom)         | COM | 9   | Printer (Laser type/Monoclom)         | A        | 2    |        |                     |
| COM  | 10 | Printer (Laser type/Color)            | COM | 10  | Printer (Laser type/Color)            | A        | 1    |        |                     |
| COM  | 11 | ОНС                                   | COM | 11  | ОНС                                   | A        | 12   | 3      |                     |
| COM  | 12 | Lectern                               | COM | 12  | Lectern                               | A        | 6    |        | By Facility         |
| COM  | 13 | DVD Player                            | COM | 13  | DVD Player                            | A        | 5    | 1      |                     |
| COM  | 14 | VCR                                   | COM | 14  | VCR                                   | A        | 10   | 2      |                     |
| COM  | 15 | White Board                           | COM | 15  | White Board                           | A        | 16   | 3      |                     |
| COM  | 16 | TV (29")                              | COM | 16  | TV                                    | A        | 8    | 1      |                     |
| COM  | 17 | Web Cam and Microphone (S)            | COM | 17  | Web Cam (w/Control System)            | В        | 5    |        |                     |
| COM  | 18 | Web Cam and Microphone (M)            | COM | 18  | Web Cam and Microphone (M)            | В        | 5    |        |                     |
| COM  |    |                                       | COM |     | Polycom Codex w/IMUX                  | A        | 3    |        |                     |
| СОМ  | 20 | Remote Camera (w/Control<br>System)   | СОМ | 20  | Remote Camera (w/Control<br>System)   | A        | 6    | 1      |                     |
| СОМ  | 21 | Wireless Lapel Mic                    | COM | 21  | Wireless Lapel Mic                    | A        | 4    |        | Combined<br>COM-102 |
| СОМ  | 22 | Microphone                            | COM | 22  | Microphone                            | A        | 1    |        | Combined<br>COM-100 |
| COM  | 23 | Audio Mixer (8-10ch)                  | COM | 23  | Audio Mixer (8-10ch)                  | A        | 8    |        |                     |
| СОМ  | 24 | Audio Mixer (Professional)            | COM | 24  | Audio Mixer (Professional)            | A        | 2    |        | Combined<br>COM-100 |
| СОМ  | 25 | Power Amplifier                       | СОМ | 25  | Power Amplifier                       | A        | 16   |        | Combined<br>COM-100 |
| COM  | 26 | Audio Speaker                         | COM | 26  | Audio Speaker                         | A        | 16   | 2      |                     |
| СОМ  | 27 | Video/CRT Monitor (9")                | COM | 27  | Video/CRT Monitor (9")                | В        | 3    |        | Combined<br>COM-102 |
| СОМ  | 28 | Video/CRT Monitor (14")               | COM | 28  | Video/CRT Monitor (14")               | A        | 10   |        | Combined<br>COM-101 |
| COM  | 29 | Video Mixer                           | COM | 29  | Video Mixer                           | A        | 1    |        |                     |
| СОМ  | 30 | Mic/Line Mixer                        | СОМ | 30  | Mic/Line Mixer                        | A        | 1    |        | Combined<br>COM-100 |
| СОМ  | 31 | Audio-Video Distribution<br>Amplifier | COM | 31  | Audio-Video Distribution<br>Amplifier | A        | 7    |        |                     |
| COM  | 32 | Scan Converter                        | COM | 32  | Scan Converter                        | A        | 12   |        |                     |
| COM  | 33 | VGA Splitter                          | COM | 33  | VGA Splitter                          | A        | 12   |        |                     |
| COM  | 34 | Fibre Transmitter and Receiver<br>Set | СОМ | 34  | Fibre Transmitter and Receiver<br>Set | A        | 5    |        |                     |
| COM  | 35 | Fibre Driver                          | COM | 35  | Fibre Driver                          | A        | 10   |        |                     |

| COM | 36 | Multi-system Converter                           | СОМ | 36 | Multi-system Converter                           | A | 2   |                     |
|-----|----|--------------------------------------------------|-----|----|--------------------------------------------------|---|-----|---------------------|
| COM |    |                                                  | COM |    |                                                  | В | 12  | Combined            |
| COM | 3/ | Polycom Quad Module                              | СОМ | 37 | Polycom Quad Module                              | В | 12  | COM-102<br>Combined |
| COM | 38 | Conference PA System                             | COM | 38 | Conference PA System                             | A | 2   | COM-103             |
| COM | 39 | Conference Table (Special)                       | COM | 39 | Conference Table (Special)                       | A | 1   |                     |
| COM | 40 | Conference Table (General Type)                  | COM | 40 | Conference Table (General Type)                  | В | 1   |                     |
| COM | 41 | Table for Resource Centre                        | COM | 41 | Table for Resource Centre                        | В | 1   |                     |
| COM | 42 | Chair                                            | COM | 42 | Chair                                            | В | 190 |                     |
| COM | _  | Equipment Console                                | COM |    | Equipment Console                                | A | 1   |                     |
| COM | 44 | Lighting Position (Overhead Grid)                | COM | 44 | Lighting Position (Overhead Grid)                | A | 1   | By Facility         |
| COM | 45 | Lighting Position (Front of House Pipe)          | СОМ |    | Lighting Position (Front of House Pipe)          | A | 1   | By Facility         |
| COM | 46 | Control System                                   | COM | 46 | Control System                                   | A | 1   | By Facility         |
| COM | 47 | Circuit Boxe                                     | COM | 47 | Circuit Boxe                                     | A | 1   | By Facility         |
| COM | 48 | Portable Dimmer Hook-up                          | COM | 48 | Portable Dimmer Hook-up                          | A | 1   | By Facility         |
| СОМ | 49 | Sound Multi-cable Box for Mic and Line Input     | СОМ | 49 | Sound Multi-cable Box for Mic and Line Input     | A | 1   | By Facility         |
| COM | 50 | Lighting Board                                   | COM | 50 | Lighting Board                                   | A | 1   | By Facility         |
| COM | 51 | Digital Dimmer                                   | COM | 51 | Digital Dimmer                                   | A | 48  | By Facility         |
| COM | 52 | Cyclorama                                        | СОМ | 52 | Cyclorama                                        | A | 1   | By Facility         |
| COM | 53 | Black Backdrop                                   | СОМ | 53 | Black Backdrop                                   | A | 1   | By Facility         |
| COM | 54 | Black Side Legs                                  | СОМ | 54 | Black Side Legs                                  | A | 3   | By Facility         |
| COM | 55 | Black Border                                     | COM | 55 | Black Border                                     | A | 3   | By Facility         |
| COM | 56 | Gold Traveller for Front Curtain                 | COM | 56 | Gold Traveller for Front Curtain                 | A | 1   | By Facility         |
| COM | 57 | Stage Lighting Instrument                        | COM | 57 | Stage Lighting Instrument                        | A | 53  | By Facility         |
| COM | 58 | Fresnel w/Barndoors                              | COM | 58 | Fresnel w/Barndoors                              | A | 24  | By Facility         |
| COM | 59 | Variable Forcus Eleipsoidal Spot                 | COM | 59 | Variable Forcus Eleipsoidal Spot                 | A | 24  | By Facility         |
| СОМ |    | Three-compartment Laniro Type<br>Cyclorama Light | COM | 60 | Three-compartment Laniro Type<br>Cyclorama Light | A | 5   | By Facility         |
| COM | 61 | Front Projection Screen                          | COM | 61 | Front Projection Screen                          | A | 1   | By Facility         |
| COM | 62 | Film Projection Screen                           | СОМ | 62 | Film Projection Screen                           | A | 1   | By Facility         |
| COM | 63 | Wireless Microphone                              | СОМ | 63 | Wireless Microphone                              | A | 1   | Combined<br>COM-100 |
| COM | 64 | Conventional Microphone                          | COM | 64 | Conventional Microphone                          | A | 1   | Combined<br>COM-100 |
| COM | 65 | Studio Video Camera                              | COM | 65 | Studio Video Camera                              | A | 3   |                     |
| COM | 66 | Tripod for Studio Camera                         | COM | 66 | Tripod for Studio Camera                         | A | 3   |                     |
| COM | 67 | Wall-mounted Camera                              | COM | 67 | Wall-mounted Camera                              | A | 1   |                     |
| COM | 68 | Intercom Systema                                 | СОМ | 68 | Intercom Systema                                 | A | 1   | By Facility         |
| COM | 69 | Time-base Corrector                              | COM | 69 | Time-base Corrector                              | A | 1   |                     |
| COM | 70 | Syncro Generator                                 | СОМ | 70 | Syncro Generator                                 | A | 1   |                     |
| COM | 71 | Vectorscope                                      | СОМ | 71 | Vectorscope                                      | A | 1   |                     |
| COM | 72 | Patch Panel Bay                                  | COM | 72 | Patch Panel Bay                                  | A | 1   |                     |
| COM | 73 | Headphone                                        | COM | 73 | Headphone                                        | В | 2   |                     |
| COM | 74 | Broadcast Microphone                             | COM | 74 | Broadcast Microphone                             | A | 2   |                     |
| COM | 75 | Dual Cassette Playback Unit                      | COM | 75 | Dual Cassette Playback Unit                      | A | 1   |                     |
| COM | 76 | Studio Monitor                                   | COM | 76 | Studio Monitor                                   | A | 2   |                     |
| COM | 77 | Turntable                                        | СОМ | 77 | Turntable                                        | A | 1   |                     |

| COM | 78  | AM/FM Audio Receiver                             | СОМ | 78   | AM/FM Audio Receiver                             | A | 1  |     |  |
|-----|-----|--------------------------------------------------|-----|------|--------------------------------------------------|---|----|-----|--|
| COM |     | CD-DVD Player                                    | COM |      | CD-DVD Player                                    | A |    |     |  |
| COM |     | Macintosh PC                                     | COM |      | Macintosh PC                                     | A | 2  |     |  |
|     |     |                                                  | COM |      |                                                  |   | 1  |     |  |
| COM |     | Console for Audio Mixser  Automated Radio System |     |      | Console for Audio Mixser  Automated Radio System | A |    |     |  |
| COM | 82  | Automated Radio System<br>Software               | COM | 82   | Software Radio System                            | В | 1  |     |  |
| COM | 83  | Remote-broadcast Set-up                          | COM | 83   | Remote-broadcast Set-up                          | A | 1  |     |  |
| COM | 84  | Server                                           | COM | 84   | Server                                           | A | 1  |     |  |
| COM | 85  | Fax Machine                                      | COM | 85   | Fax Machine                                      | В | 1  |     |  |
| COM | 86  | Microwave Oven                                   | COM | 86   | Microwave Oven                                   | C | 1  |     |  |
| COM | 87  | Refrigerator                                     | COM | 87   | Refrigerator                                     | C | 1  |     |  |
| COM | 88  | Tea Kettle                                       | COM | 88   | Tea Kettle                                       | С | 2  |     |  |
| COM | 89  | Water Cooler/Water Purifier                      | COM | 89   | Water Cooler/Water Purifier                      | С | 1  |     |  |
| COM | 90  | Microfilm Reader/Scanner                         | ADD | 1    | Microfilm Reader/Scanner                         | A | 4  | 1   |  |
| COM | 91  | Scanner (Flat Bed Type)                          | ADD | 2    | Scanner (Flat Bed Type)                          | A | 3  | 1   |  |
| COM | 92  | Scanner (Book Scanner Type)                      | COM | 92   | Scanner (Book Scanner Type)                      | A | 1  |     |  |
| COM | 93  | Photocopier                                      | COM | 93   | Photocopier                                      | A | 2  |     |  |
| COM | 94  | Book Binding Machine                             | COM | 94   | Book Binding Machine                             | A | 1  |     |  |
| COM | 95  | Ring Binding Machine                             | COM | 95   | Ring Binding Machine                             | A | 1  |     |  |
| COM | 96  | Shelves                                          | COM | 96   | Shelves                                          | A | 1  |     |  |
| СОМ | u / | Various<br>Connector/Cable/Accessories           | COM | 97   | Various<br>Connector/Cable/Accessories           | A | 1  |     |  |
|     |     |                                                  | COM | 100  | Audio Control System for<br>Multipurpose Theater |   |    | 1   |  |
|     |     |                                                  | COM | 101  | Video Control System for<br>Multipurpose Theater |   |    | 1   |  |
|     |     |                                                  | COM | 102  | A/V Control System for Video<br>Conference Room  |   |    | 1   |  |
|     |     |                                                  | COM | 104  | A/V Control System for<br>Conference Room        |   |    | 1   |  |
| CSC |     | Floor-standing Rack for Router/Switching etc.    | CSC | 1    | Server w/Rack                                    | A | 3  | 1   |  |
| CSC | 2   |                                                  | CSC | 2    | Multivendor Platform Router                      | В | 10 |     |  |
| CSC | 3   |                                                  | CSC | 3    | Ethernet Switch (48 port)                        | A | 6  |     |  |
| CSC | 4   | Ethernet Switch (24 port)                        | CSC | 4    | Switching HUB                                    | A | 6  | 1   |  |
| CSC | 5   | Patch Panel (48 port)                            | CSC | 5    | Patch Panel (48 port)                            | A | 6  |     |  |
| CSC | 6   | Patch Panel (24 port)                            | CSC |      | Patch Panel                                      | A | 6  | 1   |  |
| CSC | 7   | Wireless Access Point                            | CSC | 7    | Wireless Access Point                            | A | 4  |     |  |
| CSC | 8   | Wireless LAN Card                                | CSC | 8    | Wireless LAN Card                                | В | 20 |     |  |
| CSC | 9   | Bluetooth                                        | CSC | 9    | Bluetooth                                        | A | 10 |     |  |
| CSC | 10  | Ethernet Card                                    | CSC | 10   | Ethernet Card                                    | A | 40 | 40  |  |
| CSC |     | Handheld Device for Mobile<br>Networking         | CSC | 11   | Handheld Device for Mobile<br>Networking         | A | 10 |     |  |
| CSC | 12  | Laptop for Mobile Networking                     | CSC | 12   | Laptop for Mobile Networking                     | A | 6  |     |  |
| CSC | 13  | Cables & others                                  | CSC | 13   | Cables & others                                  | В | 4  |     |  |
| CSC | 14  | Server                                           | CSC | 14   | Server                                           | C | 2  |     |  |
| CSC | 1.5 | DC for avmanimartalla                            | CSC | 15-1 | PC (Desktop type)                                | A | 40 | 150 |  |
| CSC | 15  | PC for experimental work                         | CSC | 15-2 | Desk & Chair for PC                              |   |    | 150 |  |
| CSC | 16  | Embedded System Board                            | CSC | 16   | Embedded System Board                            | A | 40 | 4   |  |
| CSC | 17  | Oscilloscope                                     | CSC | 17   | Oscilloscope                                     | A | 3  | 2   |  |

| Combined   Combined    | aaa | 1.0              | Desktop PC for Teaching                       | aaa | - 10 | Desktop PC for Teaching                          |   | 200 |     |       |
|----------------------------------------------------------------------------------------------------|-----|------------------|-----------------------------------------------|-----|------|--------------------------------------------------|---|-----|-----|-------|
| SSC   20   Desktop PC for Research   SSC   20   Desktop PC for Research   A   50                                                                                                    | CSC | -                | Computer Laboratory                           | CSC |      | Computer Laboratory                              | A | 200 |     |       |
| CSC   21   PC for Postgraduate Laboratry   A   40   CSC   22   Highead Server   B   3   CSC   22   Highead Server   B   3   CSC   22   Highead Server   B   3   CSC   22   Highead Server   B   7   CSC   22   Highead Server   B   7   CSC   23   Highead Server   B   7   CSC   24   Highead Server   B   7   CSC   24   Highead Server   A   5   2   CSC   25   Hack up Facilities   A   1   CSC   25   Hack up Facilities   A   1   CSC   CSC   25   Hack up Facilities   A   1   CSC   CSC   25   Hack up Facilities   A   1   CSC   CSC   25   Hack up Facilities   A   1   CSC   CSC   25   Hack up Facilities   A   1   CSC   CSC   CS   | CSC | 19               | Desktop PC for Staff                          |     | 19   | Desktop PC for Staff                             | В | 54  |     |       |
| CSC   22   Highend Server   CSC   22   Highend Server   B   3   CSC   23   Laser Printer for Student   CSC   24   Laser Printer for Student   CSC   24   Printer for Student   CSC   24   Printer for Student   CSC   24   Printer for Student   CSC   24   Printer for Student   CSC   24   Printer for Student   CSC   25   Back up Facilities   A   1                                                                                                    | CSC | 20               | Desktop PC for Research                       | CSC | 20   | Desktop PC for Research                          | A | 50  |     |       |
| CSC   23   Laser Printer for Staff   CSC   2.5   Laser Printer for Staff   B   7                                                                                                    | CSC | 21               | PC for Postgraduate Laboratry                 | CSC | 21   | PC for Postgraduate Laboratry                    | A | 40  |     |       |
| CSC   24   Laser Printer for Student   CSC   24   Printer   A   5   2                                                                                                    | CSC | 22               | Highend Server                                | CSC | 22   | Highend Server                                   | В | 3   |     |       |
| CSC   25 Back up Facilities   CSC   25 Back up Facilities   A                                                                                                    | CSC | 23               | Laser Printer for Staff                       | CSC | 23   | Laser Printer for Staff                          | В | 7   |     |       |
| CSC   26   Desk   CSC   26   Desk   B   104                                                                                                    | CSC | 24               | Laser Printer for Student                     | CSC | 24   | Printer                                          | A | 5   | 2   |       |
| CSC   27   Chair   CSC   27   Chair   B   104   CSC   28   File Cabinet   CSC   28   File Cabinet   CSC   28   File Cabinet   CSC   29   White Board   B   27   CSC   29   White Board   B   1   CSC   29   White Board   B   1   CSC   29   White Board   B   1   CSC   29   White Board   B   1   CSC   29   White Board   B   1   CSC   CSC   29   White Board   B   1   CSC   CSC   29   White Board   B   1   CSC   CSC   29   White Board   B   1   CSC   CSC   29   White Board   B   1   CSC   CSC   29   White Board   B   1   CSC   CSC   29   White Board   B   1   CSC   CSC   29   White Board   B   1   CSC   CSC   29   White Board   B   1   CSC   CSC   29   White Board   B   1   CSC   CSC   29   White Board   B   1   CSC   CSC   29   White Board   B   1   CSC   CSC   29   White Board   B   1   CSC   CSC   29   CSC   CSC    | CSC | 25               | Back up Facilities                            | CSC | 25   | Back up Facilities                               | A | 1   |     |       |
| CSC   28   File Cabinet   CSC   22   File Cabinet   B   27                                                                                                    | CSC | 26               | Desk                                          | CSC | 26   | Desk                                             | В | 104 |     |       |
| CSC   29   White Board   CSC   29   White Board   B   1                                                                                                    | CSC | 27               | Chair                                         | CSC | 27   | Chair                                            | В | 104 |     |       |
| TIS                                                                                                    | CSC | 28               | File Cabinet                                  | CSC | 28   | File Cabinet                                     | В | 27  |     |       |
| Sever   Sever   Seve   | CSC | 29               | White Board                                   | CSC | 29   | White Board                                      | В | 1   |     |       |
| TIS   2   Web Server                                                                                                    | ITS | 1                | Server                                        | ITS | 1    | Server (High Level)                              | A | 2   | 6   |       |
| TIS   3   Server   TIS   4   Tape Backup Archive   TIS   4   Tape Backup Archive   A   1   1                                                                                                    | ITS | 2                | Web Server                                    | ITS | 2    | Web Server                                       | A | 4   |     |       |
| TIS                                                                                                    | ITS | 3                |                                               | ITS | 3    |                                                  |   |     |     |       |
| TIS   5   General Purpose Server   TIS   5   General Purpose Server   A   4   Combined   TIS-3                                                                                                    | ITS |                  |                                               | ITS | 4    | ,                                                |   |     | 1   |       |
| TTS   6   Network Switch   TTS   6   Switching HUB   A   2   1                                                                                                    | ITS | 5                |                                               | ITS | 5    |                                                  |   |     |     |       |
| TIS   7 UPS (L)   TIS   7 UPS (L)   A   30   1                                                                                                    | ITS | 6                | •                                             | ZTI | 6    | •                                                |   |     | 1   | 115-3 |
| Section                                                                                                    |     |                  |                                               |     |      |                                                  |   |     | 1   |       |
| Preminal Server   TIS   9   Terminal Server   TIS   10   Desktop Computer   TIS   10   Desktop Computer   TIS   10   Desktop Computer   TIS   11   Desktop Computer   TIS   12   Fiber Channel San   TIS   12   Fiber Channel San   TIS   13   Rack Modem/Access Server   TIS   13   Rack Modem/Access Server   TIS   13   Rack Modem/Access Server   TIS   TIS   TIS   TIS   TIS   TIS   Desktop Computer   TIS   TIS   |     |                  |                                               |     |      |                                                  |   |     | 1   |       |
| TIS                                                                                                    |     |                  |                                               |     |      |                                                  |   |     |     |       |
| 12   Fisher Channel San                                                                                                    |     |                  |                                               |     |      |                                                  |   |     |     |       |
| 13   13   14   15   15   15   16   15   17   17   17   18   18   18   18   18                                                                                                    |     |                  |                                               |     |      |                                                  |   |     |     |       |
| 14   Monitoring Station   ITS   14   Monitoring Station   C   6                                                                                                    |     |                  |                                               |     |      |                                                  |   | 1   |     |       |
| ITS   Desktop   Computer   for   ITS   15-1   PC (Desktop type)   A   52   120                                                                                                    |     |                  |                                               |     |      |                                                  | С | 1   |     |       |
| ITS   15   Professional Training Lab.   ITS   15-2   Desk & Chair for PC   120                                                                                                    | 118 | 14               |                                               |     |      |                                                  | С | 6   |     |       |
| ITS 16 Desktop Computer for Development Training Lab.  ITS 17 Desktop Computer for Development Training Lab.  ITS 18 Desktop Computer for Research Expected Desktop Computer for Development Training Lab.  ITS 18 Desktop Computer for Research Expected Desktop Computer for Research Expected Desktop Computer for Research Expected Desktop Computer for Research Expected Desktop Computer for Research Expected Desktop Computer for Research Expected Desktop Computer for General Access Lab.  ITS 18 Desktop Computer for Disabled ITS 19 Desktop Computer for Disabled Student Lab.  ITS 19 Desktop Computer for Disabled Student Lab.  ITS 20 Printer ITS 20 Printer A 14 2 2 2 2 2 2 2 2 2 2 2 2 2 2 2 2 2 2                                                                                                    | ITS | 15               |                                               |     |      | 1 1                                              | A | 52  |     |       |
| TTS   17   Desktop Computer for Research   TTS   18   Desktop Computer for General   Rocess Lab.   Desktop Computer for General   Rocess Lab.   A   Access Lab.   A   Access Lab.   Access Lab.   A   Access Lab.   Access Lab.   A   Access Lab.   Access Lab.   Access Lab   |     |                  | •                                             |     |      | Deskton Computer for                             |   |     | 120 |       |
| ITS 18 Desktop Computer for General Access Lab. 17 Desktop Computer for Disabled Student Lab. 18 Desktop Computer for Disabled Student Lab. 19 Desktop Computer for Disabled Student Lab. 19 Desktop Computer for Disabled Student Lab. 19 Desktop Computer for Disabled Student Lab. 19 Desktop Computer for Disabled Student Lab. 19 Desktop Computer for Disabled Student Lab. 14 2 Desktop Computer for Disabled Student Lab. 15 Desktop Computer for Disabled Student Lab. 16 Desktop Computer for Disabled Student Lab. 17 Desktop Computer for Disabled Student Lab. 18 Desktop Computer for Disabled Student Lab. 19 Desktop Computer for Disabled Student Lab. 19 Desktop Computer for Disabled Student Lab. 10 Desktop Computer for Disabled Student Lab. 10 Desktop Computer for Desktop Computer for Desktop Computer for Desktop Computer for Desktop Computer for De | ITS | 16               |                                               |     | 16   | Development Training Lab.                        |   | 52  |     |       |
| ITS   18   Desktop Computer for General Access Lab.   18   Desktop Computer for General Access Lab.   A   400     ITS   19   Desktop Computer for Disabled Student Lab.   19   Desktop Computer for Disabled Student Lab.   A   5     ITS   20   Printer   ITS   20   Printer   A   14   2     ITS   21   Switch   ITS   21   Switch   A   35     ITS   22   Data Projector   ITS   22   LCD Projector (S)/w Screen   A   13   2     ITS   23   Surveillance Camera   ITS   23   Surveillance Camera   C   30     ITS   24   Surveillance Management System   ITS   24   Surveillance Management System   B   1     ITS   25   Server (w/UPS)   ITS   25   Server (w/UPS)   A   5     ITS   26   White Board   ITS   27   Fibere Optic Cable   ITS   27   Fibere Optic Cable   ITS   28   Video Codecs   ITS   20   Polycom Inberse Multiplexer for ITS   20   Polycom Inberse Multiplexer for ITS   20   Polycom I   | ITS |                  | iaz Development Lab.                          |     | 17   |                                                  | В | 11  |     |       |
| TTS   19   Desktop Computer for Disabled Student Lab.   19   Desktop Computer for Disabled Student Lab.   A   5     TTS   20   Printer   TTS   20   Printer   A   14   2     TTS   21   Switch   TTS   21   Switch   A   35     TTS   22   Data Projector   TTS   22   LCD Projector (S)/w Screen   A   13   2     TTS   23   Surveillance Camera   TTS   23   Surveillance Camera   C   30     TTS   24   Surveillance   Management   TTS   24   Surveillance   Management   System   B   1     TTS   25   Server (w/UPS)   TTS   25   Server (w/UPS)   A   5     TTS   26   White Board   TTS   26   White Board   B   30     TTS   27   Fibere Optic Cable   TTS   27   Fibere Optic Cable   A   1   Combined   TTS-60     TTS   28   Video Codecs   TTS   28   Video Codecs   A   7   Combined   TTS-60     TTS   20   Polycom Inberse Multiplexer for   TTS   20   Polycom Inberse Multiplexer for   TTS-60     TTS   20   Polycom Inberse Multiplexer for   TTS-70   Polycom Inberse Multiplexer for   TTS-70   Polycom Inberse Multiplexer fo   | ITS | 18               | Desktop Computer for General                  | ITS | 18   | Desktop Computer for General                     | Δ |     |     |       |
| ITS 20 Printer ITS 20 Printer A 14 2  ITS 21 Switch ITS 21 Switch A 35  ITS 22 Data Projector ITS 22 LCD Projector (S)/w Screen A 13 2  ITS 23 Surveillance Camera ITS 23 Surveillance Camera C 30  ITS 24 Surveillance Management System ITS 24 Surveillance Management System B 1  ITS 25 Server (w/UPS) ITS 25 Server (w/UPS) A 5  ITS 26 White Board ITS 26 White Board B 30  ITS 27 Fibere Optic Cable ITS 27 Fibere Optic Cable A 1 Combined ITS-60  ITS 28 Video Codecs ITS 28 Video Codecs A 7 Combined ITS-60  ITS 20 Polycom Inberse Multiplexer for ITS-20 Polycom Inberse Multiplexer for ITS-20 Polycom ITS-20 Polycom Inberse Multiplexer for ITS-20 Polycom ITS-20 Polycom ITS-20 | ITS | 19               | Desktop Computer for Disabled                 | ITS | 19   | Desktop Computer for Disabled                    |   |     |     |       |
| ITS     21 Switch     ITS     21 Switch     A     35       ITS     22 Data Projector     ITS     22 LCD Projector (S)/w Screen     A     13     2       ITS     23 Surveillance Camera     ITS     23 Surveillance Camera     C     30       ITS     24 System     Surveillance Management System     B     1       ITS     25 Server (w/UPS)     ITS     25 Server (w/UPS)     A     5       ITS     26 White Board     ITS     26 White Board     B     30       ITS     27 Fibere Optic Cable     ITS     27 Fibere Optic Cable     A     1     Combined ITS-60       ITS     28 Video Codecs     ITS     28 Video Codecs     A     7     Combined ITS-60       ITS     20 Polycom Inberse Multiplexer for ITS     20 Polycom Inberse Multiplexer for ITS     7     Combined ITS-60                                                                                                    | ITS | -                | Student Lab.                                  |     | 20   |                                                  |   |     | 2   |       |
| ITS     22 Data Projector     ITS     22 LCD Projector (S)/w Screen     A     13     2       ITS     23 Surveillance Camera     ITS     23 Surveillance Camera     C     30       ITS     24 Surveillance Management System     B     1       ITS     25 Server (w/UPS)     ITS     25 Server (w/UPS)     A     5       ITS     26 White Board     ITS     26 White Board     B     30       ITS     27 Fibere Optic Cable     ITS     27 Fibere Optic Cable     A     1     Combined ITS-60       ITS     28 Video Codecs     ITS     28 Video Codecs     A     7     Combined ITS-60       ITS     20 Polycom Inberse Multiplexer for ITS-60     Polycom Inberse Multiplexer for ITS-60     Combined ITS-60                                                                                                    |     |                  |                                               |     |      |                                                  |   |     | 2   |       |
| ITS 23 Surveillance Camera ITS 23 Surveillance Camera C 30  ITS 24 Surveillance Management System ITS 24 System B 1  ITS 25 Server (w/UPS) ITS 25 Server (w/UPS) A 5  ITS 26 White Board ITS 26 White Board B 30  ITS 27 Fibere Optic Cable ITS 27 Fibere Optic Cable A 1 Combined ITS-60  ITS 28 Video Codecs ITS 28 Video Codecs A 7 Combined ITS-60  ITS 20 Polycom Inberse Multiplexer for ITS 20 Polycom Inberse Multiplexer for ITS 20 Combined ITS-60  ITS 20 Polycom Inberse Multiplexer for ITS 20 Polycom Inberse Multiplexer for ITS-60 Combined ITS-60 Combined IT |     |                  |                                               |     |      |                                                  |   |     | 2   |       |
| ITS 24 Surveillance Management System ITS 24 System B 1  ITS 25 Server (w/UPS) ITS 25 Server (w/UPS) A 5  ITS 26 White Board ITS 26 White Board B 30  ITS 27 Fibere Optic Cable ITS 27 Fibere Optic Cable A 1 Combined ITS-60  ITS 28 Video Codecs ITS 28 Video Codecs A 7 Combined ITS-60  ITS 20 Polycom Inberse Multiplexer for ITS 20 Polycom Inberse Multiplexer for ITS Combined ITS-60  ITS 20 Polycom Inberse Multiplexer for ITS 20 Polycom Inberse Multiplexer for ITS-60 Combined ITS-60                                                                                                    |     | 1                | ·                                             |     |      |                                                  |   |     | 2   |       |
| ITS 25 Server (w/UPS) ITS 25 Server (w/UPS) A 5  ITS 26 White Board ITS 26 White Board B 30  ITS 27 Fibere Optic Cable ITS 27 Fibere Optic Cable A 1 Combined ITS-60  ITS 28 Video Codecs ITS 28 Video Codecs A 7 Combined ITS-60  ITS 20 Polycom Inberse Multiplexer for ITS 20 Polycom Inberse Multiplexer for ITS Combined ITS-60                                                                                                    |     |                  | Surveillance Camera Surveillance Management   |     |      |                                                  | С | 30  |     |       |
| ITS 26 White Board ITS 26 White Board B 30  ITS 27 Fibere Optic Cable ITS 27 Fibere Optic Cable A 1 Combined ITS-60  ITS 28 Video Codecs ITS 28 Video Codecs A 7 Combined ITS-60  ITS 29 Polycom Inberse Multiplexer for ITS-20 Polycom Inberse Multiplexer for ITS-20 Combined ITS-60                                                                                                    |     | <del>  -</del> - | System                                        |     | 24   | System                                           | В | 1   |     |       |
| ITS 27 Fibere Optic Cable ITS 27 Fibere Optic Cable A 1 Combined ITS-60  ITS 28 Video Codecs ITS 28 Video Codecs A 7 Combined ITS-60  ITS 20 Polycom Inberse Multiplexer for A 7 Combined ITS-60                                                                                                    |     |                  |                                               |     |      |                                                  | A | 5   |     |       |
| ITS 2/Fibere Optic Cable ITS 2/Fibere Optic Cable A I ITS-60  ITS 28 Video Codecs ITS 28 Video Codecs A 7 Combined ITS-60  ITS 20 Polycom Inberse Multiplexer for A 7 Combined ITS-60                                                                                                    | ITS | 26               | White Board                                   | ITS | 26   | White Board                                      | В | 30  |     | Ch' ' |
| ITS 28 Video Codecs ITS 28 Video Codecs A / ITS-60  ITS 28 Video Codecs A / ITS-60  Combined                                                                                                    | ITS | 27               | Fibere Optic Cable                            | ITS | 27   | Fibere Optic Cable                               | A | 1   |     |       |
| Polycom Inberse Multiplexer for Polycom Inberse Multiplexer for Combined                                                                                                    | ITS | 28               | Video Codecs                                  | ITS | 28   | Video Codecs                                     | A | 7   |     |       |
|                                                                                                    | ITS | 29               | Polycom Inberse Multiplexer for View Staition | ITS | 29   | Polycom Inberse Multiplexer for<br>View Staition | A | 7   |     |       |

| ITS | 30 | T T                                           | ITS | 30   | Equipment Rack                                | A | 3  | 1                  |
|-----|----|-----------------------------------------------|-----|------|-----------------------------------------------|---|----|--------------------|
| ITS |    | Console for Video-broadcast<br>Switching      | ITS | 31   | Console for Video-broadcast<br>Switching      | A | 4  | Combined<br>ITS-60 |
| ITS | 22 | PC for Schduler                               | ITS | 32-1 | PC (Desktop type)                             | A | 1  | 1                  |
| 113 | 32 |                                               | ITS | 32-2 | Desk & Chair for PC                           |   |    | 1                  |
| ITS | 33 | Work Bench                                    | ITS | 33   | Work Bench w/Chair                            | В | 1  | 1                  |
| ITS | 34 |                                               | ITS | 34   | Video Monitor                                 | A | 24 | Combined ITS-60    |
| ITS | 35 | VHS-CD-DVD Combo<br>Redcorder                 | ITS | 35   | VHS-CD-DVD Combo<br>Redcorder                 | A | 6  | 2                  |
| ITS | 36 | Video Mixer                                   | ITS | 36   | Video Mixer                                   | A | 4  | Combined ITS-60    |
| ITS | 37 | Mic/Line Mixer                                | ITS | 37   | Mic/Line Mixer                                | A | 1  | Combined<br>ITS-60 |
| ITS | 38 | Fiber Driver                                  | ITS | 38   | Fiber Driver                                  | A | 6  | Combined<br>ITS-60 |
| ITS | 39 | HDSL Data Termination Unit                    | ITS | 39   | HDSL Data Termination Unit                    | A | 1  | Combined<br>ITS-60 |
| ITS | 40 |                                               | ITS | 40   | V.35 Data Termination Unit                    | A | 1  | Combined<br>ITS-60 |
| ITS | 41 | Audio-Video Distribution<br>Amplifier (Video) |     | 41   | Audio-Video Distribution<br>Amplifier (Video) | A | 4  | Combined<br>ITS-60 |
| ITS | 42 | Audio-Video Distribution Amplifier (Audio)    | ITS | 42   | Audio-Video Distribution<br>Amplifier (Audio) | A | 2  | Combined ITS-60    |
| ITS | 43 | PC for Staff                                  | ITS | 43   | PC for Staff                                  | A | 3  | Combined ITS-60    |
| ITS | 44 | Printer for Staff                             | ITS | 44   | Printer for Staff                             | A | 2  | Combined ITS-60    |
| ITS | 45 | Video Broadcast Facility                      | ITS | 45   | Video Broadcast Facility                      | A | 3  | Combined ITS-60    |
| ITS | 46 | Tablet PC                                     | ITS | 46   | Tablet PC                                     | A | 4  |                    |
| ITS | 47 | ОНС                                           | ITS | 47   | OHC                                           | A | 2  |                    |
| ITS | 48 | LCD Projector W/Screen                        | ITS | 48   | LCD Projector W/Screen                        | A | 4  |                    |
| ITS | 49 | Desk                                          | ITS | 49   | Desk                                          | В | 95 |                    |
| ITS | 50 | Chair                                         | ITS | 50   | Chair                                         | В | 95 |                    |
| ITS | 51 | File Cabinet                                  | ITS | 51   | File Cabinet                                  | В | 27 |                    |
| ITS | 52 | White Board                                   | ITS | 52   | White Board                                   | В | 1  |                    |
|     |    |                                               | ITS | 60   | A/V System for UPS Net Control<br>Room        |   |    | 1                  |
| RDI | 1  | Fax                                           | RDI | 1    | Fax                                           | A | 1  |                    |
| RDI | 2  | PC                                            | RDI | 2    | PC                                            | A | 9  |                    |
| RDI | 3  | Network Analyzer                              | RDI | 3    | Network Analyzer                              | A | 2  |                    |
| RDI | 4  | Spectrum Analyzer                             | RDI | 4    | Spectrum Analyzer                             | A | 1  |                    |
| RDI | 5  | Signal Generator                              | RDI | 5    | Signal Generator                              | A | 1  |                    |
| RDI | 6  | Transmitter Receiver                          | RDI | 6    | Transmitter Receiver                          | A | 1  |                    |
| RDI | +  |                                               | RDI | 7    | Digital CRO                                   | A | 1  |                    |
| RDI | +  |                                               | RDI |      | Router                                        | A | 2  |                    |
| RDI | 9  |                                               | RDI |      | Photocopy                                     | A | 2  |                    |
| RDI |    |                                               | RDI |      | PLC Modem                                     | A | 1  |                    |
| RDI | 11 | TPE Transformer Point Equipment               |     | 11   | TPE Transformer Point Equipment               | A | 1  |                    |
| RDI |    | Equipment                                     | RDI | 12   | СРЕ                                           | A | 1  |                    |
| RDI |    |                                               | RDI |      | Internet Modem                                | A | 1  |                    |
| RDI |    |                                               | RDI |      | Wireless Security Equipment                   | A | 1  |                    |

| RDI        | 15 | SCADA Equipment and Control                    | RDI        | 15 | SCADA Equipment and Control                    | A   | 1  |    |  |
|------------|----|------------------------------------------------|------------|----|------------------------------------------------|-----|----|----|--|
|            |    |                                                |            |    |                                                |     | 1  |    |  |
| RDI<br>RDI |    | Radio Trunking-Receiver Satellite Receiver     | RDI<br>RDI |    | Radio Trunking-Receiver Satellite Receiver     | A . | 1  |    |  |
| RDI        |    |                                                | RDI        |    |                                                | A . | 1  |    |  |
|            |    | Receiving Dish                                 |            |    | Receiving Dish                                 | A . | 1  |    |  |
| RDI        |    | Printer                                        | RDI        |    | Printer                                        | A . | 1  |    |  |
| RDI        |    | Plotter                                        | RDI        |    | Plotter                                        | A . | 1  |    |  |
| RDI        |    | Digital Camera                                 | RDI        |    | Digital Camera                                 | A   | 1  |    |  |
| RDI        |    | Mageillan Pro Mobile Robot                     | RDI        |    | Mageillan Pro Mobile Robot                     | В   | 1  |    |  |
| RDI        |    | Manufacturing Network                          | RDI        |    | Manufacturing Network                          | C   | 1  |    |  |
| RDI        |    | Servo Robot Automate Storage Vision            | RDI        |    | Servo Robot Automate Storage Vision            | С   | 1  |    |  |
| RDI        | 25 | Automate Storage Vision<br>Inspection System   | RDI        | 25 | Automate Storage Vision<br>Inspection System   | С   | 1  |    |  |
| RDI        | 26 | CNC Machining Centre                           | RDI        | 26 | CNC Machining Centre                           | C   | 1  |    |  |
| RDI        | 27 | CNC Lathe                                      | RDI        | 27 | CNC Lathe                                      | С   | 1  |    |  |
| RDI        | 28 | Master Cam                                     | RDI        | 28 | Master Cam                                     | C   | 1  |    |  |
| RDI        | 29 | Server                                         | RDI        | 29 | Server                                         | A   | 2  |    |  |
| RDI        | 30 | Three axis Magnetometer                        | RDI        | 30 | Three axis Magnetometer                        | C   | 1  |    |  |
| RDI        | 31 | Rio Meter                                      | RDI        | 31 | Rio Meter                                      | С   | 1  |    |  |
| RDI        | 32 | Desk                                           | RDI        | 32 | Desk                                           | В   | 6  |    |  |
| RDI        | 33 | Chair                                          | RDI        | 33 | Chair                                          | В   | 6  |    |  |
| RDI        | 34 | File Cabinet                                   | RDI        | 34 | File Cabinet                                   | В   | 6  |    |  |
| RDI        | 35 | White Board                                    | RDI        | 35 | White Board                                    | В   | 2  |    |  |
| ENG        | 1  | Oscilloscope                                   | ENG        | 1  | Oscilloscope                                   | A   | 8  |    |  |
| ENG        | 2  | Spectrum Analyzer                              | ENG        | 2  | Spectrum Analyzer                              | A   | 1  |    |  |
| ENG        | 3  | Power Sensor                                   | ENG        | 3  | Power Sensor                                   | A   | 1  |    |  |
| ENG        | 4  | Vector Signal Generator                        | ENG        | 4  | Vector Signal Generator                        | A   | 1  |    |  |
| ENG        | 5  | Analog Communications                          | ENG        | 5  | Analog Communications                          | A   | 8  | 1  |  |
| ENG        | 6  | Analog Communications<br>Training System       | ENG        | 6  | Analog Communications<br>Training System       | A   | 8  | 1  |  |
| ENG        | 7  |                                                | ENG        | 7  | Fiber Optic Communications                     | A   | 3  | 1  |  |
| ENG        | 8  | Antenna Training and Measuring<br>System       |            | 8  | Antenna Training and Measuring<br>System       | A   | 3  | 1  |  |
| ENG        | 9  | Microwave Technology Training<br>System        | ENG        | 9  | Microwave Technology Training<br>System        | A   | 3  | 1  |  |
| ENG        | 10 | Radar Training System                          | ENG        | 10 | Radar Training System                          | A   | 3  |    |  |
| ENG        | 11 | Digital Communications 1                       | ENG        | 11 | Digital Communications 1                       | A   | 8  | 1  |  |
| ENG        | 12 | Digital Communications 2                       | ENG        | 12 | Digital Communications 2                       | A   | 8  | 1  |  |
| ENG        | 13 | Digital Communications Training System         | ENG        | 13 | Digital Communications Training System         | A   | 8  | 1  |  |
| ENG        | 14 | Fiber Optics & Lasers                          | ENG        | 14 | Fiber Optics & Lasers                          | A   | 3  |    |  |
| ENG        | 15 | GPS -1010 Global Positioning<br>System Trainer | ENG        | 15 | GPS -1010 Global Positioning<br>System Trainer | A   | 3  |    |  |
| ENG        | 16 | PCB Etching Machine                            | ENG        | 16 | PCB Etching Machine                            | A   | 2  |    |  |
| ENG        | 17 | Oscilloscope                                   | ENG        | 17 | Oscilloscope                                   | A   | 30 | 10 |  |
| ENG        | 18 | Power Supply                                   | ENG        | 18 | Power Supply                                   | A   | 30 | 10 |  |
| ENG        | 19 | Signal Generator                               | ENG        | 19 | Signal Generator                               | A   | 30 | 10 |  |
| ENG        | 20 | Multimeter                                     | ENG        | 20 | Multimeter                                     | A   | 30 | 10 |  |
| ENG        | 21 | Soldering Station                              | ENG        | 21 | Soldering Station                              | A   | 30 | 10 |  |

| 10 |
|----|
| 10 |
| 10 |
| 10 |
| 10 |
| 10 |
| 10 |
| 10 |
|    |
|    |
|    |
|    |
| 15 |
| 15 |
| 1  |
|    |
|    |
|    |
|    |
|    |
|    |
|    |
|    |
|    |
|    |
| 10 |
| 2  |
|    |
|    |
|    |
|    |
|    |
|    |
|    |
|    |
|    |
|    |
|    |
|    |
|    |
|    |
|    |
|    |
|    |
|    |

| GIS | 13 | White Board (S)                                                                          | GIS | 13 | White Board (S)                                                                          | A | 45 |  |
|-----|----|------------------------------------------------------------------------------------------|-----|----|------------------------------------------------------------------------------------------|---|----|--|
| GIS | 14 | White Board (L)                                                                          | GIS | 14 | White Board (L)                                                                          | A | 2  |  |
| GIS | 15 | Digitizing Tablet                                                                        | GIS | 15 | Digitizing Tablet                                                                        | A | 46 |  |
| GIS | 16 | Pin up Board                                                                             | GIS | 16 | Pin up Board                                                                             | В | 14 |  |
| GIS | 17 | Long Bench                                                                               | GIS | 17 | Long Bench                                                                               | В | 4  |  |
| GIS | 18 | Server                                                                                   | GIS | 18 | Server                                                                                   | В | 5  |  |
| GIS | 19 | Network System                                                                           | GIS | 19 | Network System                                                                           | A | 2  |  |
| GIS | 20 | Dual Screen Photogrammetric<br>Workstation                                               | GIS | 20 | Dual Screen Photogrammetric<br>Workstation                                               | A | 1  |  |
| GIS | 21 | Single Screen Workstation                                                                | GIS | 21 | Single Screen Workstation                                                                | A | 25 |  |
| GIS | 22 | Map Cabinet                                                                              | GIS | 22 | Map Cabinet                                                                              | A | 4  |  |
| GIS | 23 | Aerial Photograph Cabinet                                                                | GIS | 23 | Aerial Photograph Cabinet                                                                | A | 4  |  |
| GIS | 24 | Map Table w/Light Table                                                                  | GIS | 24 | Map Table w/Light Table                                                                  | A | 1  |  |
| GIS | 25 | Shelves for Equipment                                                                    | GIS | 25 | Shelves for Equipment                                                                    | A | 2  |  |
| GIS |    | Digital Aerial Imaging Camera<br>(w/Integrated High Precision<br>GPS)                    | GIS | 26 | Digital Aerial Imaging Camera<br>(w/Integrated High Precision<br>GPS)                    | A | 2  |  |
| GIS | 27 | Field Spectrometer                                                                       | GIS | 27 | Field Spectrometer                                                                       | A | 2  |  |
| GIS | 28 | GPS Mobile Mapping System                                                                | GIS | 28 | GPS Mobile Mapping System                                                                | A | 20 |  |
| GIS | 29 | Sidescan Sonar                                                                           | GIS | 29 | Sidescan Sonar                                                                           | В | 1  |  |
| GIS | 30 | High Resolution Scanner for<br>Scanning Aerial Photograph and<br>Interpretation Overlays | GIS | 30 | High Resolution Scanner for<br>Scanning Aerial Photograph and<br>Interpretation Overlays | A | 1  |  |
| GIS | 31 | Plotter (A0)                                                                             | GIS | 31 | Plotter (A0)                                                                             | В | 1  |  |
| GIS | 32 | Laminator (A0)                                                                           | GIS | 32 | Laminator (A0)                                                                           | В | 1  |  |
| GIS | 33 | Colour Laser Printer (A3)                                                                | GIS | 33 | Colour Laser Printer (A3)                                                                | В | 1  |  |
| GIS | 34 | Colour Map and Plan Scanner (A0)                                                         | GIS | 34 | Colour Map and Plan Scanner<br>(A0)                                                      | A | 1  |  |
| GIS | 35 | Total Station                                                                            | GIS | 35 | Total Station                                                                            | A | 8  |  |
| GIS | 36 | Surveying Automatic Level                                                                | GIS | 36 | Surveying Automatic Level                                                                | В | 10 |  |
| GIS | 37 | Survey Grade GPS Base Station                                                            | GIS | 37 | Survey Grade GPS Base Station                                                            | C | 1  |  |

11. Result of Topographical and Geological survey on the project site

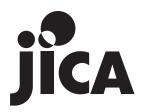